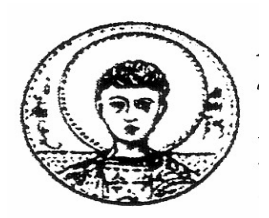

**ΑΡΙΣΤΟΤΕΛΕΙΟ ΠΑΝΕΠΙΣΤΗΜΙΟ ΘΕΣΣΑΛΟΝΙΚΗΣ ΤΜΗΜΑ ΜΑΘΗΜΑΤΙΚΩΝ ΜΕΤΑΠΤΥΧΙΑΚΟ ΠΡΟΓΡΑΜΜΑ ΣΠΟΥ∆ΩΝ ΄΄ΘΕΩΡΗΤΙΚΗ ΠΛΗΡΟΦΟΡΙΚΗ ΚΑΙ ΘΕΩΡΙΑ ΣΥΣΤΗΜΑΤΩΝ ΚΑΙ ΕΛΕΓΧΟΥ΄΄**

# **ΑΡΙΘΜΗΤΙΚΗ ΕΠΙΛΥΣΗ ΤΩΝ ΕΞΙΣΩΣΕΩΝ SYLVESTER - Η ΕΞΙΣΩΣΗ SYLVESTER ΣΤΗ ΘΕΩΡΙΑ ΕΛΕΓΧΟY - ΕΦΑΡΜΟΓΕΣ ΜΕ MATLAB**

# **ΜΕΤΑΠΤΥΧΙΑΚΗ ∆ΙΠΛΩΜΑΤΙΚΗ ΕΡΓΑΣΙΑ**

# **∆ηµήτριος Χ. Κατωτοικίδης**

**Επιβλέπουσα:** Μαρία Γουσίδου-Κουτίτα Αναπλ. Καθηγήτρια Α.Π.Θ

Θεσσαλονίκη, Ιούνιος 2007

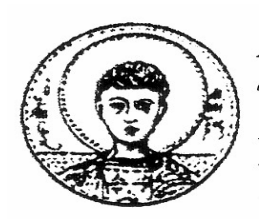

**ΑΡΙΣΤΟΤΕΛΕΙΟ ΠΑΝΕΠΙΣΤΗΜΙΟ ΘΕΣΣΑΛΟΝΙΚΗΣ ΤΜΗΜΑ ΜΑΘΗΜΑΤΙΚΩΝ ΜΕΤΑΠΤΥΧΙΑΚΟ ΠΡΟΓΡΑΜΜΑ ΣΠΟΥ∆ΩΝ ΄΄ΘΕΩΡΗΤΙΚΗ ΠΛΗΡΟΦΟΡΙΚΗ ΚΑΙ ΘΕΩΡΙΑ ΣΥΣΤΗΜΑΤΩΝ ΚΑΙ ΕΛΕΓΧΟΥ΄΄**

# **ΑΡΙΘΜΗΤΙΚΗ ΕΠΙΛΥΣΗ ΤΩΝ ΕΞΙΣΩΣΕΩΝ SYLVESTER - Η ΕΞΙΣΩΣΗ SYLVESTER ΣΤΗ ΘΕΩΡΙΑ ΕΛΕΓΧΟY - ΕΦΑΡΜΟΓΕΣ ΜΕ MATLAB**

# **ΜΕΤΑΠΤΥΧΙΑΚΗ ∆ΙΠΛΩΜΑΤΙΚΗ ΕΡΓΑΣΙΑ**

# **∆ηµήτριος Χ. Κατωτοικίδης**

**Επιβλέπουσα:** Μαρία Γουσίδου-Κουτίτα Αναπλ. Καθηγήτρια Α.Π.Θ

Εγκρίθηκε από την τριµελή εξεταστική επιτροπή

Μ. Γουσίδου-Κουτίτα Α. Βαρδουλάκης Ν. Καραµπετάκης Αναπλ. Καθηγήτρια Α.Π.Θ Καθηγητής Α.Π.Θ Επικ. Καθηγητής Α.Π.Θ

……………………….. .……………………. …………………………

Θεσσαλονίκη, Ιούνιος 2007

…………………………………………..

∆ηµήτριος Χ. Κατωτοικίδης Πτυχιούχος Μαθηµατικός Α.Π.Θ.

Copyright © ∆ηµήτριος Χ. Κατωτοικίδης, 2007. Με επιφύλαξη παντός δικαιώµατος. All rights reserved.

Απαγορεύεται η αντιγραφή, αποθήκευση και διανοµή της παρούσας εργασίας, εξ' ολοκλήρου ή τµήµατος αυτής, για εµπορικό σκοπό. Επιτρέπεται η ανατύπωση, αποθήκευση και διανοµή για σκοπό µη κερδοσκοπικό, εκπαιδευτικής ή ερευνητικής φύσης, υπό την προϋπόθεση να αναφέρεται η πηγή προέλευσης και να διατηρείται το παρόν µήνυµα. Ερωτήµατα που αφορούν τη χρήση της εργασίας για κερδοσκοπικό σκοπό πρέπει να απευθύνονται προς τον συγγραφέα.

Οι απόψεις και τα συµπεράσµατα που περιέχονται σε αυτό το έγγραφο εκφράζουν τον συγγραφέα και δεν πρέπει να ερµηνευτεί ότι εκφράζουν τις επίσηµες θέσεις του Α.Π.Θ.

#### **ΠΕΡΙΛΗΨΗ**

 Στην παρούσα εργασία γίνεται κυρίως λόγος για την αριθµητική επίλυση της εξίσωσης Sylvester  $XA + BX = C$ . Η συγκεκριμένη εξίσωση παρουσιάζει αρκετό ενδιαφέρον στον τοµέα αριθµητικής ανάλυσης. Ασχολούµαστε επίσης µε κάποια αποτελέσµατα ανάλυσης διαταραχής για την εξίσωση Sylvester καθώς επίσης και µε την αριθμητική επίλυση της γενικευμένης εξίσωσης Sylvester  $\mathit{AXB}^{\mathit{T}} + \mathit{CXD}^{\mathit{T}} = E$  , την αριθµητική επίλυση της διακριτής εξίσωσης Sylvester *BXA*− *X* = *C* , και της εξίσωσης Sylvester-παρατηρητή *XA - FX* = *GC*. Η εξίσωση Sylvester-παρατηρητή παίζει σηµαντικό ρόλο στον τοµέα της θεωρίας έλεγχου αφού εµφανίζεται σε µερικά προβλήµατα αυτής.

 Συγκεκριµένα στο πρώτο κεφάλαιο παρουσιάζουµε κάποιες εισαγωγικές έννοιες που θα πρέπει να είναι γνωστές στον αναγνώστη για την καλύτερη κατανόηση της εργασίας.

 Στο δεύτερο κεφάλαιο γίνεται λόγος για την αριθµητική επίλυση της εξίσωσης Sylvester κυρίως µε την Hessenberg-Schur µέθοδο και τον αλγόριθµο των Bartels-Stewart. Επίσης παρουσιάζουμε και έναν Hessenberg-Schur αλγόριθμο για την διακριτή εξίσωση Sylvester.Τέλος ένα µέρος του κεφαλαίου αυτού είναι αφιερωµένο στην αριθµητική επίλυση της γενικευµένης εξίσωσης Sylvester µε έναν Hessenberg-Schur αλγόριθµο και έναν Bartels-Stewart αλγόριθµο που παρουσιάζουµε.

 Στο τρίτο κεφάλαιο έχουµε την εξίσωση Sylvester-παρατηρητή που εµφανίζεται άµεσα στο πρόβληµα εκτίµησης κατάστασης ενός state space συστήµατος και στο πρόβληµα ανατοποθέτησης ιδιοτιµών. Επίσης παρουσιάζουµε και την λεγόµενη περιορισµένη εξίσωση Sylvester-παρατηρητή που έχει έναν ιδιαίτερο ρόλο στην θεωρία έλεγχου.

 Τέλος στο παράρτηµα παρουσιάζουµε µερικά προγράµµατα, Μ-files , που έγιναν από τον συγγραφέα της διπλωµατικής αυτής στην Matlab ,βάσει των αλγορίθµων που παρουσιάζονται σε αυτήν την εργασία .

#### **ΛΕΞΕΙΣ ΚΛΕΙ∆ΙΑ**

Εξίσωση Sylvester , εξίσωση Sylvester-παρατηρητής , γενικευµένη εξίσωση Sylvester , εκτίµηση κατάστασης µέσω εξίσωσης Sylvester, ανατοποθέτηση ιδιοτιµών µέσω εξίσωσης Sylvester.

#### **ABSTRACT**

 In this current thesis we present numerical methods for the solution of the Sylvester equation  $XA + BX = C$ . This equation has a great interest in the department of numerical analysis. We discuss some perturbation theories for the Sylvester equation and we also present numerical methods for solving the generalized Sylvester equation  $AXB<sup>T</sup> + CXD<sup>T</sup> = E$ , the discrete Sylvester equation  $BXA - X = C$ , and the Sylvesterobserver equation  $XA - FX = GC$ . The Sylvester-observer equation plays an important role in Control Theory, as this equation appears in some control theory problems.

In the first chapter we present some basic theory, so that the reader has a better understanding of this paper.

In chapter two we present some methods for obtaining the numerical solutions of the Sylvester equation, mainly the Hessenberg-Schur method and the Bartels-Stewart algorithm. We also present a Hessenberg-Schur method for the discrete Sylvester equation. A part of this chapter is dedicated in the numerical solution of the generalized Sylvester equation with a Hessenberg-Schur and a Bartels-Stewart algorithm.

In chapter 3 we have the Sylvester-observer equation, which directly appears in state estimation of a state space model and in the pole placement problem. We also present the constrained Sylvester-observer equation, which has a special role in control theory.

In the end in the appendix we present some programs, M-files, created by the author of this thesis. These M-files are based on the algorithms presented in this thesis, and they are created in Matlab.

#### **KEY WORDS**

Sylvester equation, Sylvester-observer equation, generalized Sylvester equation, state estimation via Sylvester equation, pole assignment via Sylvester equation.

## **ΠΡΟΛΟΓΟΣ**

 Ευχαριστώ θερµά την επιβλέπουσα αναπληρώτρια καθηγήτρια κα. Γουσίδου - Κουτίτα Μαρία, τόσο για τις υποδείξεις της, όσο και για τη συνολική επίβλεψη της εργασίας, καθώς επίσης και για το διαρκές ενδιαφέρον που έδειξε καθ'όλη την διάρκεια εκπόνησης της εργασίας. Τέλος θα ήθελα να την ευχαριστήσω για την καθοδήγηση της και την αµέριστη συµπαράστασή της.

 Θερµές ευχαριστίες οφείλω στα µέλη της τριµελούς επιτροπής, τον καθηγητή κ. Βαρδουλάκη Αντώνιο-Ιωάννη και τον επίκουρο καθηγητή κ. Καραµπετάκη Νικόλαο για τον χρόνο που αφιέρωσαν στη µελέτη καθώς και την αξιολόγηση της εργασίας.

# **ΠΙΝΑΚΑΣ ΠΕΡΙΕΧΟΜΕΝΩΝ**

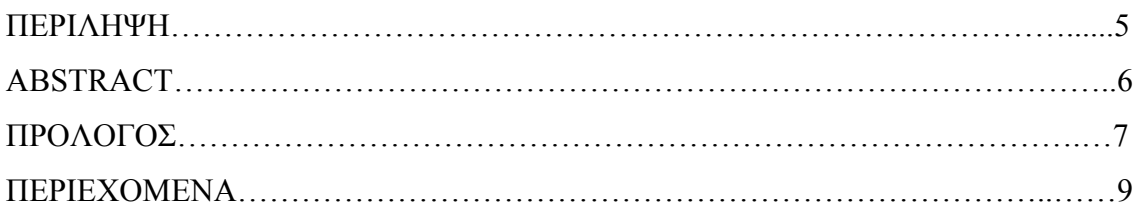

### **Κεφάλαιο Σελίδα**

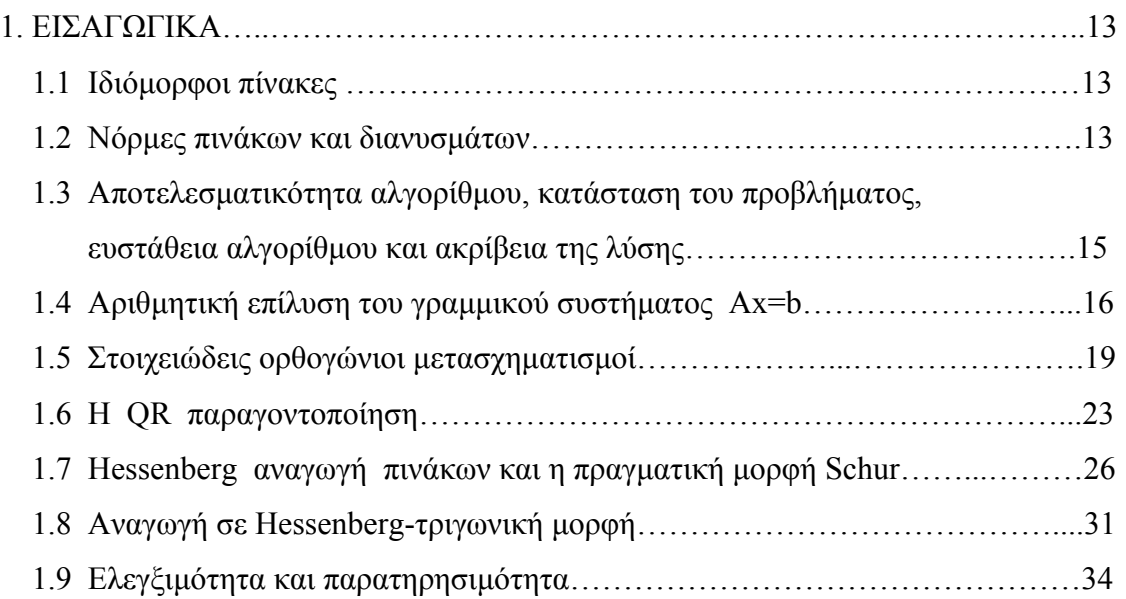

## 2. ΑΡΙΘΜΗΤΙΚΗ ΕΠΙΛΥΣΗ ΚΑΙ ΚΑΤΑΣΤΑΣΗ ΤΗΣ ΕΞΙΣΩΣΗΣ

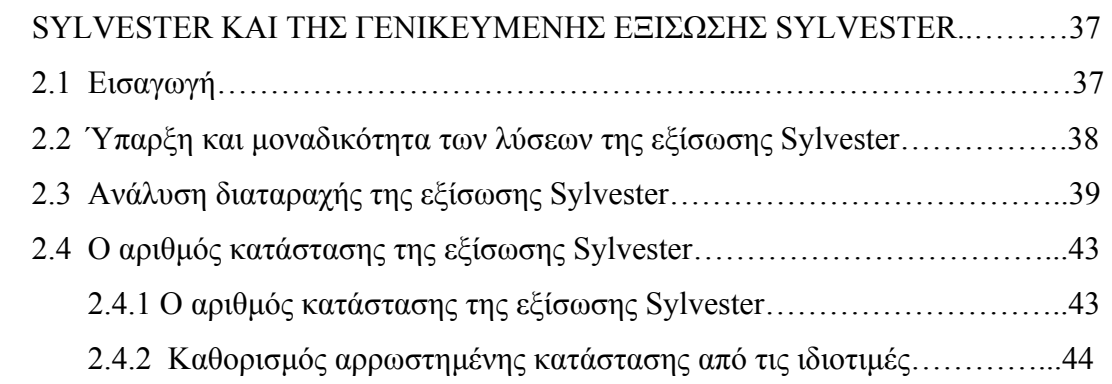

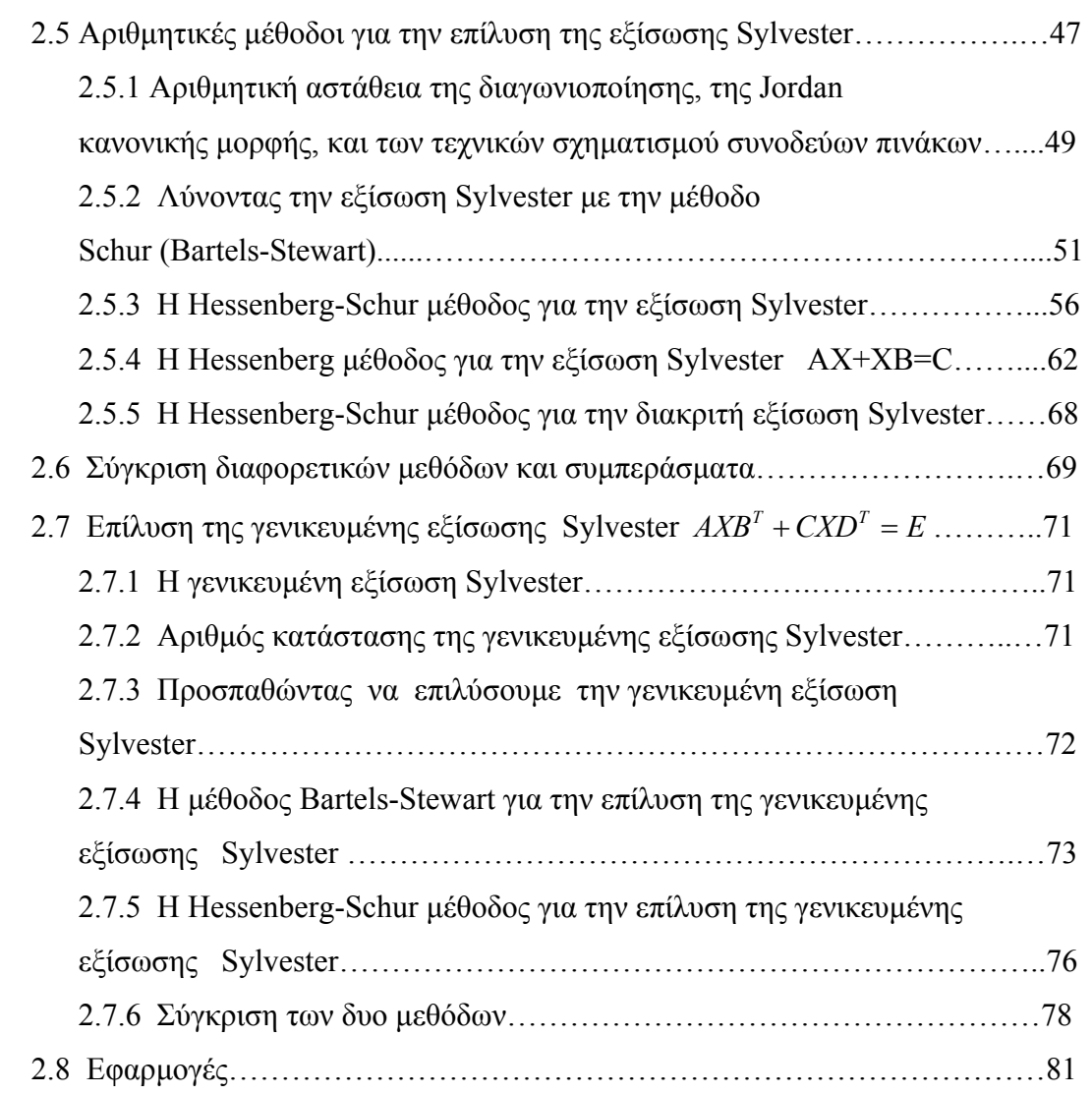

#### 3. Η ΕΞΙΣΩΣΗ SYLVESTER−ΠΑΡΑΤΗΡΗΤΗΣ ΣΑΝ ΕΚΤΙΜΗΤΗΣ

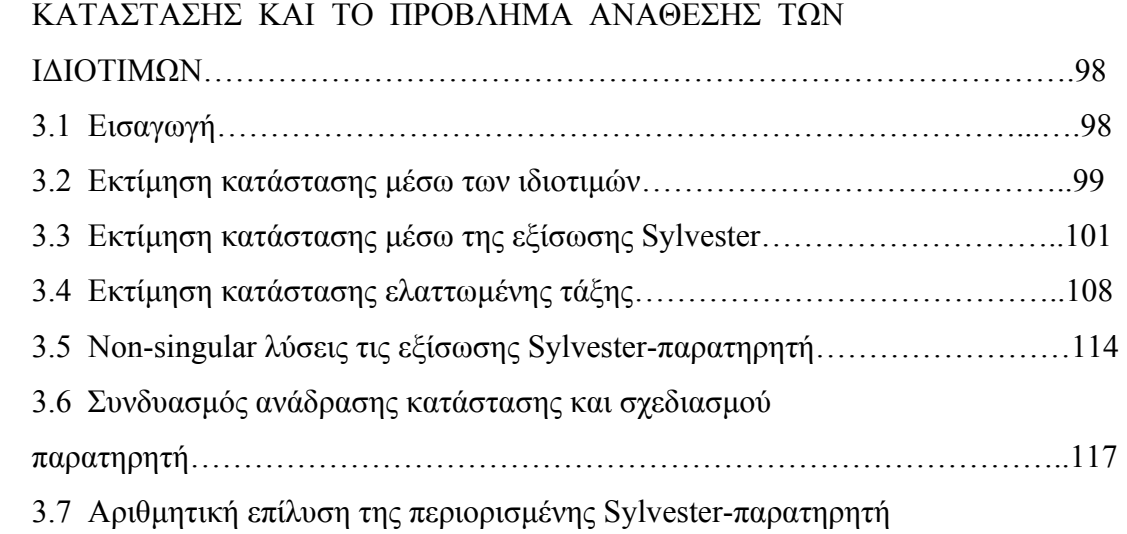

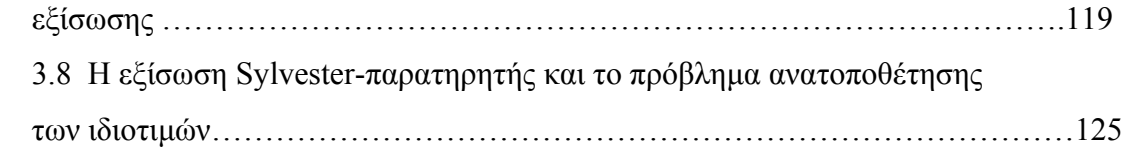

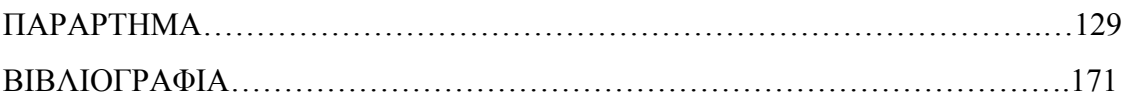

#### **1. ΕΙΣΑΓΩΓΙΚΑ**

 Εδώ θα παρουσιάσουµε βασικές έννοιες και θα δώσουµε ορισµούς για πίνακες ή διανύσµατα και γενικά οτιδήποτε αφορά την διπλωµατική εργασία αυτή έτσι ώστε να γίνει καλύτερη η περαιτέρω κατανόηση της.

#### **1.1 Ιδιόµορφοι πίνακες**

 Ένας πίνακας *A* θα λέµε ότι είναι µη-αντιστρέψιµος ή µη-οµαλός ή ιδιόµορφος (singular) εάν δεν υπάρχει ο αντίστροφος του δηλαδή δεν υπάρχει ο A<sup>−1</sup>, ενώ θα λέμε ότι ένας πίνακας είναι αντιστρέψιµος ή οµαλός ή µη ιδιόµορφος (nonsingular) εάν υπάρχει ο  $A^{-1}$ .

 Εάν ένας πίνακας *A* λοιπόν είναι singular, και άρα δεν υπάρχει ο αντίστροφος του, τότε θα ισχύει ότι η ορίζουσα του δεν είναι διάφορη του µηδενός δηλαδή ισχύει ότι det( *A*) = 0 και άρα ο πίνακας χάνει θα λέγαµε τάξη. Το αν ένας πίνακας χάνει ή όχι τάξη µας ενδιαφέρει παρά πολύ ιδιαίτερα εάν αυτός ο πίνακας αποτελεί λύση γραµµικών εξισώσεων τύπου Sylvester αλλά και Lyapunov. Αυτό διότι οι λύσεις των εξισώσεων Sylvester, που θα µελετήσουµε εδώ πέρα, έχουν ιδιαίτερη σηµασία στην θεωρία ελέγχου αλλά και σε πολλούς άλλους τοµείς των µαθηµατικών.

#### **1.2 Νόρµες πινάκων και διανυσµάτων**

Η νόρμα ενός πίνακα *A* συμβολίζεται ως ||A|| και ικανοποιεί κάποιες σχέσεις

*A* ≥ 0 , όπου η ισότητα ισχύει αν-ν *A* = 0  $\Vert cA \Vert = \vert c \vert \Vert A \Vert$ , όπου *c* σταθερά  $||A + B|| \le ||A|| + ||B||$ 

Όσον αφορά τώρα τα διανύσµατα έχουµε τις εξής νόρµες για το διάνυσµα που *a* χρησιµοποιούνται πιο συχνά

$$
||a||_1 = |a_1| + |a_2| + \dots + |a_n|
$$
  

$$
||a||_2 = \sqrt{(a^T a)} = \sqrt{(a_1^2 + a_2^2 + \dots + a_n^2)}
$$

$$
||a||_{\infty} = \max\{|a_i| : i = 1, 2, ..., n\}
$$

Όσον αφορά τώρα τους πίνακες έχουµε τις εξής νόρµες για τον πίνακα *Am*<sup>×</sup>*<sup>n</sup>* που χρησιµοποιούνται πιο συχνά

Η frobenius νόρμα:

$$
||A||_F = \sqrt{\sum_{i=1}^m \sum_{j=1}^n a_{ij}^2}
$$

ενώ έχουµε και τις λεγόµενες *p* − νόρµες ( *p* =1,2,...,∞)

$$
||A||_p = \max \left\{ \frac{||Ax||_p}{||x||_p} : x \neq 0 \right\}.
$$

Aυτές οι νόρμες ικανοποιούν την ανισότητα *||AB||≤||A||||B||, ενώ μπορεί να δειχτεί ότι* 

$$
||A||_1 = \max \left\{ \sum_{i=1}^{m} |a_{ij}| : j = 1, 2, ..., n \right\}
$$

 $\|A\|_2 = \sqrt{\rho\big(A^TA\big)}\,$  , όπου  $\rho\big(A^TA\big)$  η φασματική ακτίνα του  $A^TA$  δηλαδή η µεγαλύτερη του ιδιοτιµή.

$$
||A||_{\infty} = \max \left\{ \sum_{j=1}^{n} |a_{ij}| : i = 1, 2, ..., m \right\}
$$

Tέλος να πούμε πως αν έχουμε πίνακες ορθογώνιους *Q*, Z  $(Q^TQ = I, Z^TZ = I)$  τότε η frobenius και η 2-νόρµα έχουν την ιδιότητα

$$
||QAZ||_F = ||A||_F
$$
,  $||QAZ||_2 = ||A||_2$ 

για έναν πίνακα *A* .

# **1.3 Αποτελεσµατικότητα αλγορίθµου, κατάσταση του προβλήµατος, ευστάθεια αλγορίθµου και ακρίβεια της λύσης**

 Οι δυο πιο επιθυµητές ιδιότητες που θα πρέπει να έχει ένας αλγόριθµος είναι να είναι αριθµητικά ευσταθής, και να είναι αποδοτικός ή αλλιώς αποτελεσµατικός.

 Η αποδοτικότητα ή αλλιώς η αποτελεσµατικότητα ενός αλγορίθµου µετριέται από το πόσο υπολογιστικό χρόνο χρειάζεται ο αλγόριθµος αυτός για να εφαρµοστεί.

 Ένα θεωρητικό µέτρο για να µετρήσουµε την αποτελεσµατικότητα ενός αλγορίθµου είναι τα λεγόµενα flops. Ένα flop (floating point operation) (αριθµητικές πράξεις µε αριθµούς κινητού σηµείου) είναι η εσωτερική παράσταση του αθροίσµατος, διαφοράς, γινομένου ή πηλίκου : +, -,  $\ast$ , ή /.

Επίσης ένας αλγόριθμος θα ονομάζεται  $O(n^p)$  αλγόριθμος εάν το κυρίαρχο μέρος (το µεγαλύτερο σε τάξη) του αριθµού που προκύπτει από την µέτρηση των flops του αλγορίθμου είναι πολλαπλάσιο του  $n^p$ .

 Τέλος όταν συγκρίνουµε την αποτελεσµατικότητα δυο αλγορίθµων δεν πρέπει να δίνουµε µεγάλη έµφαση στην ακριβή µέτρηση των flops.

 Τώρα θα θέλαµε να πούµε πως ένα πρόβληµα , όσον αφορά ένα δεδοµένο σύνολο δεδοµένων , είναι σε αρρωστηµένη κατάσταση (ill-conditioned) ή σε κακή κατάσταση εάν ένα µικρό σχετικό σφάλµα στα δεδοµένα µπορεί να προκαλέσει µεγάλο σχετικό σφάλµα στην υπολογισµένη λύση, άσχετα από την µέθοδο επίλυσης που χρησιµοποιούµε. Ειδάλλως θα λέµε ότι το πρόβληµα µας είναι σε καλή κατάσταση.

 Βέβαια το αν ένα πρόβληµα είναι σε καλή κατάσταση ή όχι αυτό εξαρτάται από το πρόβληµα, τη µέθοδο επίλυσης του και από τα δεδοµένα κυρίως. ∆ιότι το πρόβληµα µας για κάποια δεδοµένα είναι σε καλή κατάσταση και για κάποια αλλά δεδοµένα είναι σε αρρωστηµένη κατάσταση.

 Ένας αλγόριθµος θα λέγεται ότι είναι αριθµητικά ευσταθής εάν παράγει µια ακριβής λύση σε ένα κοντινό πρόβληµα, δηλαδή ο αλγόριθµος αυτός λύνει ακριβώς ένα πρόβληµα του οποίου τα δεδοµένα είναι κοντά στα πραγµατικά δεδοµένα.

Έτσι όσον αφορά για την ακρίβεια της υπολογισµένης λύσης έχουµε να πούµε πως και η αριθµητική ευστάθεια του αλγορίθµου και η κατάσταση του προβλήµατος παίζουν ρόλο. Εάν το πρόβληµα βρίσκεται σε αρρωστηµένη κατάσταση, τότε δεν µπορούµε να εγγυηθούµε για την ακρίβεια των αποτελεσµάτων µας όσο ευσταθής και αν είναι ο αλγόριθµος που χρησιµοποιούµε.

 Από την άλλη εάν ο αλγόριθµος είναι αριθµητικά ευσταθής και στην συνέχεια εφαρµοστεί σε πρόβληµα που βρίσκεται σε καλή κατάσταση τότε το αποτέλεσµα που θα πάρουµε θα είναι αριθµητικά ακριβές.

#### **1.4 Αριθµητική επίλυση του γραµµικού συστήµατος Αx=b**

 Κατά την διάρκεια αριθµητικής επίλυσης των εξισώσεων, αλλά και σε αλλά προβλήµατα, θα θέλαµε να επιλύσουµε το σύστηµα *Ax* = *b* , όπου *A* είναι ένας πίνακας *n*×*n* , και *b* ένα διάνυσµα *n*×1.

 Θα µπορούσε κανείς να πει πως θα µπορούσαµε εύκολα να βρούµε την λύση του παραπάνω γραµµικού συστήµατος εάν παίρναµε τον αντίστροφο του πίνακα *A* ,που πάντοτε θα υπάρχει αν θέλουµε το σύστηµα µας να έχει µοναδική λύση, και βρίσκαµε την λύση *x* από <sup>1</sup> *x A b* <sup>−</sup> = . ∆υστυχώς όµως µια τέτοια προσέγγιση δεν θα ήταν αριθµητικά πρακτική ιδέα αφού γενικά χρησιµοποιούνται περισσότεροι υπολογισµοί για τον υπολογισμό του Α<sup>−1</sup> και έχουμε αποτελέσματα με λιγότερη ακρίβεια και περισσότερο υπολογιστικό χρόνο .

Eνα ωραίο παράδειγμα είναι η επίλυση του απλού συστήματος (εξίσωσης)  $3x = 27$ . Η ακριβής λύση είναι  $x = \frac{27}{3} = 9$  και βρέθηκε με ένα flop (με μια διαίρεση). Αν όμως πάµε να λύσουµε το πρόβληµα βρίσκοντας τον αντίστροφο του πίνακα *A* τότε η λύση *x* θα δίνεται από  $x = \frac{1}{2} \times 27 = 0.3333 \times 27 = 8.9991$ 3 *x* =  $\frac{1}{2}$ × 27 = 0.3333× 27 = 8.9991 που είναι ένα λιγότερο ακριβές αποτέλεσµα. Επίσης χρειάζεται δυο flops, µια διαίρεση και ένα πολλαπλασιασµό.

 Έτσι µια µέθοδος επίλυσης του συστήµατος *Ax* = *b* που προτείνεται είναι η χρήση απαλοιφής Gauss µε µερική οδήγηση. Εδώ στην ουσία χρησιµοποιούµε την *LU* παραγοντοποίηση του πίνακα *A* που βασίζεται στην απαλοιφή Gauss µε µερική οδήγηση. Έτσι έχοντας την παραγοντοποίηση του πίνακα A, δηλαδή  $PA = LU$  τότε το σύστημα  $Ax = b$  είναι ισοδύναμο με τα δυο τριγωνικά συστήματα

$$
Ly = Pb = b'
$$
  

$$
Ux = y
$$

 Ο πίνακας *U* θα είναι ένας άνω τριγωνικός πίνακας , ο πίνακας *L* θα είναι ένας κάτω τριγωνικός πίνακας της µορφής

$$
L = \begin{pmatrix} 1 & 0 & 0 & \cdots & \cdots & 0 \\ -m_{21} & 1 & 0 & \cdots & \cdots & 0 \\ -m_{31} & -m_{32} & 1 & \cdots & \cdots & 0 \\ \vdots & \vdots & \ddots & \ddots & \vdots & \vdots \\ -m_{n1} & -m_{n2} & -m_{n3} & \cdots & -m_{n,n-1} & 1 \end{pmatrix}
$$

όπου τα m<sub>ij</sub> είναι τα αντίθετα των πολλαπλασιαστών (multipliers) (που προκύπτουν από την απαλοιφή Gauss με μερική οδήγηση) . Ο πίνακας *P* θα είναι ένας αντιµεταθετικός πίνακας (permutation matrix) δηλαδή θα έχει ακριβώς ένα µη µηδενικό στοιχείο σε κάθε γραµµή και στήλη και αυτό θα είναι 1 ενώ τα υπόλοιπα στοιχεία θα είναι μηδέν. Ο πίνακας Ρ θα μας δείχνει αν είχαμε κάποια εναλλαγή γραμμών στον πίνακα *A* κατά την διάρκεια της απαλοιφής Gauss µε µερική οδήγηση. Ο πίνακας *P* θα είναι πάντα ένας ορθογώνιος πίνακας.

To σύστημα  $Ly = Pb = b'$  είναι ένα κάτω τριγωνικό σύστημα και το *y* μπορεί να βρεθεί από τον τύπο

$$
For \t i = 1, 2, ..., n
$$

$$
y_i = \left(b_i - \sum_{j=1}^{i-1} l_{ij} y_j\right) / l_{ii}
$$

που είναι γνωστός ως προς τα εμπρός αντικατάσταση, ενώ το σύστημα  $Ux = y$  είναι ένα άνω τριγωνικό σύστημα και το *x μπ*ορεί να βρεθεί από τον τύπο

$$
For \quad i = n, n-1, \dots, 1
$$
\n
$$
x_i = \left( y_i - \sum_{j=i+1}^n u_{ij} x_j \right) / u_{ii}
$$

που είναι γνωστός ως πίσω αντικατάσταση.

Η παραπάνω µέθοδος θεωρείται αριθµητικά ευσταθής ,ενώ αν επιθυµούµε να λύσουµε το σύστηµα *AX* = *B* όπου εδώ *B*, *X* είναι πίνακες διάστασης *n*×*m* τότε αυτό µπορεί να λυθεί µε την παραπάνω µέθοδο εάν γράψουµε τους πίνακες *B*, *X* ως

$$
B = (b_1, b_2, ..., b_m)
$$

$$
X = (x_1, x_2, ..., x_m)
$$

και αρχίσουµε και λύνουµε τα συστήµατα

$$
Ax_j = b_j \qquad \gamma \alpha \qquad j = 1, 2, ..., m
$$

όπως γνωρίζουµε.

 Τέλος να πούµε πως αυτήν την µέθοδο χρησιµοποιούµε και εµείς για να λύσουµε τα όποια συστήµατα της µορφής *Ax* = *b* συναντούµε στην πορεία. Αυτό γίνεται µε την συνάρτηση **mygaussel** που έφτιαξε ο συγγραφέας αυτής της διπλωµατικής και η συνάρτηση αυτή παρουσιάζεται εκτενώς στο παράρτηµα. Η συνάρτηση αυτή χρησιµοποιείται, δηλαδή καλείται, και από διάφορες άλλες συναρτήσεις που θα δούµε παρακάτω, που έφτιαξε επίσης ο συγγραφέας αυτής της διπλωµατικής.

#### **1.5 Στοιχειώδεις ορθογώνιοι µετασχηµατισµοί**

Τα περισσότερα από τα υπολογιστικά προβλήµατα στα οποία συµπεριλαµβάνονται πίνακες λύνονται µε την αναγωγή των πινάκων αυτών σε τριγωνικές µορφές και γενικότερα θα λέγαµε σε κάποιες ειδικές µορφές. Η αναγωγή των πινάκων σε αυτές τις ειδικές µορφές γίνεται µε την χρήση στοιχειωδών ορθογωνίων µετασχηµατισµών.

 Αυτό γιατί οι ορθογώνιοι µετασχηµατισµοί µας εξασφαλίζουν την αριθµητική ευστάθεια της µεθόδου που χρησιµοποιούµε για την επίλυση του προβλήµατος µας.

 Έτσι έχουµε δυο ειδών στοιχειώδεις ορθογώνιους µετασχηµατισµούς που συνήθως χρησιµοποιούνται, τις *επίπεδες περιστροφές* (plane rotations) και τις *Στοιχειώδεις αντανακλάσεις* (elementary reflections).

Μια επίπεδη (ή Givens) περιστροφή στο (*i, j*) − επίπεδο είναι ένας πίνακας της µορφής :

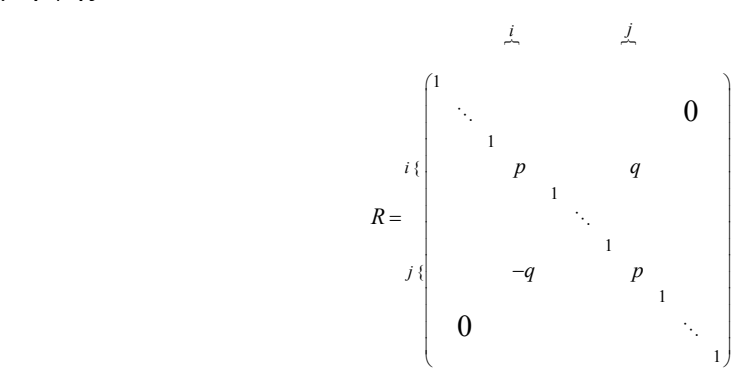

όπου

$$
p^2+q^2=1.
$$

Αν εφαρμόσουμε την επίπεδη περιστροφή σε διάνυσμα x παραδείγματος χάριν  $y = Rx$  τότε το διάνυσμα  $y$  θα διαφέρει από το διάνυσμα x στα στοιχεία που βρίσκονται στις θέσεις *i, j*.

Αυτό γιατί θα ισχύει

$$
y_i = px_i + qx_j
$$

$$
y_j = px_j - qx_i
$$

ενώ τα υπόλοιπα στοιχεία παραµένουν ως έχουν.

 Ο κυρίως σκοπός λοιπόν της επίπεδης περιστροφής είναι να παρουσιάσει µηδενικό σε ένα µονάχα στοιχείο ενός διανύσµατος ή ενός πίνακα.

 Έτσι αν δοσµένο διάνυσµα και θέλουµε να µηδενίσουµε το στοιχείο του που *x* βρίσκεται στην θέση *j* θα πρέπει να πάρουµε ως *p*, *q* τα:

$$
p = \frac{x_i}{\sqrt{(x_i^2 + x_j^2)}}
$$
 
$$
q = \frac{x_j}{\sqrt{(x_i^2 + x_j^2)}}
$$

τότε θα ισχύει  $p^2 + q^2 = 1$  και

$$
y_i = \sqrt{(x_i^2 + x_j^2)}
$$
  

$$
y_j = 0
$$

 Έτσι µπορούµε να κάνουµε µια σειρά από επίπεδες περιστροφές σε διάνυσµα ή σε πίνακα για να δηµιουργήσουµε µηδενικά σε συγκεκριµένες θέσεις που εµείς θέλουµε.

 Μια επίπεδη περιστροφή µπορεί να εφαρµοστεί σε ένα πίνακα *A* για να δηµιουργήσει µετασχηµατισµούς οµοιότητας *<sup>T</sup> R A R* .

 Τέλος να πούµε πως ένας πολλαπλασιασµός από αριστερά του πίνακα *A* µε την παρακάτω επίπεδη περιστροφή

1 1 1 1 0 0 *p q <sup>R</sup> q p* ⎛ ⎞ ⎜ ⎟ <sup>=</sup> <sup>−</sup> ⎝ ⎠ % %

θα άλλαζε μονάχα τις *i* και *i* +1 γραμμές του πίνακα A, διάστασης εδώ  $n \times n$ , αφού θα ίσχυε πως

$$
for \t j = 1,...,n
$$

$$
a_{ij} \leftarrow p a_{ij} + q a_{i+1,j}
$$

$$
a_{i+1,j} \leftarrow p a_{i+1,j} - q a_{ij}
$$

Οµοίως µπορούν να γίνουν και πολλαπλασιασµοί από δεξιά.

Τώρα µια στοιχειώδης αντανάκλαση (ή Householder) είναι ένας πίνακας της µορφής

$$
U = I - \frac{u u^T}{h}
$$

όπου *u* είναι ένα διάνυσµα και ισχύει

$$
h=\frac{1}{2}\left\Vert u\right\Vert _{2}^{2}.
$$

Ο πίνακας αυτός θα είναι συµµετρικός και ορθογώνιος. Πολλαπλασιάζοντας τον *U* πίνακα *U* µε ένα διάνυσµα ή ένα πίνακα µπορούµε να εισαγάγουµε ταυτόχρονα πολλά µηδενικά στο διάνυσµα αυτό ή στον πίνακα .

Σχηµατικά για ένα διάνυσµα *a* θα έχουµε ότι

$$
a \xrightarrow{U} Ua = (-g, 0, \dots, 0)^T.
$$

**Έτσι για ένα διάνυσμα** *a* **μπορούμε να βρούμε μια στοιχειώδη αντανάκλαση έτσι** ώστε

$$
Ua = -ge_1 \qquad \qquad e_1 = (1 \ 0 \ \ldots \ 0)^T.
$$

Θα ισχύει πως

$$
u = a + ge_1
$$

$$
g = sign(a_1)||a||_2
$$

όπου εδώ το *g* λαμβάνεται του ίδιου προσήμου με το *a<sub>ι</sub>* έτσι ώστε να αποφευχθεί η αφαίρεση στην παρακάτω σχέση:

$$
u = \begin{pmatrix} u_1 \\ u_2 \\ \vdots \\ u_n \end{pmatrix} = \begin{pmatrix} a_1 + g \\ a_2 \\ \vdots \\ a_n \end{pmatrix}
$$

Επίσης µπορεί να δειχτεί εύκολα ότι ισχύει

$$
h=g^2+ga_1=gu_1.
$$

Αν τώρα θέλουµε να εφαρµόσουµε µια στοιχειώδη αντανάκλαση *U* σε ένα πίνακα *A* διάστασης *m*×*n* µπορούµε να χωρίσουµε τον πίνακα αυτόν σε διανύσµατα δηλαδή

$$
A = (a_1, a_2, \ldots, a_n)
$$

και να εφαρµόσουµε την στοιχειώδη αντανάκλαση ως εξής

$$
UA = (Ua1, Ua2, ..., Uan).
$$

#### **1.6 Η QR παραγοντοποίηση**

Αν έχουµε έναν πίνακα *A* διάστασης *m*×*n* τότε υπάρχει ένας ορθογώνιος πίνακας *Q* διάστασης *m*×*m* και ένας άνω τριγωνικός πίνακας R διάστασης m×n έτσι ώστε να ισχύει

$$
A=QR.
$$

*Mια τέτοια παραγοντοποίηση λέγεται QR παραγοντοποίηση. Εάν <i>m* ≥ *n* και εάν ο πίνακας  $\mathcal Q$  χωρίζεται ως  $\mathcal Q\!=\!(\mathcal Q_1,\mathcal Q_2)$  όπου  $\mathcal Q_1$  είναι ένας πίνακας όπου έχει τις  $n$ πρώτες στήλες του πίνακα  $Q$  και υπάρχει άνω τριγωνικός πίνακας  $R_{\rm i}$  διάστασης  $n{\times}n$ τέτοιος ώστε

$$
R = \begin{pmatrix} R_1 \\ 0 \end{pmatrix}
$$

τότε θα έχουµε

$$
A=Q_{1}R_{1}.
$$

Τέτοιου είδους παραγοντοποίηση του *A* λέγεται *παραγοντοποίηση οικονοµικού QR µεγέθους*.

- Υπάρχουν αρκετοί τρόποι για να υπολογίσει κανείς την QR παραγοντοποίηση ενός πίνακα. Μπορούµε να υπολογίσουµε την παραγοντοποίηση χρησιµοποιώντας *QR* στοιχειώδεις αντανακλάσεις ή επίπεδες περιστροφές.

 Στην *QR* παραγοντοποίηση ενός πίνακα *A* χρησιµοποιώντας στοιχειώδεις αντανακλάσεις , θα έχουμε πίνακες στοιχειώδους αντανάκλασης  $\left\Vert U_{1},U_{2},...,U_{n}\right\Vert$ έτσι ώστε να ισχύει

$$
U_n...U_2U_1A = R
$$

και ο πίνακας *R* να γίνει άνω τριγωνικός. Έτσι αν  $U_1U_2...U_n = Q$  τότε ο  $Q$  θα είναι ορθογώνιος αφού  $U_i$  είναι ορθογώνιος και εν τέλει θα έχουμε  $Q^TA = R$  ή  $A = QR$ όπου

$$
R = \begin{pmatrix} R_1 \\ 0 \end{pmatrix}.
$$

Οι πίνακες  $U_i$  δημιουργούνται έτσι ώστε να ισχυεί  $A^{(i)} = U_i A^{(i-1)}$  με  $A^{(0)} = A$  και ο (*i*) *A* να έχει κάτω από την διαγώνιο µηδενικά στοιχεία στην *i* στήλη. ∆ηλαδή αν

$$
A = (a_1, a_2, \ldots, a_n)
$$

και έχουμε μια *m*×*m* στοιχειώδη αντανάκλαση  $U_1$  έτσι ώστε

$$
U_{1}a_{1}=\big(r_{11},0,...,0\big)^{T}
$$

τότε θα έχουµε

$$
A^{(1)} = U_1 A = \begin{pmatrix} r_{11} & r_{12} & \cdots & r_{1n} \\ 0 & & & \\ \vdots & & A^{(1)'} \\ 0 & & & \end{pmatrix}
$$

Μια δεύτερη αντανάκλαση  $U^+_2$  διαλέγεται έτσι ώστε να μετασχηματίσει την πρώτη στήλη  $a_1^{\;\prime}$  του  $A^{\,(1) \prime}$  ως εξής

$$
U_2'a_1'=(r_{22}\ 0\ \ldots\ 0)^T.
$$

Έτσι εάν

$$
U_2 = \begin{pmatrix} 1 & 0 \\ 0 & U_2 \end{pmatrix}
$$

τότε

$$
A^{(2)} = U_2 A^{(1)} = \begin{pmatrix} r_{11} & r_{12} & r_{13} & \cdots & r_{1n} \\ 0 & r_{22} & r_{23} & \cdots & r_{2n} \\ 0 & 0 & & & \\ \vdots & \vdots & & A^{(2)} & \\ 0 & 0 & & & \end{pmatrix}.
$$

Έτσι στο *n* βήµα θα έχουµε

$$
A^{(n)} = U_n A^{(n-1)} = U_n U_{n-1} \dots U_1 A = \begin{pmatrix} r_{11} & r_{12} & \cdots & r_{1n} \\ r_{22} & \cdots & r_{2n} \\ \vdots & \vdots & \ddots & \vdots \\ r_{nn} & \cdots & r_{nn} \end{pmatrix} = \begin{pmatrix} R \\ 0 \end{pmatrix}
$$

όπου ο *R* είναι άνω τριγωνικός.

## **1.7 Hessenberg αναγωγή πινάκων και η πραγµατική µορφή Schur**

− Ένας πίνακας *H* =  $(h_{ij})$  θα λέγεται πως είναι άνω Hessenberg πίνακας εάν  $h_{ij} = 0$  για  $i > j + 1$ . Δηλαδή ο άνω Hessenberg πίνακας  $H = (h_{ij})$  θα έχει την μορφή :

$$
H = \begin{pmatrix} h_{11} & h_{12} & \cdots & h_{1n} \\ h_{21} & h_{22} & \cdots & h_{2n} \\ 0 & h_{32} & \cdots & h_{3n} \\ \vdots & \vdots & \ddots & \vdots \\ 0 & 0 & \cdots & h_{n,n-1} & h_{nn} \end{pmatrix}.
$$

Aν ισχύει πως  $h_{ij} = 0$  για  $j > i + 1$  τότε ο πίνακας  $H = (h_{ij})$  θα λέγεται πως είναι κάτω Hessenberg πίνακας , ενώ ένας τετράγωνος πίνακας που είναι ταυτόχρονα και άνω και κάτω Hessenberg πίνακας θα λέγεται τριδιαγώνιος πίνακας.

**Ένας άνω Hessenberg πίνακας** *H* **θα είναι μη αναγωγίσιμος εάν**  $h_{i,i-1} \neq 0$  **για**  $i = 2,3,...,n$ .

Oμοίως ένας κάτω Hessenberg πίνακας *H* θα είναι μη αναγωγίσιμος εάν  $h_{i,i+1}$  ≠ 0  $\gamma$ ια  $i = 1, 2, ..., n-1$ .

Ένας πίνακας Α διάστασης  $n \times n$  θα μπορεί πάντοτε να αναχθεί σε άνω Hessenberg πίνακα µέσω ορθογωνίων µετασχηµατισµών. ∆ηλαδή δοθέντος ένα πίνακα *Hu A*  $\delta$ ιάστασης  $n \times n$ , υπάρχει πίνακας ορθογώνιος *P* τέτοιο ώστε να ισχύει  $PAP^T = H_n$ .

 Και πάλι µπορούµε να χρησιµοποιήσουµε επίπεδες περιστροφές ή στοιχειώδεις αντανακλάσεις για να πάρουµε την Hessenberg µορφή ενός πίνακα. Εδώ θα συζητήσουµε µονάχα την µέθοδο αναγωγής που χρησιµοποιεί στοιχειώδεις αντανακλάσεις.

Η μέθοδος αυτή είναι μια επέκταση της QR παραγοντοποίησης. Θα έχουμε τον πίνακα *P* ο οποίος θα είναι γινόµενο *n* − 2 στοιχειωδών πινάκων αντανάκλασης *P*1 έως Ρ<sub>n−2</sub>. Ο πίνακας Ρ<sub>1</sub> κατασκευάζεται έτσι ώστε να δημιουργήσει μηδενικά στην πρώτη στήλη του πίνακα *A* κάτω από το στοιχείο στην θέση (2,1). Ο πίνακας *P*2 κατασκευάζεται έτσι ώστε να δηµιουργήσει µηδενικά στην δεύτερη στήλη του πίνακα  $P_{\rm i} A P_{\rm i}^{\,T}$  κάτω από το στοιχείο στην θέση  $(3,2)$  και συνεχίζουμε έτσι μέχρι το τέλος. Στο τέλος του *n−*2 βήματος ο πίνακας  $A^{(n-2)}$  θα είναι ένας πίνακας Hessenberg  $H_u$ ορθογώνια όµοιος µε τον πίνακα *A* .

Θα ισχύει

$$
H_u = A^{(n-2)} = P_{n-2} A^{(n-3)} P_{n-2}^T = P_{n-2} (P_{n-3} A^{(n-4)} P_{n-3}^T) P_{n-2}^T
$$
  
= ... =  $(P_{n-2} P_{n-3} ... P_1) A (P_1^T ... P_{n-3}^T P_{n-2}^T)$ 

ενώ αν

$$
P = P_{n-2}P_{n-3}\ldots P_1
$$

τότε θα έχουµε

$$
H_u = PAP^T.
$$

Επίσης επειδή ο κάθε  $P_i$  είναι ορθογώνιος άρα και ο πίνακας  $P$  θα είναι ορθογώνιος. Επίσης θα θέλαμε να πούμε πως ο πολλαπλασιασμός από δεξιά με τον πίνακα  $P_i^{\,T}$  δεν καταστρέφει τα μηδενικά που ήδη υπάρχουν στον πίνακα  $\left. P_i A^{(i-1)} \right.$ .

Η διαδικασία αυτή χρειάζεται περίπου  $\frac{10}{2}n^3$ 3 *n flops* , ενώ αν θέλουµε να υπολογίσουµε και τον πίνακα *P* τότε θα χρειαστούν επιπλέον και αλλά  $\frac{4}{5}n^3$ 3  $n^3$  flops.

Tώρα ας είναι *A* ένας  $n \times n$  πραγματικός πίνακας. Τότε θα υπάρχει ένας  $n \times n$ ορθογώνιος πίνακας *Q* τέτοιος ώστε

$$
Q^{T}AQ = R = \begin{pmatrix} R_{11} & R_{12} & \cdots & R_{1k} \\ 0 & R_{22} & \cdots & R_{2k} \\ \vdots & & \ddots & \vdots \\ 0 & \cdots & 0 & R_{nn} \end{pmatrix}
$$

όπου ο πίνακας *R* είναι η πραγµατική µορφή Schur του πίνακα *A* . Κάθε *Rii* είναι ή ένας πραγµατικός αριθµός ή ένας 2× 2 πραγµατικός πίνακας . Οι πραγµατικοί αριθµοί , οι οποίοι βρίσκονται στην διαγώνιο, αντιστοιχούν σε πραγµατικές ιδιοτιµές και κάθε 2×2 πραγματικός πίνακας, ο οποίος βρίσκεται στην διαγώνιο, αντιστοιχεί σε ζευγάρι συζυγών ιδιοτιµών.

 Έστω τώρα ένας *n*×*n* πραγµατικός πίνακας *A* . Θα παρουσιάσουµε την βασική QR επαναληπτική µέθοδο.

*θέτουμε*  $A_0$  ≡  $A$ .

*for*  $k = 1, 2, ...$  *do Βρες την QR παραγοντοποίηση του*  $A_{k-1}$ :  $A_{k-1} = Q_k R_k$ *Yπολόγισε*  $A_k = R_k Q_k$ *end* 

Έτσι θα έχουμε μια ακολουθία από πίνακες  $\{A_{k}\}$ όπου ο κάθε πίνακας είναι ορθογώνια όµοιος µε τον αρχικό πίνακα. Έτσι στην ουσία θα ισχύει πως

$$
A_k = (Q_1Q_2 \dots Q_k)^T A_0 (Q_1Q_2 \dots Q_k).
$$

Μπορεί να δειχτεί ότι κάτω από ήπιους περιορισµούς αυτή η ακολουθία συγκλίνει στην πραγµατική µορφή Schur. Έτσι µπορούµε να χρησιµοποιήσουµε την µέθοδο αυτή αν θέλουµε να υπολογίσουµε την πραγµατική µορφή Schur ενός πίνακα.

 Βέβαια η παραπάνω µέθοδος δεν θα είναι και τόσο πρακτική αν ο πίνακας που θέλουµε να αναγάγουµε σε Schur µορφή είναι γεµάτος και πυκνός, δηλαδή λίγα έως και κανένα από τα στοιχεία του δεν είναι µηδέν. Αυτό γιατί θα χρειάζονται περίπου  $O\!\left(n^4\right)$  *flops* . Αυτό γιατί η QR παραγοντοποίηση ενός πίνακα χρειάζεται  $O\!\left(n^3\right)$  *flops* και αν ο πίνακας μας έχει διάσταση  $n\!\times\!n$  τότε  $n$  τέτοιες παραγοντοποιήσεις θα χρειαστούµε.

 Ευτυχώς µπορούµε να αναγάγουµε τον πίνακα µας *A* σε µορφή Hessenberg και µετά να εφαρµόσουµε τον QR αλγόριθµο. Η αναγωγή του πίνακα µας σε Hessenberg µορφή θα γίνει μια φορά και θα χρειαστούν  $\frac{10}{2}n^3$ 3 *n flops* . Από εκεί και ύστερα η QR παραγοντοποίηση ενός Hessenberg πίνακα χρειάζεται  $O(n^2)$  *flops*. Άρα η συνολική διαδικασία θα μας κοστίσει τελικά  $O(n^3)$  *flops* εάν γίνει με αυτόν τον τρόπο.

Τώρα το µόνο µειονέκτηµα της παραπάνω τεχνικής είναι ότι η σύγκλιση της είναι σχετικά αργή, µε την έννοια ότι χρειάζεται πολλές επαναλήψεις. Για την αποφυγή του

µειονεκτήµατος αυτού θα χρησιµοποιήσουµε κατάλληλη µετατόπιση. Η ιδέα αφορά την χρήση του αλγορίθμου QR στον μετατοπισμένο πίνακα  $\hat{H} = H - \hat{\lambda_i} I$  όπου  $\hat{\lambda_i}$  είναι μια προσεγγισµένη ιδιοτιµή του πίνακα *H* . Επειδή όµως οι µιγαδικές ιδιοτιµές ενός πραγµατικού πίνακα υπάρχουν ως συζυγείς ζευγάρια στην ουσία εµείς τότε αντί για µια µετατόπιση χρησιµοποιούµε δυο µετατοπίσεις και έτσι θα ισχύει

for 
$$
i = 1, 2,...
$$
 do  
\nδιάλεξε δυο μετατοπίσεις  $k_1 \kappa \alpha l$   $k_2$   
\nβρες την QR παραγοντοποίηση  $H - k_1 I = Q_1 R_1$   
\nσχημάτισε  $H_1 = Q_1 R_1 + k_1 I$   
\nβρες την QR παραγοντοποίηση  $H_1 - k_2 I = Q_2 R_2$   
\nσχημάτισε  $H_2 = Q_2 R_2 + k_2 I$   
\nend

Η παραπάνω τεχνική όµως θα µας οδηγήσει σε µιγαδική αριθµητική κάτι το οποίο δεν θέλουµε. Για αυτό τον λόγο οδηγούµαστε στην λεγόµενη πεπλεγµένη τεχνική διπλής µετατόπισης της οποίας παρουσιάζουµε ένα βήµα

*1. Υπολόγισε την πρώτη στήλη η του πίνακα* 

$$
N = (H - k_1 I)(H - k_2 I) = H^2 - (k_1 + k_2)H + k_1 k_2 I
$$

- *2. Βρες έναν πίνακα στοιχειώδους αντανάκλασης*  $P_0$  *τέτοιος ώστε*  $P_0 n_1$  *να είναι*  $\pi$ ολλαπλάσιο *του e*<sub>1</sub>.
- *3. Βρες στοιχειώδεις πίνακες αντανάκλασης P*<sub>1</sub> έως *P*<sub>*n*−2</sub> :

$$
H_2 = \left(P^{}_0 P^{}_1 \dots P^{}_{n-2}\right)^T H \left(P^{}_0 P^{}_1 \dots P^{}_{n-2}\right)
$$

 *να είναι άνω Hessenberg πίνακας.* 

Έτσι µετά από δυο ή τρεις εφαρµογές της πεπλεγµένης τεχνικής διπλής µετατόπισης θα έχουµε την πραγµατική µορφή Schur που ζητάµε.

Αν τώρα οι ιδιοτιµές του πίνακα µας διαφέρουν αρκετά µεταξύ τους η µια µε την άλλη τότε αυτό θα έχει ως αντίκτυπο στην ακρίβεια του QR αλγορίθµου µας. Υπάρχει τρόπος αντιµετώπισης του προβλήµατος αυτού αλλά δεν θα συζητηθεί εδώ πέρα.

Η αναγωγή ενός πίνακα σε πραγματική μορφή Schur απαιτεί περίπου  $26n^3$  *flops*.

#### **1.8 Αναγωγή σε Hessenberg-τριγωνική µορφή**

 Η αναγωγή σε Hessenberg-τριγωνική µορφή θεωρείται στην ουσία το πρώτο βήµα του QZ αλγορίθµου. Ο QZ αλγόριθµος δοθέντος δυο *n*×*n* πραγµατικούς πίνακες *A* και *B* , υπάρχουν ορθογώνιοι πίνακες  $\;Q\;$  και *Z* έτσι ώστε ο πίνακας  $\;Q^{\mathit{T}} A Z\;$  είναι άνω πραγματικός πίνακας Schur και ο πίνακας  $Q^{\, \mathrm{\scriptscriptstyle T}}$ BZ  $\,$  είναι άνω τριγωνικός.

Η αναγωγή σε Hessenberg-τριγωνική µορφή θα έχει ως εξής :

Ας είναι *A* και Β δυο *n*×*n* πίνακες. Τότε

**Βήµα 1.** Βρες έναν ορθογώνιο πίνακα *U* τέτοιο ώστε ο

$$
B\equiv U^T B
$$

να είναι ένας άνω τριγωνικός πίνακας βρίσκοντας την QR παραγοντοποίηση του *B* .

Σχηµάτισε τον πίνακα

$$
A\equiv U^T A.
$$

 **Βήµα 2.** Κάνε αναγωγή του πίνακα *A* σε Hessenberg µορφή καθώς κατά την διαδικασία αυτή διατήρησε την τριγωνική µορφή του πίνακα *B* .

Στην αρχή θα έχουµε

$$
A \equiv U^{T} A = \begin{pmatrix} * & * & \cdots & * \\ * & * & \cdots & * \\ \vdots & \vdots & & \vdots \\ * & * & \cdots & * \\ * & * & \cdots & * \end{pmatrix}
$$

$$
B \equiv U^{T} B = \begin{pmatrix} * & * & \dots & \dots & * \\ 0 & * & \dots & \dots & * \\ 0 & 0 & \ddots & \dots & * \\ \vdots & & & \ddots & \vdots \\ 0 & 0 & 0 & \dots & 0 & * \end{pmatrix}.
$$

Πρώτα το στοιχείο του πίνακα *A* που βρίσκεται στην θέση (*n*,1) µηδενίζεται αν εφαρµόσουµε σε αυτόν µια επίπεδη περιστροφή στο (*n* −1, *n*) επιπέδου :

$$
A \equiv Q_{n-1,n} A = \begin{pmatrix} * & * & \cdots & * \\ * & * & \cdots & * \\ \vdots & \vdots & & \vdots \\ * & * & \cdots & * \\ 0 & * & \cdots & * \end{pmatrix}.
$$

Αυτός ο µετασχηµατισµός, όταν εφαρµοστεί από τα αριστερά στον πίνακα *B* , θα µας δώσει ένα στοιχείο στην θέση (*n*, *n* −1) που πριν ήταν μηδέν:

$$
B \equiv Q_{n-1,n} B = \begin{pmatrix} * & * & \cdots & \cdots & * \\ 0 & * & & \cdots & \cdots & * \\ 0 & 0 & & \ddots & \cdots & * \\ \vdots & & & & \ddots & \vdots \\ 0 & 0 & \cdots & 0 & * & * \end{pmatrix}.
$$

Τώρα εφαρµόζεται µια κατάλληλη επίπεδη περιστροφή από τα δεξιά του *Zn*<sup>−</sup>1,*<sup>n</sup> B* η οποία μηδενίζει το στοιχείο του πίνακα Β που βρίσκεται στην θέση (n,n−1). Αυτός ο µετασχηµατισµός όταν εφαρµοστεί και στον πίνακα *A* από τα δεξιά ευτυχώς δεν καταστρέφει το µηδενικό που δηµιουργήθηκε πριν. Έτσι θα έχουµε :

$$
B \equiv B Z_{n-1,n} = \begin{pmatrix} * & * & \dots & \dots & * \\ 0 & * & \dots & \dots & * \\ 0 & 0 & \ddots & \dots & * \\ \vdots & & & \ddots & \vdots \\ 0 & 0 & 0 & \dots & 0 & * \end{pmatrix}
$$

$$
A \equiv AZ_{n-1,n} = \begin{pmatrix} * & * & \dots & * \\ * & * & \dots & * \\ \vdots & \vdots & & \vdots \\ * & * & \dots & * \\ 0 & * & \dots & * \end{pmatrix}
$$

Έτσι τα στοιχεία του *A* που βρίσκονται στην θέση  $(n-1,1)$ ,  $(n-2,1)$ ,...,  $(3,1)$  γίνονται επιτυχώς µηδέν κάθε φορά που εφαρµόζουµε κατάλληλη επίπεδη περιστροφή στα αριστερά του πίνακα *A* , η οποία ακολουθείται από µια άλλη επίπεδη περιστροφή που εφαρµόζεται στα δεξιά του πίνακα *B* για να µηδενίσει τα ανεπιθύµητα µη µηδενικά στοιχεία που εµφανίζονται στον πίνακα αυτόν σε ανεπιθύµητες θέσεις. Έτσι στο τέλος του πρώτου βήµατος , ο πίνακας *A* θα είναι πίνακας Hessenberg µονάχα στην πρώτη στήλη καθώς ο πίνακας *B* παραµένει άνω τριγωνικός.

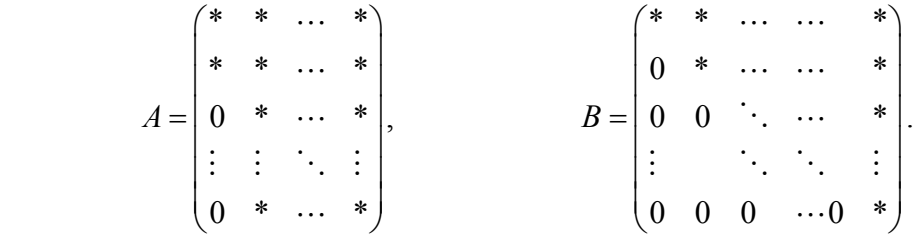

Τώρα σαν επόµενο βήµα προσπαθούµε να δηµιουργήσουµε µηδενικά στην δεύτερη στήλη του πίνακα *A* , στις κατάλληλες θέσεις καθώς θα προσπαθούµε να διατηρήσουµε τον πίνακα *B* σε άνω τριγωνικό µε ανάλογο τρόπο όπως προηγουµένως.

 Η διαδικασία τερµατίζεται όταν έχουµε µετασχηµατίσει πλήρως τον πίνακα *A* σε πίνακα Hessenberg ενώ συγχρόνως ο Β έχει διατηρηθεί σε άνω τριγωνική µορφή.

Τέλος να πούµε ότι ο συγγραφέας της διπλωµατικής αυτής εργασίας, έχει φτιάξει σε συνάρτηση την αναγωγή σε Hessenberg-τριγωνική µορφή. Την ονόµασε **myqzpart1**  και είναι αναρτηµένη εκτενώς στο παράρτηµα , σαν βοηθητική συνάρτηση, ενώ εκεί πέρα γίνεται και λόγος για την εγγύτητα των αποτελεσµάτων που µας δίνει.

#### **1.9 Ελεγξιµότητα και παρατηρησιµότητα**

Υπάργουν πολλοί ορισμοί και πολλά αποτελέσματα για την ελεγξιμότητα και την παρατηρησιµότητα ενός συστήµατος και για το πότε ένα σύστηµα είναι ελέγξιµο ή παρατηρήσιµο. Εδώ βεβαίως θα παρουσιάσουµε χωρίς απόδειξη µονάχα όσα αποτελέσµατα µας αφορούν και µας ενδιαφέρουν.

Ας θεωρήσουµε το σύστηµα

$$
\dot{x}(t) = Ax(t) + Bu(t)
$$
  
\n
$$
y(t) = Cx(t) + Du(t)
$$
\n(1.1)

 $\phi$ που *A*, *B*, *C*, *D* είναι πίνακες διάστασης *n* × *n*, *n* × *m*, *r* × *n*, *r* × *m* αντίστοιχα με *m* ≤ *n* 

#### **Ορισµός 1.9.1**

Το σύστηµα

$$
\dot{x}(t) = Ax(t) + Bu(t)
$$

$$
y(t) = Cx(t) + Du(t)
$$

θα λέγεται ότι είναι ελέγξιµο (controllable) εάν για κάθε αρχική κατάσταση *x* (0), το σύστηµα µπορεί να οδηγηθεί σε οποιαδήποτε τελική κατάσταση *x*<sup>1</sup> = *x t*( <sup>1</sup> ) σε κάποιο πεπερασμένο χρόνο  $t_{\rm i}$  , επιλέγοντας κατάλληλα την μεταβλητή εισόδου  $u(t)$  για  $0 \le t \le t_1$ .

 Στο παρακάτω θεώρηµα παρουσιάζουµε κριτήρια που µας δείχνουν πότε ένα σύστηµα της παραπάνω µορφής είναι ελέγξιµο. Ορισµένα από αυτά έχουν ως εξής :

**Θεώρηµα 1.9.1** Οι επόµενες προτάσεις είναι ισοδύναµες:

- (i) το ζεύγος ( *A*,*B*) είναι ελέγξιµο .
- (ii) Ο  $n \times nm$  πίνακας  $C_M = (B, AB, A^2B, \dots, A^{n-1}B)$  έχει πλήρη τάξη *n*.
- (iii) *rank* ( *A*− <sup>λ</sup>*I*,*B*) = *n* για κάθε ιδιοτιµή <sup>λ</sup> του πίνακα *A* .

Ο πίνακας  $C^M = (B, AB, A^2B, \ldots, A^{n-1}B)$  λέγεται πίνακας ελεγξιμότητας .

Η έννοια της ελεγξιµότητας είναι δυϊκή αυτής της παρατηρησιµότητας.

#### **Ορισµός 1.9.2**

*t* υπάρχει <sup>1</sup> > 0 τέτοιο ώστε κάθε αρχική κατάσταση *x* (0) µπορεί να προσδιοριστεί Το σύστηµα της µορφής (1.1) θα λέγεται ότι είναι παρατηρήσιµο (observable) εάν μοναδικά από την είσοδο *u*(*t*) και την έξοδο *y*(*t*) για όλα τα *t*, όπου  $0 \le t \le t_1$ .

**Θεώρηµα 1.9.2** Οι επόµενες προτάσεις είναι ισοδύναµες:

- (i) το ζεύγος ( *A*,*C*) είναι παρατηρήσιµο.
- (ii) Ο πίνακας παρατηρησιµότητας

$$
O_M = \begin{pmatrix} C \\ CA \\ CA^2 \\ \vdots \\ CA^{n-1} \end{pmatrix} \qquad \text{éget } \pi \lambda \eta \text{ on } \pi \dot{\alpha} \xi \eta \quad n \, .
$$

(iii) 
$$
rank \begin{pmatrix} \lambda I - A \\ C \end{pmatrix} = n \text{ για κάθε ιδιοτιμή } \lambda \text{ του πίνακα } A.
$$
# **2. ΑΡΙΘΜΗΤΙΚΗ ΕΠΙΛΥΣΗ ΚΑΙ ΚΑΤΑΣΤΑΣΗ ΤΗΣ ΕΞΙΣΩΣΗΣ SYLVESTER ΚΑΙ ΤΗΣ ΓΕΝΙΚΕΥΜΕΝΗΣ ΕΞΙΣΩΣΗΣ SYLVESTER**

# **2.1 Εισαγωγή**

Oι λύσεις της εξίσωσης Sylvester έχουν µεγάλη χρησιµότητα, αφού χρησιµοποιούνται για την κατασκευή παρατηρητών κατάστασης, καθώς επίσης και για την επίλυση του προβλήµατος ανατοποθέτησης των ιδιοτιµών. Oι λύσεις της εξίσωσης Sylvester µπορούν να χρησιµοποιηθούν στην διαδικασία µπλοκ διαγωνoποίησης πινάκων µέσω µετασχηµατισµών οµοιότητας. Όταν ένας πίνακας µετασχηµατιστεί σε µπλοκ διαγώνια µορφή χρησιµοποιώντας ένα µετασχηµατισµό οµοιότητας τότε η µπλοκ διαγώνια αυτή µορφή µπορεί άνετα να χρησιµοποιηθεί για να υπολογίσουµε τον πίνακα *At e* .

 Oι λύσεις της εξίσωσης Sylvester έχουν χρησιµότητα και σε άλλους τοµείς των µαθηµατικών. Για παράδειγµα η αριθµητική επίλυση προβληµάτων ελλειπτικών τροχιών µπορεί να αναχθεί σε πρόβληµα επίλυσης της εξίσωσης Sylvester.

 Τελείως εγκυκλοπαιδικά θα θέλαµε να πούµε πως η συνεχούς χρόνου εξίσωση Lyapunov

$$
XA + A^T X = C
$$

είναι µια ειδικότερη µορφή της εξίσωσης συνεχούς χρόνου Sylvester που είναι η

$$
XA + BX = C.
$$
 (2.1)

Οµοίως για τα συστήµατα διακριτού χρόνου έχουµε την εξίσωση Sylvester που είναι η

$$
BXA - X = C
$$

όπου οι πίνακες *A, B, C, δεν χρειάζεται απαραίτητα να είναι οι πίνακες του* υστήµατος. σ

Eπίσης έχουμε και την γενικευμένη εξίσωση Sylvester συνεχούς χρόνου που είναι η εξής

$$
AXB^T + CXD^T = E
$$

θεωρίες διαταραχών και τέλος με τις αριθμητικές μεθόδους επίλυσης των εξισώσεων Sylvester. Σε αυτό το κεφάλαιο µελετάµε πρώτα τις βασικές θεωρίες της ύπαρξης και µοναδικότητας λύσης της εξίσωσης Sylvester. Στην συνέχεια ασχολούµαστε µε τις

- Γενικά όπου χρειάζεται να αναφερθούμε στην εξίσωση συνεχούς χρόνου Sylvester θα ναφερόµαστε σε αυτήν απλά ως εξίσωση Sylvester. α

#### **.2 Ύπαρξη και µοναδικότητα των λύσεων της εξίσωσης Sylvester 2**

*A A*<sub>*n*×*n*</sub>, *B*<sub>*m*×*m*</sub>, *C*<sub>*m*×*n*</sub>, τότε έχουμε το παρακάτω θεώρημα ύπαρξης μοναδικότητας λύσης της εξίσωσης Sylvester.

**Θεώρημα 2.2.1.** Aν  $\lambda_1, ..., \lambda_n$  είναι οι ιδιοτιμές του πίνακα A και  $\mu_1, ..., \mu_n$ οι ιδιοτιμές του πίνακα Βτότε η εξίσωση Sylvester έχει μοναδική λύση Χ αν-ν λ<sub>*i*</sub> + μ<sub>j</sub> ≠ 0 για κάθε *i* = 1,…, *n* και για κάθε *j* = 1,…, *m* αν-ν δηλαδή οι πίνακες *A* και −*B* δεν έχουν ιδιοτιµές. ίδιες

**Απόδειξη**. Η  $XA + BX = C$  είναι ισοδύναμη με το γραμμικό σύστημα  $Px = c$ , όπου

$$
P = (I_n \otimes B) + (A^T \otimes I_m),
$$

$$
x = vec(X) = (x_{11},...,x_{m1},x_{12},x_{22},...,x_{m2},...,x_{1n},x_{2n},...,x_{mn})^{T},
$$
  

$$
c = vec(C) = (c_{11},...,c_{m1},c_{12},c_{22},...,c_{m2},...,c_{1n},c_{2n},...,c_{mn})^{T}.
$$

Έτσι η εξίσωση Sylvester έχει μοναδική λύση εάν-ν ο πίνακας P είναι αντιστρέψιμος (non-singular). Επίσης το γινόµενο *W Z* ⊗ ονοµάζεται το γινόµενο του Kronecker των *W* και *Z* . Ενδεικτικά να πούμε ότι εάν  $W_{p \times p}$  και  $Z_{rx}$  τότε το γινόμενο του Kronecker ρίζεται ως ο

$$
W \otimes Z = \begin{pmatrix} w_{11}Z & w_{12}Z & \cdots & w_{1p}Z \\ w_{21}Z & w_{22}Z & \cdots & w_{2p}Z \\ \vdots & \vdots & \ddots & \vdots \\ w_{p1}Z & w_{p2}Z & \cdots & w_{pp}Z \end{pmatrix} \in \mathbb{R}^{pr \times pr}.
$$

Eτσι η εξίσωση  $Px = c$ , έχει μοναδική λύση εάν-ν ο πίνακας P είναι non-singular. Οι ιδιοτιμές του πίνακα *P* είναι οι *nm* αριθμοί  $\lambda_i + \mu_j$ όπου *i* = 1,..., *n* και *j* = 1,..., *m* Συνεπώς ο πίνακας *P* είναι non-singular αν-ν  $\lambda_i + \mu_j \neq 0$  για κάθε  $i = 1, ..., n$  και  $j = 1, ..., m$ .

# **2.3 Ανάλυση διαταραχής της εξίσωσης Sylvester**

Ένας πολύ σηµαντικός παράγοντας όσων αφορά τα αποτελέσµατα που παίρνουµε από έναν αριθμητικό αλγόριθμο είναι η ακρίβεια των λύσεων μας. Για τον λόγο αυτό στην ενότητα αυτή θα μελετήσουμε την ανάλυση διαταραχής της εξίσωσης Sylvester.

Παρακάτω ορίζουµε την συνάρτηση sep η οποία εµφανίζεται στα αποτελέσµατα της ανάλυσης διαταραχής της εξίσωσης Sylvester καθώς και στον αριθμό κατάστασης της εξίσωσης αυτής που θα μελετηθεί αργότερα.

**Ορισμός 2.3.1** Ο διαχωρισμός δυο πινάκων *A* και *B* μπορεί να γραφτεί ως *sep* $(A, B)$  και ορίζεται ως :

$$
sep(A,B)=\min_{X\neq 0}\frac{\left\|AX-XB\right\|_F}{\left\|X\right\|_F}.
$$

Έστω λοιπόν οι πίνακες *A*, , *B C* και *X*ˆ και οι διαταραχές τους ∆*A*, , ∆ ∆ *B C* και ∆*X X*ˆ αντίστοιχα. Αν είναι η λύση του διαταραγµένου προβλήµατος τότε θα έχουµε ότι το *X*ˆ ικανοποιεί την εξής σχέση

$$
\hat{X}(A + \Delta A) + (B + \Delta B)\hat{X} = C + \Delta C.
$$
\n(2.2)

. Από (Higham 1996) έχουµε το παρακάτω θεώρηµα

## **Θεώρηµα 2.3.1**

 $A$ ν  $||AA||_F \leq \varepsilon \alpha$ ,  $||\Delta B||_F \leq \varepsilon \beta$ ,  $||\Delta C||_F \leq \varepsilon \gamma$  και  $\alpha, \beta, \gamma$  κάποια προκαθορισμένα όρια τότε θα έχουµε

$$
\mathcal{E} = \max \left\{\frac{\left\| \Delta A \right\|_F}{\alpha}, \frac{\left\| \Delta B \right\|_F}{\beta}, \frac{\left\| \Delta C \right\|_F}{\gamma} \right\}
$$

Aν τώρα η εξίσωση Sylvester έχει μοναδική λύση *X* για *C* ≠ 0 τότε θα ισχύει ότι

$$
\frac{\left\|\Delta X\right\|_{F}}{\left\|X\right\|_{F}} = \frac{\left\|\hat{X} - X\right\|_{F}}{\left\|X\right\|_{F}} \le \sqrt{3}\varepsilon\delta,\tag{2.3}
$$

όπου

$$
\delta = \|P^{-1}\|_2 \frac{(\alpha + \beta) \|X\|_F + \gamma}{\|X\|_F}.
$$

Όµως ισχύει

$$
\left\|P^{-1}\right\|_2 = \frac{1}{sep\left(B,-A\right)}
$$

και άρα η παραπάνω ανισότητα (2.3) γράφεται:

$$
\frac{\left\|\Delta X\right\|_{F}}{\left\|X\right\|_{F}} \leq \sqrt{3}\varepsilon \frac{1}{\text{sep}\left(B, -A\right)} \frac{\left(\alpha + \beta\right)\left\|X\right\|_{F} + \gamma}{\left\|X\right\|_{F}}.\tag{2.4}
$$

όπου εδώ το δεξί µέλος της ανισότητας (2.4) εξαρτάται από την λύση *X* .

Το δεξί µέλος της ανισότητας (2.4) (Golub et al.1979) δε θα εξαρτάται από την λύση *X* αν-ν όλες οι διαταραχές των πινάκων *A, B, C* είναι τάξης ίσης με την ακρίβεια της μηχανής, έστω μ αυτή. Δηλαδή να ισχύει  $\| \Delta A \|_F \leq \mu \| A \|_F$ ,  $\| \Delta B \|_F \leq \mu \| B \|_F$ , και  $\Delta C\big\|_F\leq \mu\big\|C\big\|_F$ ,καθώς και να ισχύει ότι

$$
\mu \frac{\left\|A\right\|_F + \left\|B\right\|_F}{\operatorname{sep}(B,-A)} \leq \frac{1}{2}.
$$

Τότε θα έχουµε ότι

$$
\frac{\left\|\Delta X\right\|_{F}}{\left\|X\right\|_{F}} = \frac{\left\|\hat{X} - X\right\|_{F}}{\left\|X\right\|_{F}} \le 4\mu \frac{\left\|A\right\|_{F} + \left\|B\right\|_{F}}{\text{sep}\left(B, -A\right)}.
$$

#### **Παράδειγµα 2.3.1**

Εάν

$$
A = \begin{pmatrix} 1 & 1 & 1 \\ 0 & 1 & 1 \\ 0 & 0 & 1 \end{pmatrix} \qquad B = \begin{pmatrix} -0.9888 & 0 & 0 \\ 0 & -0.9777 & 0 \\ 0 & 0 & -0.9666 \end{pmatrix}
$$

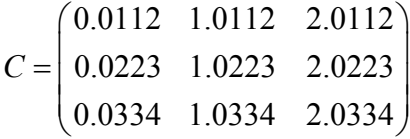

τότε η λύση της εξίσωσης Sylvester *BX* + *XA* = *C* είναι

$$
X = \begin{pmatrix} 1 & 1 & 1 \\ 1 & 1 & 1 \\ 1 & 1 & 1 \end{pmatrix}
$$

Εάν τώρα διαταράξουμε μονάχα το στοιχείο του πίνακα Α που βρίσκεται στην θέση (1,1) και από 1 γίνει 0.999999 , τότε η λύση με ακρίβεια 4 δεκαδικών ψηφίων είναι η

> $\hat{X} = \begin{pmatrix} 1.0001 & 0.9920 & 1.7039 \ 1.0000 & 0.9980 & 1.0882 \end{pmatrix}$  $\overline{\mathcal{K}}$ . 1.0001 0.9920 1.7039  $\hat{X} = \begin{bmatrix} 1.0000 & 0.9980 & 1.0882 \end{bmatrix}$  $\begin{bmatrix} 1.0000 & 0.9991 & 1.0259 \end{bmatrix}$

τσι µια σχετικά πολύ µικρή αλλαγή στον πίνακα Έ *A* και συνεπώς στην νόρµα του

$$
\frac{\left\| \Delta A \right\|_F}{\left\| A \right\|_F} = 4.0825 \times 10^{-7}
$$

µας αποφέρει στην λύση της εξίσωσης Sylvester σχετικό σφάλµα

$$
\frac{\left\| \hat{X} - X \right\|_F}{\left\| X \right\|_F} = 0.2366.
$$

Βλέπουµε δηλαδή ότι σχετικές διαταραχές στα δεδοµένα µας έχουν µεγεθυνθεί κατά  $10^6$  στην λύση μας.

Αυτό γίνεται γιατί ισχύει ότι ο αριθμός  $sep(B, -A) = 1.4207 \times 10^{-6}$  είναι μικρός.

Aν επίσης  $\alpha = ||A||_F$ ,  $\beta = ||B||_F$ ,  $\gamma = ||C||_F$  τότε  $\varepsilon = 4.0825 \times 10^{-7}$  και το δεξί μέλος της ανισότητας (2.4) θα είναι ίσο µε 2.7133 . Άρα η ανισότητα θα ικανοποιείται.

# **.4 O αριθµός κατάστασης της εξίσωσης Sylvester 2**

Εδώ θα μελετήσουμε τον αριθμό κατάστασης της εξίσωσης Sylvester έτσι ώστε να είμαστε σε θέση να γνωρίζουμε εάν τα προβλήματα μας είναι σε καλή κατάσταση ή όχι.

#### *2.4.1 Ο αριθµός κατάστασης της εξίσωσης Sylvester*

 Εάν έχουµε σχετικές <sup>µ</sup> − διαταραχές στους πίνακες *A*, , *B C*, της εξίσωσης Sylvester (2.1) και ισχύει ότι

$$
\delta = \mu \frac{\|A\|_F + \|B\|_F}{\text{sep}(B, -A)} < 1
$$

τότε υπάρχει θεώρηµα που µας λέει ότι θα ισχύει

$$
\frac{\left\|\hat{X} - X\right\|_{F}}{\left\|X\right\|_{F}} \le \frac{2\mu}{1 - \delta} \frac{\left\|A\right\|_{F} + \left\|B\right\|_{F}}{\text{sep}\left(B, -A\right)}\,. \tag{2.5}
$$

Η ποσότητα

$$
\frac{\left\|A\right\|_F + \left\|B\right\|_F}{sep\left(B, -A\right)}
$$

θεωρείται ως ο αριθµός κατάστασης της εξίσωσης Sylvester.

Στην ανισότητα (2.5) µπορούµε να δούµε ότι αν ο διαχωρισµός µεταξύ των πινάκων είναι πολύ µικρός τότε η αλλαγή στον *X* είναι µεγάλη όπως πράγµατι είδαµε στο παράδειγµα 2.3.1.

Επίσης υπάρχει ένα θεώρημα το οποίο μας δίνει και αυτό τον αριθμό κατάστασης της εξίσωσης Sylvester αλλά εκμεταλλεύεται την μορφή Kronecker του P. Ο αριθμός αυτός είναι ο

$$
\Psi = \frac{\left\| P^{-1} \left[ \beta \left( \mathbf{X}^{\mathrm{T}} \otimes \mathbf{I}_{m} \right), a \left( I_{n} \otimes X \right), -\gamma I_{mn} \right] \right\|_{2}}{\left\| X \right\|_{F}},
$$

όπου ισχύει ότι

$$
\frac{\|\Delta X\|_F}{\|X\|_F} \le \sqrt{3}\Psi \varepsilon \,. \tag{2.6}
$$

Τα  $\varepsilon, \alpha, \beta, \gamma$  ορίζονται όπως και στο Θεώρημα 2.3.1. Το όριο διαταραχής που μας δίνεται στην ανισότητα (2.3) καµία φορά µπορεί να υπερεκτιµήσει τα αποτελέσµατα των διαταραχών όταν διαταράσσονται µονάχα οι πίνακες *A* και *B* . Για αυτό και συστήνεται το όριο διαταραχής που µας δίνεται στην ανισότητα (2.6).

#### *2.4.2 Καθορισµός αρρωστηµένης κατάστασης από τις ιδιοτιµές*

Καθώς ο υπολογισμός του  $||P^{-1}|| = 1$ /*sep*  $(B, -A)$  δεν είναι καθόλου εύκολος και επειδή *sep*(*B*,−*A*)>0 αν-ν ο *A* και ο *B* δεν έχουν κοινές ιδιοτιμές, θα αναρωτιόταν κανείς εάν θα μπορούσαμε να προσδιορίσουμε μέσω των ιδιοτιμών των πινάκων A και B αν o *P*<sup>−1</sup> και άρα η εξίσωση Sylvester είναι σε αρρωστημένη κατάσταση.

Σαν απάντηση έχουμε το παρακάτω θεώρημα.

**εώρηµα 2.4.1** Η εξίσωση Sylvester **Θ** *XA*+ *BX* = *C* είναι σε αρρωστηµένη κατάσταση αν και οι δυο πίνακες A και B είναι σε αρρωστημένη κατάσταση όσον αφορά την αντιστροφή τους.

∆ηµήτριος Χ. Κατωτοικίδης

**Παράδειγµα 2.4.1** Έστω οι πίνακες

$$
A = \begin{pmatrix} 1 & 1 & 1 \\ 0 & 0 & 1 \\ 1 & 1 & 0.001 \end{pmatrix}, \qquad B = \begin{pmatrix} 1 & 2 & 3 \\ 0 & 0.0001 & 1 \\ 0 & 0 & 0.0001 \end{pmatrix}
$$

και 1  $=\begin{bmatrix} 3.0001 & 3.0001 & 3.0011 \end{bmatrix}$  $(2.0001 \quad 2.0001 \quad 2.0011)$ . 8 8 8.00 3.0001 3.0001 3.0011 2.0001 2.0001 2.0011 *C*  $(8 \t 8 \t 8.001)$ 

Η ακριβής λύση είναι η

$$
X = \begin{pmatrix} 1 & 1 & 1 \\ 1 & 1 & 1 \\ 1 & 1 & 1 \end{pmatrix}.
$$

Αν τώρα αλλάξουμε το στοιχείο *- α<sub>31</sub> απ*ό 1 σε 0.99999 και τα υπόλοιπα στοιχεία τα αφήσουµε απείραχτα τότε η λύση του διαταραγµένου προβλήµατος είναι η

$$
\hat{X} = \begin{pmatrix} 908.1970 & -905.2944 & -906.2015 \\ -452.6722 & 454.2208 & 454.6745 \\ 1.0476 & 0.9524 & 0.9524 \end{pmatrix}.
$$

Όπως βλέπουµε υπάρχει µεγάλη διαφορά µεταξύ της λύσης *X* από την *X*ˆ . Συγκεκριµένα έχουµε ότι

$$
\frac{\left\|\hat{X} - X\right\|_2}{\left\|X\right\|_2} = 585.4190
$$

ενώ η σχετική διαταραχή στα δεδοµένα µας είναι :

$$
\frac{\left\|\hat{A} - A\right\|_2}{\left\|A\right\|_2} = 4.5964 \times 10^{-6}.
$$

Βέβαια κάτι τέτοιο συµβαίνει επειδή και οι δυο πίνακες βρίσκονται σε αρρωστηµένη κατάσταση αφού ισχύει ότι

$$
Cond(A) = 6.1918 \times 10^{16}
$$
,  $Cond(B) = 8.5602 \times 10^{8}$ .

Το αντίστροφο του θεωρήµατος γενικά δεν ισχύει.

**Παράδειγµα 2.4.2** Ας πάρουµε τους πίνακες

$$
A = \begin{pmatrix} 1 & 1 & 1 \\ 0 & 1 & 1 \\ 0 & 0 & 1 \end{pmatrix}, \qquad B = \begin{pmatrix} -0.9888 & 0 & 0 \\ 0 & -0.9777 & 0 \\ 0 & 0 & -0.9666 \end{pmatrix},
$$

$$
\kappa \alpha \qquad C = \begin{pmatrix} 0.0112 & 1.0112 & 2.0112 \\ 0.0223 & 1.0223 & 2.0223 \\ 0.0334 & 1.0334 & 2.0334 \end{pmatrix}.
$$

Tότε η υπολογισμένη λύση της εξίσωσης  $BX + XA = C$  (υπολογισμένη από την υνάρτηση της Matlab **lyap**) είναι σ

$$
\hat{X} = \begin{pmatrix} 1.0001 & 0.9920 & 1.7039 \\ 1.0000 & 0.9980 & 1.0882 \\ 1.0000 & 0.9991 & 1.0259 \end{pmatrix}.
$$

ο σχετικό σφάλµα από την πραγµατική λύση θα είναι Τ

$$
\frac{\left\| \hat{X} - X \right\|_F}{\left\| X \right\|_F} = 0.2366.
$$

Βλέπουμε δηλαδή ότι η εξίσωση Sylvester έχοντας τα δεδομένα αυτού του παραδείγματος βρίσκεται σε αρρωστημένη κατάσταση. Θα πρέπει να τονίσουμε όμως ότι ούτε ο πίνακας *A* ούτε ο πίνακας *B* είναι σε αρρωστηµένη κατάσταση διότι

$$
Cond(A) = 4.0489
$$
,  $Cond(B) = 1.0230$ .

 Σε λίγες γραµµές θα θέλαµε να πούµε πως για κάθε nonsingular πίνακα, έστω *A* , το γινόμενο *||A|||A<sup>-1</sup>|| θα λέγετε πως είναι ο αριθμός κατάστασης του πίνακα <i>A* δηλαδή ( ) <sup>1</sup> *Cond A A* <sup>−</sup> = *A* . Τον αριθµό αυτό µπορούµε να τον υπολογίσουµε µε οποιαδήποτε νόρμα. Αναλόγως θα έχουμε και διαφορετικά αποτελέσματα ανάλογα με το ποια νόρμα θα χρησιμοποιήσουμε. Εδώ έχει υπολογιστεί με την χρήση της 2-νόρμας.

Τώρα να προσθέσουµε ότι επειδή ισχύει 1 1 *I A A A A* <sup>−</sup> <sup>−</sup> = ≤ θα έχουµε ότι θα ισχύει ( ) <sup>1</sup> *Cond A A A* 1 <sup>−</sup> = ≥ . Έτσι αν ο αριθµός αυτός βρίσκεται κοντά στην µονάδα τότε ο πίνακας *A* θα βρίσκεται σε καλή κατάσταση. Εάν δεν βρίσκεται κοντά στην ονάδα τότε ο πίνακας θα βρίσκεται σε αρρωστηµένη κατάσταση (γενικά όσον αφορά µ την επίλυση γραμμικών συστημάτων), συγκεκριμένα εδώ όσον αφορά την αντιστροφή του.

Τέλος να πούµε ότι εάν ο πίνακας βρίσκεται σε αρρωστηµένη κατάσταση µε µια νόρμα, τότε θα βρίσκεται σε αρρωστημένη κατάσταση και με τις άλλες νόρμες, ενώ Αυτό γιατί οι αριθμοί κατάστασης των διαφόρων νορμών συσχετίζονται μεταξύ τους. παροµοίως µπορούµε να πούµε και όταν ο πίνακας βρίσκεται σε καλή κατάσταση.

## **.5 Αριθµητικές µέθοδοι για την επίλυση της εξίσωσης Sylvester 2**

νας φανερός τρόπος για να λύσουµε την εξίσωση Sylvester Έ *XA*+ *BX* = *C* είναι να χρησιμοποιήσουμε απαλοιφή Gauss με μερική οδήγηση στο σύστημα  $Px = c$ . Αλλά, εκτός εάν μπορούμε να εκμεταλλευτούμε την ειδική μορφή του πίνακα P, η απαλοιφή

Gauss µε µερική οδήγηση για την εξίσωση Sylvester θα είναι υπολογιστικά απαγορευτική, καθώς χρειαζόμαστε  $O\big(n^3m^3\big)$  flops υπολογισμού και  $O\big(n^2m^2\big)$  flops ποθήκευσης. Ένας τρόπος για να εκµεταλλευτούµε την ειδική δοµή του πίνακα α *P* είναι να µετασχηµατίσουµε τους πίνακες *A* και *B* σε πιο **απλές µορφές** χρησιµοποιώντας µετασχηµατισµούς οµοιότητας.

Έτσι αν *U* και *V* είναι nonsingular πίνακες τέτοιοι ώστε

 $U^{-1}AU = \hat{A}$ ,  $V^{-1}BV = \hat{B}$  και  $V^{-1}CU = \hat{C}$ ,

τότε η εξίσωση *XA*+ *BX* = *C* µετασχηµατίζεται στην

$$
Y\hat{A} + \hat{B}Y = \hat{C}
$$
 (2.7)

όπου  $Y = V^{-1}XU$ .

Εάν *A*ˆ και *B*ˆ είναι σε απλές µορφές, τότε η εξίσωση *YA*ˆ ˆ + *B*ˆ*Y* = *C* µπορεί εύκολα να λυθεί, και την λύση *X* µπορούµε να την πάρουµε από τον πίνακα *Y* .Έτσι θα έχουµε τα παρακάτω βήµατα:

 **Βήµα 1.** Μετασχηµάτισε τους πίνακες *A* και *B* σε απλές µορφές όπως διαγωνιοποίηση, Jordan και συνοδεύων μορφή, Hessenberg, Schur, πραγματική μορφή Schur κ.τ.λ χρησιμοποιώντας μετασχηματισμούς ομοιότητας:

$$
\hat{A} = U^{-1}AU, \qquad \qquad \hat{B} = V^{-1}BV.
$$

**Βήμα 2.** Υπολόγισε τον πίνακα:  $\hat{C} = V^{-1}CU$ .

**Βήμα 3.** Λύσε ως προς *Y* την μετασχηματισμένη εξίσωση:  $Y\hat{A} + \hat{B}Y = \hat{C}$  .

**Βήµα 4.** Πάρε το *X* από το *Y* λύνοντας το σύστηµα : *XU* =*VY* .

Στο βήµα 2 και στο βήµα 4 έχουµε να λύσουµε στην ουσία γραµµικά συστήµατα εξισώσεων, όπου βασικά στο βήμα 2 έχουμε το σύστημα  $\hat{\mathit{VC}} = \mathit{CU}$  και θέλουμε να λύσουμε ως προς  $\hat{C}$ . Θα θέλαμε να τονίσουμε ότι δεν προτιμούμε να λύσουμε τα γραμμικά αυτά συστήματα, εάν οι μετασχηματισμοί ομοιότητας δεν είναι σε καλή κατάσταση, χρησιμοποιώντας έστω και απαλοιφή Gauss με μερική οδήγηση επειδή αναµένουµε πως η υπολογισµένη λύση *X*ˆ που θα πάρουµε θα περιέχει σχετικά σφάλµατα τάξης

$$
\mu\big[\text{cond}\big(U\big)+\text{cond}\big(V\big)\big].
$$

# *2.5.1 Αριθµητική αστάθεια της διαγωνιοποίησης, της Jordan κανονικής µορφής, και των τεχνικών σχηµατισµού συνοδεύων πινάκων*

Είναι αλήθεια πως οι δοµές των πινάκων Jordan και των συνοδεύων πινάκων µπορούν να χρησιμοποιηθούν ωραία για να λύσουμε την ελαττωμένη εξίσωση Sylvester (2.7). Παρόλα αυτά τις µορφές Jordan και των συνοδεύων πινάκων δεν µπορούµε να τις ηµιουργήσουµε χωρίς να χάσουµε σε αριθµητική ευστάθεια. Έτσι οι δ μετασχηματισμένοι πίνακες θα είναι σε μερικές περιπτώσεις σε αρρωστημένη ατάσταση, και αυτό µε την σειρά του θα επηρεάσει τον υπολογισµό των πινάκων κ  $\hat{A}, \hat{B}, \hat{C}$ και  $X$ , αφού για να προκύψουν αυτοί οι πίνακες θα χρειαστεί να υπολογιστούν ι αντίστροφοι πίνακες των µετασχηµατισµών. Έτσι αυτού του είδους οι µέθοδοι θα ο μας δώσουν ανακριβή αποτελέσματα και γενικά θα πρέπει να αποφεύγονται για αριθμητικούς υπολογισμούς. Παρακάτω παρουσιάζουμε ένα παράδειγμα για το πώς η τεχνική της διαγωνιοποίησης μας δίνει μη-ακριβή αποτελέσματα.

#### **Παράδειγµα 2.5.1** Ας είναι

$$
A = \begin{pmatrix} -2.60 & 12.45 \\ -0.50 & 2.39 \end{pmatrix}, \qquad B = \begin{pmatrix} 4.60 & 21.54 \\ -0.60 & -2.59 \end{pmatrix}
$$

και

$$
C = \begin{pmatrix} 13.85 & 28.80 \\ 5.89 & 20.84 \end{pmatrix}.
$$

Eάν οι πίνακες *A* και *B* ελαττωθούν σε διαγώνια μορφή  $\hat{A} = U^{-1}AU$  και  $\hat{B} = V^{-1}BV$ αντίστοιχα, τότε µπορούµε να πάρουµε τον πίνακα *Y* από

$$
y_{ij} = \frac{\hat{c}_{ij}}{\hat{a}_{ii} + \hat{b}_{jj}}
$$
  $i = 1, 2$   $j = 1, 2$ 

 $X$ ρησιμοποιώντας αριθμητική κινητού σημείου με  $\mu = 2^{-31} \approx 4.66 \times 10^{-10}$  έχουμε μέχρι 10 δεκαδικά ψηφία

$$
Y_{diag} = \begin{pmatrix} 0.9995926065 & 0.9975505071 \\ 0.9999319419 & 0.9995908819 \end{pmatrix}
$$

ενώ η ακριβής λύση είναι

$$
Y = \begin{pmatrix} 1.000000000 & 1.000000000 \\ 1.000000000 & 1.000000000 \end{pmatrix}.
$$

αυτό το παράδειγµα έχουµε ότι Για

$$
cond_2(U) = 1.6773 \times 10^6
$$
  $.\text{Kau}$   $cond_2(V) = 4.9025 \times 10^6$ 

και έτσι τα σφάλµατα που εµφανίζονται στη λύση είναι τάξης

$$
\mu\big[cond_2(U)+cond_2(V)\big]=0.003.
$$

Από την άλλη έχουµε

$$
\frac{1}{\text{sep}(A,-B)} = 787.97.
$$

Άρα βλέπουµε ότι η εξίσωση Sylvester είναι σχετικά σε καλή κατάσταση. Άρα η μέθοδος που χρησιμοποιούμε είναι αριθμητικά ασταθής.

Έτσι από τα παραπάνω βλέπουµε ότι οι απλές µορφές µε τις οποίες θα ασχοληθούµε είναι οι μορφές Hessenberg και οι (πραγματικές) μορφές Schur,αφού ξέρουμε ότι οι πίνακες μετασχηματισμού U,V σε αυτές τις περιπτώσεις μπορούν να διαλεχτούν έτσι ώστε να είναι ορθογώνιοι, οι οποίοι ορθογώνιοι μετασχηματισμοί είναι σε τέλεια καλή κατάσταση.

#### *Λύνοντας την εξίσωση Sylvester µε την µέθοδο Schur (Bartels-Stewart) 2.5.2*

- Η πρώτη μέθοδος για να λύσουμε την εξίσωση Sylvester με ορθογώνιους μετασχηματισμούς είναι η μέθοδος Schur που χρησιμοποιείται στον αλγόριθμο των Bartels-Stewart. Συγκεκριμένα έχουμε ότι ο πίνακας A μετασχηματίζεται σε

$$
\tilde{A} = U^T A U = \begin{pmatrix} \tilde{A}_{11} & 0 & \cdots & 0 \\ \tilde{A}_{21} & \tilde{A}_{22} & \ddots & \vdots \\ \vdots & \vdots & \ddots & 0 \\ \tilde{A}_{p1} & \tilde{A}_{p2} & \cdots & \tilde{A}_{pp} \end{pmatrix}
$$

όπου <sup>ο</sup> κάθε πίνακας *Aii* είναι τάξης ένα <sup>ή</sup> δυο.

ι ο Οµοίως κα *B* µετασχηµατίζεται σε άνω µορφή Schur

$$
\tilde{B} = V^T B V = \begin{pmatrix} \tilde{B}_{11} & \tilde{B}_{12} & \cdots & \tilde{B}_{1q} \\ 0 & \tilde{B}_{22} & \cdots & \tilde{B}_{2q} \\ \vdots & \ddots & \ddots & \vdots \\ 0 & \cdots & 0 & \tilde{B}_{qq} \end{pmatrix}
$$

όπου τα  $\tilde{B}_{ii}$  είναι το πολύ τάξης δυο.

Εάν

$$
\tilde{C} = U^T C V = \begin{pmatrix} \tilde{C}_{11} & \cdots & \tilde{C}_{1q} \\ \vdots & & \vdots \\ \tilde{C}_{p1} & \cdots & \tilde{C}_{pq} \end{pmatrix} \text{ Kat } \tilde{X} = U^T X V = \begin{pmatrix} \tilde{X}_{11} & \cdots & \tilde{X}_{1q} \\ \vdots & & \vdots \\ \tilde{X}_{p1} & \cdots & \tilde{X}_{pq} \end{pmatrix}
$$

τότε η εξίσωση  $AX + XB = C$  γίνεται  $\tilde{A}\tilde{X} + \tilde{X}\tilde{B} = \tilde{C}$  .

Εάν τα κομμάτια των  $\tilde{A}$ ,  $\tilde{B}$ ,  $\tilde{C}$ ,  $\tilde{X}$  είναι σύμμορφα (conformal), τότε ισχύει

$$
\tilde{A}_{kk}\tilde{X}_{kl} + \tilde{X}_{kl}\tilde{B}_{ll} = \tilde{C}_{kl} - \sum_{j=1}^{k-1} \tilde{A}_{kj}\tilde{X}_{jl} - \sum_{i=1}^{l-1} \tilde{X}_{ki}\tilde{B}_{il} \qquad \begin{cases} k = 1, 2, ..., p \\ l = 1, 2, ..., q \end{cases}
$$

- Αυτές οι εξισώσεις μπορούν να λυθούν για  $\tilde{X}_{11}, \tilde{X}_{21}, \ldots, \tilde{X}_{p1}, \tilde{X}_{12}, \tilde{X}_{22}, \ldots, \tilde{X}_{pq}$ . Την λύση την παίρνουμε από τον μετασχηματισμό  $\ \ \bar{X} = U \ \tilde{X} \, V^\mathit{T}$  . Η μετατροπή του πίνακα *A* σε κάτω πραγµατικό πίνακα Schur µπορεί να γίνει εάν µετατρέψουµε τον ανάστροφο του *A* σε άνω πίνακα Schur και µετά αναστρέψουµε το αποτέλεσµα.

 Παρακάτω ακολουθεί ο αλγόριθµος των Bartels-Stewart για την επίλυση της εξίσωσης Sylvester  $AX + XB = C$ . Στον αλγόριθμο αυτό αναγάγουμε τους πίνακες *A* και *B* σε κάτω πραγµατική µορφή Schur και σε άνω πραγµατική µορφή Schur αντίστοιχα.

#### **Αλγόριθµος 2.5.1**

Ελάττωσε τον πίνακα *A* σε κάτω πραγµατική µορφή Schur

$$
\tilde{A} = U^T A U \ .
$$

Ελάττωσε τον πίνακα *B* σε άνω πραγµατική µορφή Schur

$$
\tilde{B} = V^T B V.
$$

Υπολόγισε τον

$$
\tilde{C}=U^TCV.
$$

For  $l = 1, 2, ..., q$ 

$$
\tilde{C}_{kl} \leftarrow \tilde{C}_{kl} - \sum_{i=1}^{l-1} \tilde{X}_{ki} \tilde{B}_{il} \qquad k = 1, 2, \dots, p
$$

For  $k = 1, 2, ..., p$ 

$$
\tilde{C}_{kl} \leftarrow \tilde{C}_{kl} - \sum_{j=1}^{k-1} \tilde{A}_{kj} \tilde{X}_{jl}
$$

 $\Lambda$ ύσε την  $\widetilde{A}_{kk}\widetilde{X}_{kl}+\widetilde{X}_{kl}\widetilde{B}_{ll}=\widetilde{C}_{kl}\ \ \ \text{and}\ \ \ \widetilde{X}_{kl}$ 

*Y* πολόγισε την *X* = *U* $\tilde{X}V^{T}$ .

Υποθέτοντας ότι η µετατροπή των πινάκων *A* και *B* σε Schur µορφή χρειάζεται <sup>3</sup> 26*n* και 26*m*3 flops αντίστοιχα τότε ο αλγόριθμος μας απαιτεί

$$
26(n^3 + m^3) + 5\left(nm^2 + mn^2\right)
$$

flops. Ο απαιτούμενος αριθμός flops για αποθήκευση είναι  $4n^2 + 4m^2 + 2nm$ , ποθέτοντας ότι τα δεδοµένα µας γράφτηκαν πάνω σε προηγούµενα δεδοµένα. υ

Σε αυτόν τον αλγόριθµο έχουµε το εξής:

χουµε τους πίνακες *<sup>T</sup> A* =*U AU* και *<sup>T</sup>* Έ *B* = *V BV* και ο πίνακας *Y* στην εξίσωση  $\tilde{A}Y+Y\tilde{B}=\tilde{C}$ , όπου  $\tilde{C}=U^TCV$  υπολογίζεται στην ουσία χρησιμοποιώντας την απαλοιφή Gauss και εµπρός αντικατάσταση για να λύσουµε το σύστηµα

$$
Ty=d.
$$

Όπου εδώ ο *T* = *I* ⊗ *R* + *S* ⊗ *I* είναι ένας κάτω περίπου τριγωνικός πίνακας και *<sup>T</sup> m n*

$$
y = vec(Y),
$$
  $d = vec(D).$ 

Εδώ σε αυτόν τον αλγόριθµο θα έχουµε στην λύση µας *X* σφάλµατα τάξης

$$
\mu \frac{\|A\|_F + \|B\|_F}{sep(A,-B)}
$$

αφού ισχύει ότι

$$
\frac{\left\|\overline{X} - X\right\|_F}{\left\|X\right\|_F} \leq \left(8\varepsilon + 4\varepsilon^2\right) \frac{\left\|A\right\|_F + \left\|B\right\|_F}{\left\|S\right\|_F}
$$

όπου <sup>µ</sup> η ακρίβεια της µηχανής και <sup>ε</sup> µικρό πολλαπλάσιο αυτής.

Για το σχετικό υπόλοιπο θα έχουµε ότι ισχύει

$$
\frac{\left\|A\overline{X} + \overline{X}B - C\right\|_F}{\|X\|_F} \leq (8\varepsilon + 4\varepsilon^2) \left(\left\|A\right\|_F + \left\|B\right\|_F\right)
$$

που είναι ανεξάρτητο του *sep*( *A*, *B*) −

**Παράδειγµα 2.5.2.** Έστω ότι έχουµε να λύσουµε την εξίσωση Sylvester *AX* + *XB* = *C* όπου

$$
A = \begin{pmatrix} -5 & 2 & 7 & 1 & -8 \\ 3 & -6 & 2 & -2 & -4 \\ -1 & 4 & -2 & 6 & 3 \\ -4 & -7 & -1 & 5 & -2 \\ -2 & 3 & 1 & 0 & 9 \end{pmatrix} \qquad B = \begin{pmatrix} -13 & -14 \\ 4 & 5 \end{pmatrix}
$$

$$
C = \begin{pmatrix} 4 & 7 \\ -52 & -27 \\ -2 & -9 \\ 15 & 36 \\ -3 & -46 \end{pmatrix}.
$$

ακριβής λύση είναι η Η

$$
X = \begin{pmatrix} -1 & 2 \\ 3 & 1 \\ -2 & -3 \\ -6 & -4 \\ 1 & -2 \end{pmatrix}.
$$

Η λύση που πήραμε από τον αλγόριθμο 2.5.1 με αριθμητική κινητού σημείου  $\mu$  = 2<sup>-56</sup> ≈ 1.39×10<sup>-17</sup> είναι ακριβής σε 13 ψηφία και έχει σχετικό σφάλμα

$$
\frac{\left\|\overline{X} - X\right\|_F}{\left\|X\right\|_F} = 0.661 \times 10^{-14}.
$$

Θα έχουμε επίσης  $sep( A, -B)$  =  $0.0568\,$  και έτσι το σφάλμα θα είναι τάξης

$$
\mu \frac{\|A\|_F + \|B\|_F}{\text{sep}(A, -B)} = 1.02 \times 10^{-14} \, .
$$

Το σχετικό υπόλοιπο θα είναι

$$
\frac{\left\|A\overline{X} + \overline{X}B - C\right\|_F}{\left\|X\right\|_F} = 2.28 \times 10^{-15}
$$

που είναι τάξης

$$
\mu\big(\|A\|_F + \|B\|_F\big) = 5.80 \times 10^{-16}.
$$

Στο παράρτηµα παραθέτουµε ένα πρόγραµµα ,την συνάρτηση **SchrblockSchr**, που έφτιαξε ο συγγραφέας αυτής της διπλωματικής ,που επιλύει την εξίσωση Sylvester με ν Bartels-Stewart µέθοδο. τη

#### *.5.3 Η Hessenberg-Schur µέθοδος για την εξίσωση Sylvester 2*

Σε αυτήν την µέθοδο για την λύση της εξίσωσης Sylvester θα µπορούσαµε να πάρουµε τους πίνακες *A* και *B* και να µετασχηµατίσουµε τον πίνακα *A* σε κάτω πραγµατικό Schur πίνακα ενώ τον πίνακα *B* σε άνω πραγµατικό Schur πίνακα, και μετά να χρησιμοποιήσουμε πίσω αντικατάσταση για να λύσουμε το ελαττωμένο Schur πρόβλημα όπως κατά κάποιο τρόπο κάναμε παραπάνω. Μπορούμε όμως να λιγοστέψουμε την αριθμητική προσπάθεια εάν τον *B* ,τον έστω μεγαλύτερο σε διάσταση από τους πίνακες *A* και *B* ,τον αφήσουµε σε Hessenberg µορφή, ενώ τον πίνακα *A* , τον έστω µικρότερο από τους δυο πίνακες, τον µετασχηµατίσουµε παραπέρα ε πραγµατικό Schur πίνακα. Ο λόγος που συµβαίνει αυτό είναι πως ένας πίνακας σ πρέπει σαν πρωταρχικό βήμα να μετασχηματιστεί σε Hessenberg μορφή για να λαττωθεί αργότερα σε πραγµατική µορφή Schur. Το καλό είναι ότι και εδώ είναι ε δυνατή η χρήση της πίσω αντικατάστασης για την επίλυση του Hessenberg-Schur προβλήµατος.

**Βήμα 1.** *Αναγωγή στο Hessenberg-Schur πρόβλημα*. Ας υποθέσουμε ότι το *m* είναι μεγαλύτερο του *n* , όπου *n*×*n* διάσταση του πίνακα A και m×m διάσταση του πίνακα *B*. Ας είναι  $R = U^T A^T U$  και  $H = V^T B V$  η άνω πραγματική Schur μορφή και η άνω Hessenberg µορφή των *A* και *B* αντίστοιχα. Τότε η

$$
XA + BX = C \qquad \gamma \text{ivet} \alpha \qquad YR^T + HY = \hat{C},
$$
  
óπου  $Y = V^T X U, \quad \hat{C} = V^T C U.$ 

 **Βήµα 2.** *Επίλυση του αναγοµένου Hessenberg-Schur προβλήµατος.* Στο αναγόµενο πρόβλημα  $HY + YR^T = \hat{C}$  ας έχουμε ότι  $Y = (y_1, y_2, \ldots, y_n)$  και  $\hat{C} = (c_1, c_2, \ldots, c_n)$ . Τότε ας υποθέσουμε ότι οι στήλες  $y_{k+1},..., y_n$  έχουν ήδη υπολογιστεί, οι στήλες  $y_k$  (ή οι στήλες *<sup>k</sup> y* και *<sup>k</sup>* <sup>1</sup> *y* <sup>+</sup> ) µπορούν να υπολογιστούν σύµφωνα µε τις δυο παρακάτω περιπτώσεις.

**Περίπτωση 1.** Εάν  $r_{k,k-1} = 0$ , η στήλη  $y_k$  υπολογίζεται λύνοντας το  $m \times m$ Hessenberg σύστημα:

$$
(H+r_{kk}I)y_k=c_k-\sum_{j=k+1}^n r_{kj}y_j.
$$

**Περίπτωση 2.** Εάν  $r_{k,k-1} \neq 0$ ,τότε εξισώνοντας τις στήλες  $k-1$  και  $k$  στο  $HY+YR^T=\hat{C},$  βλέπουμε ότι οι στήλες  $y_{_{k-1}}$  και  $y_{_{k}}$  μπορούν να υπολογιστούν ταυτόχρονα λύνοντας το 2m×2m γραμμικό σύστημα:

$$
H(y_{k-1}, y_k) + (y_{k-1}, y_k) \begin{pmatrix} r_{k-1,k-1} & r_{k,k-1} \\ r_{k-1,k} & r_{kk} \end{pmatrix} =
$$

$$
= (c_{k-1}, c_k) - \sum_{j=k+1}^{n} (r_{k-1,j} y_j, r_{kj} y_j) = (d_{k-1}, d_k)
$$

 *Σηµείωση:* Ο πίνακας του συστήµατος µπορεί να γίνει άνω τριγωνικός µε δυο µη μηδενικές υποδιαγωνίους, αναδιατάσσοντας κατάλληλα τις μεταβλητές. Το άνω αυτό τριγωνικό σύστηµα µπορεί να λυθεί χρησιµοποιώντας πίσω αντικατάσταση.

**Βήμα 3.** Παίρνοντας την αυθεντική λύση X. Η λύση X προκύπτει από την Y ως εξής:

$$
X = V Y U^T.
$$

 **Αλγόριθµος 2.5.2.** *Ο Hessenberg-Schur αλγόριθµος για την XA*+ *BX* = *C* **Είσοδος:** Οι πίνακες  $A, B, C, \delta$ ιάστασης  $n \times n$ ,  $m \times m$  και  $m \times n$  αντίστοιχα, με  $n \leq m$ . **Έξοδος:** *Ο πίνακας Χ που ικανοποιεί την*  $XA + BX = C$ *.* 

**Bήμα 1.** Μετασχημάτισε τον  $A^T$  σε έναν πραγματικό πίνακα Schur R, και τον B σε ένα *άνω πίνακα Hessenberg H µε τον εξής ορθογώνιο µετασχηµατισµό :* 

$$
U^T A^T U = R, \qquad V^T B V = H.
$$

Σχημάτισε τον  $\hat{C}=V^{\,T}CU$ , και διαμέρισε τον σε στήλες, δηλαδή  $\hat{C}=(c_1,\ldots,c_n)$ .

**Βήμα 2.**  $\Lambda$ ύσε την  $HY+YR^T = \hat{C}$ :

*For k* = n,..., *l do μέχρι οι στήλες του Υ να υπολογιστούν* 

*If*  $r_{k,k-1} = 0$ *, τότε υπολόγισε την στήλη*  $y_k$  *λύνοντας το Hessenberg σύστημα:* 

$$
(H+r_{kk}I)y_k = c_k - \sum_{j=k+1}^n r_{kj}y_j
$$

*Else, υπολόγισε τις στήλες*  $y_k$  *και*  $y_{k-1}$  λύνοντας το σύστημα:

$$
\begin{pmatrix} H + r_{k-1,k-1}I & r_{k-1,k}I \\ r_{k,k-1}I & H + r_{kk}I \end{pmatrix} \begin{pmatrix} y_{k-1} \\ y_k \end{pmatrix} = \begin{pmatrix} d_{k-1} \\ d_k \end{pmatrix},
$$

*όπου*

$$
(d_{k-1},d_k) = (c_{k-1},c_k) - \sum_{j=k+1}^n (r_{k-1,j}y_j,r_{kj}y_j).
$$

**Bήμα 3.** Πάρε την λύση  $X$  :  $X = VYU^T$ .

**Παράδειγμα 2.5.3** Aς υποθέσουμε ότι έχουμε να λύσουμε την εξίσωση  $XA + BX = C$ χρησιμοποιώντας τον αλγόριθμο 2.5.2.Έστω λοιπόν

$$
A = \begin{pmatrix} 1 & -1 & 0 \\ 1 & 1 & 0 \\ 0 & 0 & 2 \end{pmatrix}, \qquad B = \begin{pmatrix} 1 & 2 & 3 & 4 \\ 4 & 5 & 6 & 7 \\ 7 & 8 & 9 & 1 \\ 10 & 0 & 0 & 0 \end{pmatrix}
$$

και

$$
C = \begin{pmatrix} 12 & 10 & 12 \\ 24 & 22 & 24 \\ 27 & 25 & 27 \\ 12 & 10 & 12 \end{pmatrix}
$$

οι πίνακες µας.

**Βήμα 1.** Ελάττωσε τον  $A<sup>T</sup>$  σε πραγματική Schur μορφή και τον *B* σε μορφή Hessenberg:

$$
U^T A^T U = R = \begin{pmatrix} 1 & 1 & 0 \\ -1 & 1 & 0 \\ 0 & 0 & 2 \end{pmatrix},
$$

$$
V^T B V = H = \begin{pmatrix} 1 & -5.3766 & -0.3709 & -0.0886 \\ -12.8452 & 7.6545 & 5.3962 & -0.7695 \\ 0 & 10.6689 & 4.7871 & -0.2737 \\ 0 & 0 & -5.3340 & 1.5584 \end{pmatrix}.
$$

$$
U = \begin{pmatrix} 1 & 0 & 0 \\ 0 & 1 & 0 \\ 0 & 0 & 1 \end{pmatrix}, \qquad V = \begin{pmatrix} 1 & 0 & 0 & 0 \\ 0 & -3.114 & -0.7398 & -0.5965 \\ 0 & -5.449 & -0.3752 & 0.7498 \\ 0 & -0.7785 & 0.5585 & -0.2863 \end{pmatrix}
$$

Υπολόγισε τον

$$
\hat{C} = \begin{pmatrix}\n12 & 10 & 12 \\
-31.5292 & -28.2595 & -31.5292 \\
-21.1822 & -20.0693 & -21.1822 \\
2.4949 & 2.7608 & 2.4949\n\end{pmatrix}.
$$

**Βήμα 2.** Λύση του ελαττωμένου προβλήματος:  $HY + YR^T = \hat{C}$ .

**Περίπτωση 1.** Καθώς  $r_{32} = 0$ ,την στήλη  $y_3$  την παίρνουμε λύνοντας το σύστημα  $(H + r_{33}I)y_3 = c_3.A \rho \alpha$ 

$$
y_3 = (1 -1.6348 -0.5564 -0.1329)^T
$$
.

**Περίπτωση 2.** Καθώς  $r_{21} \neq 0$ , τις στήλες  $y_1$ και  $y_2$  τις υπολογίζουμε ταυτόχρονα λύνοντας το σύστημα:

$$
\begin{pmatrix} H + r_{11}I & r_{12}I \\ r_{21}I & H + r_{22}I \end{pmatrix} \begin{pmatrix} y_1 \\ y_2 \end{pmatrix} = \begin{pmatrix} d_1 \\ d_2 \end{pmatrix},
$$

 $\left( d_1, d_2 \right) = \left( c_1 - r_{13} y_3, c_2 - r_{23} y_3 \right).$ 

$$
y_1 = \begin{pmatrix} 1 \\ -1.6348 \\ -0.5564 \\ -0.1329 \end{pmatrix}, \qquad y_2 = \begin{pmatrix} 1 \\ -1.6348 \\ -0.5564 \\ -0.1329 \end{pmatrix}.
$$

Οπότε,

$$
Y = (y_1, y_2, y_3) = \begin{pmatrix} 1 & 1 & 1 \\ -1.6348 & -1.6348 & -1.6348 \\ -0.5564 & -0.5564 & -0.5564 \\ -0.1329 & -0.1329 & -0.1329 \end{pmatrix}.
$$

**Bíjua 3.** 
$$
X = VYU^{T} = \begin{pmatrix} 1 & 1 & 1 \\ 1 & 1 & 1 \\ 1 & 1 & 1 \\ 1 & 1 & 1 \end{pmatrix}.
$$

#### **µός Flops: Αριθ**

1. Ελάττωση σε πραγµατική µορφή Schur και σε µορφή Hessenberg:

$$
\frac{10}{3}m^3 + 26n^3.
$$

- 2. Υπολογισμός του  $\hat{C}$ : 2m<sup>2</sup>n + 2mn<sup>2</sup>.
- 3. Υπολογισμός του Υ:  $6m^2n + mn^2$ .
- 4. Υπολογισμός του  $X: 2m^2n + 2mn^2$ .

 $\sum$ υνολικά Flops :Περίπου  $(10m^3/3 + 26n^3 + 10m^2n + 5mn^2)$ .

**Αριθµητική ευστάθεια της Hessenberg – Schur µεθόδου:** Η ανάλυση του σφάλµατος  $XA + BX = C$  που έγινε από τον Golub et al.(1979) μας δείχνει ότι 'σφάλματα όχι μεγαλύτερα από $\mathit{O}\bigl(\bigl\|\phi^{-1}\bigr\|_2\,\varepsilon\bigr)$  θα υπάρχουν μέσα στην υπολογισμένη λύση  $\hat{X}$  ,όπου στρογγύλευσης της Hessenberg – Schur µεθόδου για την εξίσωση Sylvester  $\left\| \phi^{-1} \right\|_2 = 1 /sep\left( B, -A \right),$ και *ε* είναι ένα μικρό πολλαπλάσιο της ακρίβειας της μηχανής  $\mu$ .

υγκεκριµένα εάν Σ

$$
\frac{\varepsilon(2+\varepsilon)\big(\|A\|_2+\|B\|_2\big)}{\operatorname{sep}(B,-A)}<\frac{1}{2},
$$

τότε,

$$
\frac{\left\|X-\hat{X}\right\|_F}{\left\|X\right\|_F} \leq \frac{\left(9\varepsilon+2\varepsilon^2\right)\left(\left\|A\right\|_F+\left\|B\right\|_F\right)}{\text{sep}\left(B,-A\right)}.
$$

ο παραπάνω αποτέλεσµα δείχνει ότι η ποσότητα *sep*(*B*,−*A*) πράγµατι επηρεάζει την Τ αριθμητική ακρίβεια της υπολογιζόμενης λύσης που πήραμε από τον αλγόριθμο Hessenberg – Schur για την εξίσωση Sylvester.

ρ Στο παράρτηµα παραθέτουµε ένα πρόγ αµµα ,την συνάρτηση **HessSch**, που έφτιαξε ο Hessenberg-Schur μέθοδο. συγγραφέας αυτής της διπλωµατικής ,που επιλύει την εξίσωση Sylvester µε την

#### *2.5.4 Η Hessenberg µέθοδος για την εξίσωση Sylvester AX+XB=C*

Αν και η Hessenberg – Schur µέθοδος είναι αριθµητικά σταθερή για την εξίσωση Sylvester και χρησιμοποιείται ευρέως , θα ήταν ωραίο να υπάρχει και μια μέθοδος η ποία θα απαιτεί την ελάττωση των πινάκων ο *A* και *B* σε µορφή Hessenberg µονάχα. Έτσι θα έχουμε λιγότερες πράξεις, αφού είπαμε ότι για να μετατρέψουμε έναν πίνακα ε πραγµατική µορφή Schur θα πρέπει πρώτα να ελαττωθεί σε Hessenberg µορφή, και σ η μέθοδος θα είναι πιο αποδοτική. Η αριθμητική ευστάθεια της μεθόδου αυτής δεν έχει ερε υνηθεί ακόµα και έτσι η µέθοδος αυτή έχει κυρίως θεωρητικό ενδιαφέρον.

 **Βήµ α 1.** *Αναγωγή του προβλήµατος σε πρόβληµα Hessenberg.* Μετασχηµάτισε τον πίνακα *A* σε κάτω πίνακα Hessenberg *H*<sup>1</sup> ,και τον *B* πάλι σε κάτω πίνακα Hessenberg  $H<sub>2</sub>$ .

$$
U^T A U = H_1,
$$
 
$$
V^T B V = H_2.
$$

Ας υποθέσουμε ότι οι πίνακες  $H_{1}$ και  $H_{2}$  δεν ανάγονται παραπέρα. Tότε η  $AX + XB = C$  γίνεται

$$
H_1 Y + Y H_2 = C', \qquad \text{for all } Y = U^T X V, \quad C' = U^T C V.
$$

**Βήμα 2.** *Επίλυση του αναγόμενου προβλήματος.*  $H_1Y + YH_2 = C'$ . Ας είναι  $Y = ( y_1, y_2, ..., y_n )$  και  $H_2 = ( h_{ij} )$ .

 $\text{Tr}(\mathbf{r}) = \text{Tr}(\mathbf{r}) = \text{Tr}(\mathbf{r}) + \text{Tr}(\mathbf{r}) = \text{Tr}(\mathbf{r}) = \text{Tr}(\mathbf{r})$  *τ* είναι ισοδύναμη με

$$
H_1 y_n + h_{n-1,n} y_{n-1} + h_{nn} y_n = c'_n,
$$
  
\n
$$
H_1 y_{n-1} + h_{n-2,n-1} y_{n-2} + h_{n-1,n-1} y_{n-1} + h_{nn-1} y_n = c'_{n-1},
$$
  
\n
$$
\vdots
$$
  
\n
$$
H_1 y_1 + h_{11} y_1 + h_{21} y_2 + \dots + h_{n1} y_n = c'_1.
$$

Βγάζοντας τα γ<sub>1</sub> έως γ<sub>n-1</sub> έχουμε

$$
Ry_n=d,
$$

όπου

$$
R=\frac{1}{\displaystyle\prod_{i=2}^n h_{i-1,i}}\phi\bigl(-H_1\bigr),
$$

όπου  $\phi(x)$ , είναι το χαρακτηριστικό πολυώνυμο του  $H_{_1}$  και το διάνυσμα  $d$  ορίζεται παρακάτω στο βήµα 4.

**Έτσι αν λύσουμε το σύστημα**  $Ry_n = d$ **, μπορούμε να υπολογίσουμε τα**  $y_{n-1}$  **έως**  $y_{\rm l}$  αναδρομικά ως εξής:

$$
y_{i-1} = -\frac{1}{h_{i-1,i}} \left( H_1 y_i + \sum_{j=i}^n h_{ji} y_j - c'_i \right), \quad i = n, n-1, \dots, 2.
$$

 **Βήµα 3.** *Υπολογίζοντας τον πίνακα R του βήµατος 2.*Είναι γνωστό ότι αν γνωρίζουµε μια γραμμή ή μια στήλη ενός πολυωνυμικού πίνακα μέσα σε έναν μη ελαττώσιμο ίνακα Hessenberg τότε και οι υπόλοιπες γραµµές ή στήλες του πίνακα µπορούν να π βρεθούν αναδροµικά.

 Ο πίνακας *R* είναι ένας πολυωνυµικός πίνακας µέσα σε έναν κάτω Hessenberg πίνακα  $H_{\rm I}$ και ο υπολογισμός του έχει ως εξής:

Eάν  $R = (r_1, \ldots, r_n)$ ,τότε αν ξέρουμε το  $r_n$ , τα  $r_{n-1}, \ldots, r_1$  μπορούν να βρεθούν αναδροµικά ως εξής:

$$
r_{k-1} = \frac{1}{h'_{k-1,k}} \bigg( H_1 r_k - \sum_{i=k}^n h'_{ik} r_i \bigg),
$$

 $\phi \pi$ ov  $H_1 = (h'_{ij}), \quad k = n, n-1, ..., 2$ .

- Άρα τώρα μένει μονάχα να μάθουμε πως θα υπολογίσουμε το  $r_n$ . Αυτό μπορεί να γίνει ως εξής. Θέτουμε  $\theta_n = e_n = (0,0,0,\dots,0,1)^T$  και μετά υπολογίζουμε το  $\theta_{n-1}$  έως  $\theta_0$ αναδροµικά χρησιµοποιώντας τον τύπο

$$
\theta_{i-1} = -\frac{1}{h_{i-1,i}} \left( H_1 \theta_i + \sum_{j=i}^n h_{ji} \theta_j \right), \quad i = n, n-1, \dots, 1.
$$

Τότε θα ισχύει ότι

$$
r_n = \theta_0, \ \theta \text{étovtaç } h_{01} = 1.
$$

**Βήμα 4.** *Υπολογίζοντας το διάνυσμα d του βήματος 2. Το διάνυσμα d μπορεί και* αυτό να υπολογιστεί από την παραπάνω αναδρομή. Έτσι ξεκινώντας με  $z_n = 0$ (μηδενικό διάνυσμα), εάν τα z<sub>n−1</sub> έως z<sub>0</sub> υπολογίζονται αναδρομικά χρησιμοποιώντας τον τύπο

$$
z_{i-1}=-\frac{1}{h_{i-1,i}}\Bigg(H_1z_i+\sum_{j=i}^n h_{ji}z_j-c'_i\Bigg),\quad i=n,\ldots,2,1,
$$

τότε  $d = -z_0$ .

**Βήµα 5.** *Παίρνοντας την πραγµατική λύση X από την Y .* 

$$
X = U Y V^T.
$$

#### **Σχόλιο**

• Θέλουμε ξανά να τονίσουμε ότι αυτή η μέθοδος όπως παρουσιάστηκε παραπάνω έχει προς το παρόν µονάχα θεωρητικό ενδιαφέρον. Υπάρχουν πιθανές αριθμητικές δυσκολίες όπως, για παράδειγμα, εάν μια ή περισσότερες από τις εισόδους των υποδιαγωνίων του πίνακα Hessenberg  $H^-_2$  είναι μικρές <sub>ι</sub>τότε στον υπολογισμό του γ<sub>i−1</sub> του βήματος 2 αναμένεται να υπάρχει μεγάλο σφάλµα στρογγυλοποίησης. Πρέπει πρώτα να γίνει µια λεπτοµερής έρευνα της αριθμητικής συμπεριφοράς της μεθόδου αυτής για να χρησιμοποιηθεί και πρακτικά. Είναι σίγουρο πως θα χρειαστεί να γίνουν και μερικές αλλαγές για την αριθµητική υλοποίηση του αλγορίθµου.

**Παράδειγμα 2.5.4.** Ας πούμε ότι θέλουμε να λύσουμε την εξίσωση  $AX + BX = C$  και έχουµε τα παρακάτω δεδοµένα

$$
A = \begin{pmatrix} 1 & 2 & 3 & 4 \\ 4 & 5 & 6 & 7 \\ 7 & 8 & 9 & 1 \\ 10 & 0 & 0 & 0 \end{pmatrix}, \qquad B = \begin{pmatrix} 1 & -1 & 0 \\ 1 & 1 & 0 \\ 0 & 0 & 2 \end{pmatrix}, \qquad C = \begin{pmatrix} 12 & 10 & 12 \\ 24 & 22 & 24 \\ 27 & 25 & 27 \\ 12 & 10 & 12 \end{pmatrix},
$$

 **Βήµα 1.** Ελάττωση των πινάκων *A* και *B* σε κάτω Hessenberg πίνακες:

$$
H_{1} = \begin{pmatrix} 1.0000 & -5.3852 & 0 & 0 \\ -12.8130 & 8.7241 & 5.1151 & 0 \\ 0.8337 & 10.3127 & 4.6391 & 0.1586 \\ 0.3640 & 1.3595 & -4.8552 & 0.6368 \end{pmatrix},
$$

$$
U = \begin{pmatrix} 1.0000 & 0 & 0 & 0 \\ 0 & -0.3714 & -0.6009 & -0.7078 \\ 0 & -0.5571 & -0.4657 & 0.6876 \\ 0 & -0.7428 & 0.6497 & -0.1618 \end{pmatrix},
$$

$$
H_2 = \begin{pmatrix} 1 & 1 & 0 \\ -1 & 1 & 0 \\ 0 & 0 & 2 \end{pmatrix}, \quad V = \begin{pmatrix} 1 & 0 & 0 \\ 0 & -1 & 0 \\ 0 & 0 & 1 \end{pmatrix},
$$

$$
C' = \begin{pmatrix} 12.0000 & -10.0000 & 12.0000 \\ -32.8681 & 29.5256 & -32.8681 \\ -19.1978 & 18.3641 & -19.1978 \\ -0.3640 & -0.0000 & -0.3640 \end{pmatrix}.
$$

**Βήμα 2.** Επίλυση του ελαττωμένου προβλήματος: Καθώς ο πίνακας  $H_2$  είναι ελαττωμένος  $(h_{23} = 0)$ , επειδή θα έχουμε κατάρρευση του αλγόριθμου θα προσπαθήσουµε καλύτερα να λύσουµε απευθείας το σύστηµα:

$$
H_1y_3 + h_{33}y_3 = c'_3,
$$
  
\n
$$
H_1y_2 + h_{12}y_1 + h_{22}y_2 = c'_2 - h_{32}y_3 = \hat{c}_2,
$$
  
\n
$$
H_1y_1 + h_{11}y_1 + h_{21}y_2 = c'_1 - h_{31}y_3 = \hat{c}_1.
$$

Το διάνυσμα γ<sub>3</sub> το παίρνουμε σαν λύση του πρώτου συστήματος, και αφού ξέρουμε το  $y_{3}$  και ξέρουμε τα  $\hat{c}_{2}$  και  $\hat{c}_{3}$  εύκολα υπολογίζουμε τα  $y_{1}$  και  $y_{2}$ .

$$
y_{3} = \begin{pmatrix} 1.0000 \\ -1.6713 \\ -0.4169 \\ -0.1820 \end{pmatrix}, \qquad \hat{c}_{2} = \begin{pmatrix} -10.0000 \\ 29.5256 \\ 18.3641 \\ -0.0000 \end{pmatrix}, \qquad \hat{c}_{1} = \begin{pmatrix} 12.0000 \\ -32.8681 \\ -19.1978 \\ -0.3640 \end{pmatrix}.
$$

Ξεκινώντας από το βήμα 3 για τον υπολογισμό των διανυσματων *z<sub>i</sub>, d* και προχωρώντας στη συνέχεια στο βήµα 4 οδηγούµαστε στον υπολογισµό των <sup>2</sup> *y* και  $y_1$ .

**Βήμα 3.** Υπολογισμός του διανύσματος d. Ξεκινάμε με  $z_2 = (0 \ 0 \ 0 \ 0)^T$ ,

$$
z_1 = -\frac{1}{h_{12}} \left( H_1 z_2 + h_{22} z_2 - \hat{c}_2 \right) = \left( -10.0000 \quad 29.5256 \quad 18.3641 \quad -0.0000 \right)^T,
$$
  
\n
$$
d = -z_0 = \frac{1}{1} \left( H_1 z_1 + h_{11} z_1 + h_{21} z_2 - \hat{c}_1 \right) = \left( -191.0000 \quad 542.0447 \quad 418.9050 \quad -52.2985 \right)^T.
$$

**Βήμα 4.** Υπολογισμός του πίνακα  $R$  . Ξεκινώντας από το  $\theta_2 = \begin{pmatrix} 0 & 0 & 0 & 1 \end{pmatrix}^T$ ,

$$
\theta_1 = -\frac{1}{h_{12}} \left( H_1 \theta_2 + h_{22} \theta_2 \right) = \left( 0 \quad 0 \quad -0.1586 \quad -1.6368 \right)^T,
$$
  

$$
\theta_0 = -\frac{1}{1} \left( H_1 \theta_1 + h_{11} \theta_1 + h_{21} \theta_2 \right) = \left( 0 \quad 0.8112 \quad 1.1538 \quad 2.9092 \right)^T
$$

και θα έχουµε

$$
r_4 = \theta_0
$$
  
\n
$$
r_3 = \frac{1}{h'_{34}} (H_1 r_4 - h'_{44} r_4)
$$
  
\n
$$
= (-27.5462 \quad 78.5858 \quad 84.7805 \quad -28.3717)^T,
$$
  
\n
$$
r_2 = \frac{1}{h'_{23}} (H_1 r_3 - h'_{33} r_3 - h'_{43} r_4)
$$
  
\n
$$
= (-63.1364 \quad 217.3103 \quad 154.1618 \quad -36.5856)^T,
$$
  
\n
$$
r_1 = \frac{1}{h'_{12}} (H_1 r_2 - h'_{22} r_2 - h'_{32} r_3 - h'_{42} r_4)
$$
  
\n
$$
= (74.0000 \quad -145.9565 \quad -125.7098 \quad -20.1428)^T,
$$

Άρα έχουµε

$$
R = \begin{pmatrix} 74.0000 & -63.1364 & -27.5462 & 0 \\ -145.9565 & 217.3103 & 78.5858 & 0.8112 \\ -125.7098 & 154.1618 & 84.7805 & 1.1538 \\ -20.1428 & -36.5856 & -28.3717 & 2.9092 \end{pmatrix}.
$$

Aπό την εξίσωση  $R y_2 = d \pi a$ ίρνουμε

 $y_2 = (-1.0000 \quad 1.6713 \quad 0.4169 \quad 0.1820)^T$ 

και τέλος υπολογίζουµε

$$
y_1 = (1.0000 -1.6713 -0.4169 -0.1820)^T
$$
.

έτσι η λύση του αναγόμενου ή αλλιώς του ελαττωμένου προβλήματος (reduced problem) θα είναι *Y*

$$
Y = \begin{pmatrix} 1.0000 & -1.0000 & 1.0000 \\ -1.6713 & 1.6713 & -1.6713 \\ -0.4169 & 0.4169 & -0.4169 \\ -0.1820 & 0.1820 & -0.1820 \end{pmatrix}.
$$

Η πραγματική λύση *Χ* είναι

$$
X = U Y V^{T} = \begin{pmatrix} 1.0000 & 1.0000 & 1.0000 \\ 1.0000 & 1.0000 & 1.0000 \\ 1.0000 & 1.0000 & 1.0000 \\ 1.0000 & 1.0000 & 1.0000 \end{pmatrix}.
$$

 $\mathbb{E}$ πίσης θα ισχύει  $||AX + XB - C||_2 = 5.6169 \times 10^{-14}.$ 

# *2.5.5 Η Hessenberg-Schur µέθοδος για την διακριτή εξίσωση Sylvester*

µερικές εφαρµογές µας είναι χρήσιµο να λύσουµε την διακριτή εξίσωση Sylvester: Σε

$$
BXA+C=X.
$$

Aς υποθέσουμε ότι η τάξη του πίνακα A είναι μικρότερη από αυτήν του πίνακα B.

 $A \in \mathbb{R}^{n \times n}$ ,  $B \in \mathbb{R}^{m \times m}$ . Aς μετατρέψουμε τους πίνακες  $A^T$  και  $B$ ,αντίστοιχα, σε έναν πραγµατικό άνω Schur πίνακα και σε έναν άνω Hessenberg πίνακα µε ορθογώνιους µετασχηµατισµούς:

$$
UT AT U = R,
$$

$$
VT B V = H.
$$

 $T$ ότε η  $BXA + C = X$  γίνεται  $HYR^T + \hat{C} = Y$ , όπου  $Y = V^T X U$ ,  $\hat{C} = V^T C U$ .

Έστω επίσης

$$
Y = (y_1, ..., y_n) \text{ και } \hat{C} = (c_1, c_2, ..., c_n).
$$

 Η ελαττωµένη εξίσωση τώρα µπορεί να λυθεί µε τον ίδιο ακριβώς τρόπο όπως µε τον Hessenberg-Schur αλγόριθμο της εξίσωσης Sylvester (αλγόριθμος 2.5.2). Ένας λγόριθµος επίλυσης αυτής της εξίσωσης παρουσιάζεται παρακάτω στις εφαρµογές α καθώς και η συνάρτηση **discreteHessSch** που έφτιαξε ο συγγραφέας της διπλωματικής αυτής για την επίλυση της εξίσωσης αυτής.

#### **2.6 Σύγκριση διαφορετικών µεθόδων και συµπεράσµατα**

Ο υπολογισµός της λύσης της εξίσωσης Sylvester µέσω του γινόµενου Kronecker και της χρήσης της απαλοιφής Gauss στο προκύπτον σύστηµα *Px* = *c* ,αν δεν µπορούµε να εκµεταλλευτούµε την ειδική δοµή του πίνακα *P* ,δεν συνίσταται στην πράξη µιας και απαιτεί πολλά flops υπολογισµού και αποθήκευσης. Επίσης το γινόµενο του Kronecker είναι αριθμητικά αρκετά ευαίσθητο.

είναι σε αρρωστημένη κατάσταση. Έτσι οι μέθοδοι αυτοί θα πρέπει να αποφεύγονται για αριθμητικούς υπολογισμούς. Οι µέθοδοι που βασίζονται σε αναγωγή σε πίνακα Jordan και σε συνοδεύοντες πίνακες θα δώσουν γενικά ανακριβή αποτελέσµατα αν οι πίνακες µετασχηµατισµού

Έτσι από αριθµητικής άποψης, και επειδή η µέθοδος Hessenberg για την επίλυση της της την λύση εξίσωσης Sylvester, είναι η µέθοδος Schur , δηλαδή ο αλγόριθµος 2.5.1 των Bartels-Stewart, και η μέθοδος Hessenberg-Schur. Και οι δυο αυτές μέθοδοι είναι σε τέλεια θα λέγαμε καλή κατάσταση. Έχουν τις ίδιες ικανοποιητικές αριθμητικές ιδιότητες και το ίδιο ισχύει για τα σφάλματα στρογγυλοποίησης. Όσων αφορά την κρίβεια των λύσεων, και στις δυο µεθόδους βλέπουµε ότι είναι πρακτικά ίδιες. α εξίσωσης Sylvester βρίσκεται ακόµα σε θεωρητικό στάδιο, οι µέθοδοι επιλογής µας για

Όµως ο αλγόριθµος Hessenberg-Schur έχει ένα πλεονέκτηµα από τον αλγόριθµο Bartels-Stewart όταν *n* ≥ *m*. Αν για παράδειγμα *n* = 4*m*, τότε ο αλγόριθμος Hessenberg-Schur χρειάζεται το  $\frac{1}{4}$  της δουλειάς που χρειάζεται ο αλγόριθμος των Bartels-Stewart για να επιλύσει το πρόβλημα. Εάν πάλι *n < m* τότε μπορούμε να γρησιμοποιήσουμε πάλι τον αλγόριθµο Hessenberg-Schur αλλά στο ανάστροφο πρόβληµα

$$
B^T X^T + X^T A^T = C^T
$$

 $\alpha$ ντί του  $AX + XB = C$ .

 Ο απαραίτητος χώρος αποθήκευσης του Hessenberg-Schur αλγορίθµου είναι σχετικά λιγάκι πιο µεγάλος από αυτόν του Bartels-Stewart αλγορίθµου, αλλά αυτό είναι κάτι το οποίο δεν µας πειράζει και πολύ.

πιο αποδοτικός από αυτόν του Bartels-Stewart και είναι αυτός που προς το παρόν ,ανάμεσα από άλλους αλγορίθμους, συστήνεται στην πράξη για αριθμητικούς υπολογισμούς. Αυτό βέβαια δεν σημαίνει ότι δεν προτείνουμε τον αλγόριθμο του Έτσι κανείς θα έλεγε πως ο αλγόριθµος Hessenberg-Schur είναι πιο αποτελεσµατικός, Bartels-Stewart που είναι εξίσου καλός.

# **2.7 Επίλυση της γενικευμένης εξίσωσης** Sylvester  $AXB^T + CXD^T = E$

#### *2.7.1 Η γενικευµένη εξίσωση Sylvester*

Πια εξίσωση πινάκων που θα μας κινούσε το ενδιαφέρον στην θεωρία έλεγχου είναι η εξίσωση τύπου Sylvester

$$
AXB^T + CXD^T = E \tag{2.8}
$$

στην οποία έχουµε τους πίνακες *A* και *C* να είναι διάστασης *m m*× , τους πίνακες *B* και *D* να είναι διάστασης *n*×*n*. Ο πίνακας *E* καθώς και η επιθυµητή λύση *X* έχου ν διάσταση *m*×n. Η εξίσωση (2.8) είναι μια ειδική περίπτωση της γενικής γραμμικής εξίσωσης

$$
\sum_{i=1}^N A_i X B_i = E
$$

οποία πρώτος µελέτησε ο Sylvester. την

H εξίσωση (2.8) είναι γνωστή ως *γενικευμένη εξίσωση Sylvester.* 

Η εξίσωση (2.8) έχει μοναδική λύση αν και μόνο εάν οι πίνακες pencil *A*−*λC* και *D* − *λB* είναι κανονικοί δηλαδή να ισχύει det( *A* − *λC*) ≠ 0 και det( *D* − *λB*) ≠ 0 και το φάσμα των ιδιοτιμών του ενός πίνακα pencil είναι διαφορετικό από το αρνητικό του φάσματος ιδιοτιμών του άλλου πίνακα pencil. Έτσι οποιοσδήποτε από τους πίνακες *A*, *B*, *C*, *D* μπορεί να είναι singular χωρίς να υπάρχει κάποιο ιδιαίτερο πρόβλημα, ενώ θα πρέπει να ισχύουν ορισμένες συνθήκες για να είναι ένας δεύτερος από αυτούς τους πίνακες singular. Οι αλγόριθµοι µας µπορούν να χειριστούν τέτοιες περιπτώσεις.

#### *Αριθµός κατάστασης της γενικευµένης εξίσωσης Sylvester 2.7.2*

Μια εκτίµηση του αριθµού κατάστασης *k* της γενικευµένης εξίσωσης Sylvester είναι

$$
k = \|G\| \|G\|^{-1} \approx \big(\|A\| \|B\| + \|C\| \|D\|\big) / \, sep
$$

όπου *G B* = ⊗ *A*+ *D*⊗*C* και το sep εδώ ορίζεται ως

$$
sep = \min_{Z \neq 0} \| A Z B^{T} + C Z D^{T} \| / \| Z \|
$$

# *2.7.3 Προσπαθώντας να επιλύσουµε την γενικευµένη εξίσωση Sylvester*

ε Ένας εύκολος τρόπος για να λύσουµε την εξίσωση (2.8) ίναι να γράψουµε την εξίσωση μας στην μορφή

$$
Gy = h
$$

όπου

$$
G = B \otimes A + D \otimes C
$$

και

$$
y = (x_{11}, x_{21}, \dots, x_{m1}, x_{12}, \dots, x_{mn})^T
$$
  

$$
h = (e_{11}, e_{21}, \dots, e_{m1}, e_{12}, \dots, e_{mn})^T.
$$

 Υπενθυµίζουµε πως αν έχουµε π.χ δυο πίνακες *M* , *N* τότε ο πίνακας *M* ⊗ *N* ορίζεται ως το Kronecker γινόµενο των πινάκων *M* , *N* . Το block στοιχείο του block  $\pi$ ίνακα *M* ⊗ *N* στην θέση (*i, j*) είναι  $m_iN$ . Η εξίσωση  $Gy = h$  μπορεί να λυθεί με απαλοιφή Gauss. Παρόλα αυτά ο πίνακας *G* θα έχει διάσταση *mn*×*mn* , κάτι το οποίο άνει την µέθοδο αυτή µη-πρακτική όταν έχουµε µεγάλης διάστασης συστήµατα. κ

Μια δεύτερη επιλογή είναι να πάρουμε την εξίσωση (2.8) και να την γράψουμε στην  $\mu$ ορφή  $FX + XG = H$  όπου για την επίλυση της στην μορφή αυτή υπάρχουν ήδη
αποτελεσµατικοί αλγόριθµοι. Συγκεκριµένα θα έχουµε ότι η εξίσωση (2.8) µπορεί να γραφτεί ως

$$
\underbrace{C^{-1}A}_{F}X+X\underbrace{D^{T}B^{-T}}_{G}=\underbrace{C^{-1}EB^{-T}}_{H}
$$

όπου *B*,*C* είναι nonsingular πίνακες.

Η εξίσωση (2.8) µπορεί τέλος να λυθεί αν γραφτεί ως ζευγάρι δυο εξισώσεων

$$
AR - LD^T = E
$$

$$
CR + LB^T = 0
$$

όπου *<sup>T</sup> XB R* = και *CX* = −*L* . Θα πρέπει εδώ τουλάχιστον ένας από τους πίνακες *B*,*C* να είναι nonsingular έτσι ώστε να µπορούµε να πάρουµε την λύση *X* µέσω των πινάκων *L*, *R* .

Αυτές όµως οι µέθοδοι δεν είναι γενικά ικανοποιητικές στην περίπτωση που οι πίνακες *B*,*C* είναι singular ή βρίσκονται σε αρρωστηµένη κατάσταση όσον αφορά την αντιστροφή. Έτσι βλέπουμε ότι χρειαζόμαστε μια πιο γενική μέθοδο. Έτσι παρακάτω δεν έχουμε παρά να παρουσιάζουμε δυο ικανοποιητικές μεθόδους ,την μέθοδο των Bartels-Stewart και την μέθοδο Hessenberg-Schur, για την επίλυση της γενικευμένης  $\epsilon \xi$ ίσωσης Sylvester  $AXB^{T} + CXD^{T} = E$ .

Η Bartels-Stewart και η Hessenberg-Schur μέθοδος αναμένεται να έχουν ικανοποιητικές αριθμητικές ιδιότητες γιατί και οι δυο μέθοδοι γρησιμοποιούν τον ΟΖ αλγόριθμο και την απαλοιφή Gauss δυο αλγορίθμους που είναι αριθμητικά σταθεροί.

#### *2.7.4 Η µέθοδος Bartels-Stewart για την επίλυση της γενικευµένης εξίσωσης Sylvester*

### **Αριθµητική επίλυση των εξίσωσεων Sylvester – Η εξίσωση Sylvester στη θεωρία έλεγχου – Εφαρµογές µε Matlab**

Η µέθοδος Bartels-Stewart όπως είδαµε είναι µια µέθοδος που δηµιουργήθηκε για την εξίσωση  $AX + XB = C$ . Η μέθοδος αυτή μπορεί να επεκταθεί και να χρησιμοποιηθεί για την επίλυση της γενικευμένης εξίσωσης Sylvester  $\mathit{AXB}^T + \mathit{CXD}^T = E$  .

Συγκεκριµένα ξαναγράφουµε την εξίσωση (2.8) ως εξής:

$$
(Q_1 A Z_1)(Z_1^T X Z_2)(Z_2^T B^T Q_2^T) + (Q_1 C Z_1)(Z_1^T X Z_2)(Z_2^T D^T Q_2^T) = Q_1 E Q_2^T
$$

όπου οι πίνακες  $Q_{\text{l}}, Z_{\text{l}}, Q_{\text{2}}, Z_{\text{2}}$  είναι ορθογώνιοι πίνακες. Ο QZ αλγόριθμος μας επιτρέπει να διαλέξουμε τους πίνακες αυτούς έτσι ώστε η παραπάνω εξίσωση να ξαναγραφτεί ως

$$
PYR^T + SYT^T = F
$$

όπου οι πίνακες  $Q_1 A Z_1 = P$ ,  $Q_2 D Z_2 = T$  είναι σχεδόν πάνω τριγωνικοί, και οι πίνακες  $Q_1$  *CZ*<sub>1</sub> = *S*,  $Q_2 B Z_2 = R$  είναι πάνω τριγωνικοί. Επίσης θα έχουμε ότι  $Z_1^T X Z_2 = Y$  και  $Q_1 E Q_2^T = F$ .

Συγκεκριμένα ο QZ αλγόριθμος εφαρμόζεται σε καθένα από τα ζευγάρια (A,C) και (D,B). Ο πρώτος πίνακας του ζευγαριού ανάγεται σε σχεδόν άνω τριγωνικό πίνακα ,ενώ δεύτερος πίνακας του ζευγαριού ανάγεται σε άνω τριγωνικό. ο

Υπενθυμίζουμε πως ένας σχεδόν τριγωνικός πίνακας είναι ένας block τριγωνικός πίνακας µε 1 1× και 2 2 × block διαγώνια στοιχεία, τα οποία αναφέρονται αντίστοιχα στις πραγµατικές και µιγαδικές ιδιοτιµές.

 $E$ πειδή η εξίσωση (2.8) γράφεται υπό την ειδική μορφή  $PYR^T + SYT^T = F$ , εμείς μπορούμε να πάρουμε την εξίσωση  $P Y R^{T} + S Y T^{T} = F$  και να την λύσουμε με την τεχνική της πίσω αντικατάστασης.

Παρακάτω παρουσιάζουμε τον αλγόριθμο των Bartels-Stewart για την επίλυση της γενικευμένης εξίσωσης Sylvester  $AXB^T + CXD^T = E$ .

**Αλγόριθμος 2.7.1.** *Ο Bartels-Stewart*  $\alpha\lambda$ *γόριθμος για την*  $AXB^T + CXD^T = E$ 

**Είσοδος:** *Οι πίνακες A, B, C, D, E διάστασης m × m, n × n, m × m, n × n, και m × n αντίστοιχα.* 

**Έξοδος:** Ο πίνακας *X* που ικανοποιεί την  $AXB^T + CXD^T = E$ .

 **Βήµα 1.** *Μετασχηµάτισε τους A*, *D σε πραγµατικούς πίνακες Schur (σχεδόν άνω τριγωνικούς) P T*, *αντίστοιχα, και τους B*,*C σε άνω τριγωνικούς πίνακες R*, *S αντίστοιχα, με τους εξής ορθογώνιους πίνακες*  $Q_{\text{l}}, Z_{\text{l}}, Q_{\text{2}}, Z_{\text{2}},$  *που παίρνουμε αν εφαρµόσουµε τον αλγόριθµο QZ στα ζευγάρια (A,C) και (D,B) :* 

$$
Q_1 A Z_1 = P , Q_2 D Z_2 = T
$$
  

$$
Q_1 C Z_1 = S , Q_2 B Z_2 = R .
$$

Σχημάτισε τον  $F=Q_{1}EQ_{2}^{\ \ T}$ , και διαμέρισε τον σε στήλες, δηλαδή  $F=(f_{1},\ldots,f_{n})$ .

**Βήμα 2.**  $\Lambda \acute{v}$ σε την  $PYR^T + SYT^T = F$ : *For k = n*,..., *l do μέχρι οι στήλες του Υ να υπολογιστούν* 

 $If~t_{k,k-1}=0$  , τότε υπολόγισε την στήλη  $y_k$  λύνοντας το σχεδόν άνω τριγωνικό σύστημα:

$$
(r_{kk}P + t_{kk}S)y_k = f_k - \sum_{j=k+1}^n (r_{kj}P + t_{kj}S)y_j
$$

*Else, υπολόγισε τις στήλες*  $y_k$  *και*  $y_{k-1}$  *λύνοντας το σύστημα:* 

$$
\begin{pmatrix} r_{k-1,k-1}P + t_{k-1,k-1}S & r_{k-1,k}P + t_{k-1,k}S \ t_{k,k-1}S & r_{kk}P + t_{kk}S \end{pmatrix} \begin{pmatrix} y_{k-1} \ y_k \end{pmatrix} = \begin{pmatrix} d_{k-1} \ d_k \end{pmatrix},
$$

*όπου*

$$
(d_{k-1},d_k) = (f_{k-1},f_k) - \sum_{j=k+1}^n ((r_{k-1,j}P + t_{k-1,j}S)y_j, (r_{kj}P + t_{kj}S)y_j).
$$

**Bήμα 3.** Πάρε την λύση  $X : X = Z_1 Y Z_2^T$ .

 Τα παραπάνω γραµµικά συστήµατα µπορούν να λυθούν χρησιµοποιώντας απαλοιφή Gauss µε µερική οδήγηση.

Στο παράρτημα παραθέτουμε ένα πρόγραμμα ,την συνάρτηση **genSchSch**, που φτιαξε ο συγγραφέας αυτής της διπλωµατικής ,που επιλύει την γενικευµένη εξίσωση έ Sylvester με την Bartels-Stewart μέθοδο.

## *.7.5 Η Hessenberg-Schur µέθοδος για την επίλυση της γενικευµένης εξίσωσης 2 Sylvester*

 $\partial \pi \omega \varsigma$  για την εξίσωση  $AX + XB = C$  εκτός από την μέθοδο των Bartels-Stewart έχουμε και την Hessenberg-Schur μέθοδο έτσι και για την γενικευμένη εξίσωση Sylvester εκτός από την Bartels-Stewart μέθοδο, η οποία έχει επεκταθεί κατάλληλα για λύσει την γενικευµένη µας εξίσωση Sylvester, έχουµε την αντίστοιχη Hessenberg-να Schur μέθοδο η οποία έχει και αυτή επεκταθεί κατάλληλα έτσι ώστε να εφαρμόζει στο πρόβληµα µας.

Η µέθοδος αυτή ονοµάζεται Hessenberg-Schur µέθοδος επειδή ο µεγαλύτερος σε διάσταση από τους πίνακες *A* και *D* της εξίσωσης  $AXB^T + CXD^T = E$ , ας πούμε ο πίνακας *A* , ανάγεται µέσω του QZ αλγορίθµου σε άνω Hessenberg µορφή, ενώ ο *D* θα αναχθεί σε σχεδόν άνω τριγωνική μορφή γνωστή αλλιώς και ως πραγματική Schur μορφή. Οι πίνακες *C* και *B* θα αναχθούν και πάλι, όπως και στην Bartels-Stewart µέθοδο, σε άνω τριγωνικούς πίνακες.

Συγκεκριμένα θα έχουμε ότι όταν θα εφαρμόσουμε τον QZ αλγόριθμο (ο οποίος αποτελείται από δυο βήματα) στο πρώτο ζευγάρι πινάκων (A,C) τότε θα εφαρμοστεί μονάχα το πρώτο βήμα του αλγορίθμου. Έτσι ο πίνακας C θα αναχθεί σε άνω τριγωνική μορφή, αλλά ο πίνακας Α θα αναχθεί μονάχα σε άνω Hessenberg μορφή.

Aπό την άλλη όταν εφαρμόσουμε τον QZ αλγόριθμο στο δεύτερο μας ζευγάρι πινάκων (D,B) τότε ο αλγόριθμος θα εφαρμοστεί κανονικά και ο πίνακας *D* θα αναχθεί σε πραγματική μορφή Schur ενώ ο πίνακας B θα αναχθεί σε άνω τριγωνικό ίνακα. π

Συγκεκριµένα ο αλγόριθµος θα έχει ως εξής :

**<u>Αλγόριθμος 2.7.2.</u>** Ο Hessenberg-Schur  $\alpha\lambda\gamma\acute{o}\rho_1\theta\mu$ ος για την  $AXB^T + CXD^T = E$ 

**Είσοδος:** *Οι πίνακες A, B, C, D, E διάστασης m × m, n × n, m × m, n × n, και m × n αντίστοιγα, με η* ≤ *m*.

**Έξοδος:** Ο πίνακας *X* που ικανοποιεί την  $AXB^{T} + CXD^{T} = E$ .

**βήμα 1.** Μετασχημάτισε το ζευγάρι (A,C) στο ζευγάρι (P,S), όπου ο πίνακας P είναι *ας άνω Hessenberg πίνακας και S είναι άνω τριγωνικός πίνακας, εφαρµόζοντας το έν* πρώτο βήμα του QZ αλγορίθμου και μετασχημάτισε το ζευγάρι (D,B) στο ζευγάρι (T,R) *που ο πίνακας T είναι σε πραγµατική Schur µορφή ενώ ο πίνακας R είναι σε τριγωνική ό µορφή :* 

$$
Q_1 A Z_1 = P , Q_2 D Z_2 = T
$$
  

$$
Q_1 C Z_1 = S , Q_2 B Z_2 = R .
$$

Σχημάτισε τον  $F=Q_{1}EQ_{2}^{\ \ T}$ , και διαμέρισε τον σε στήλες, δηλαδή  $F=(f_{1},\ldots,f_{n})$ .

**Βήμα 2.**  $\Lambda$ ύσε την  $PYR^T + SYT^T = F$ : *If*  $t_{k,k-1} = 0$  *, τότε υπολόγισε την στήλη*  $y_k$  *λύνοντας το άνω Hessenberg σύστημα: For*  $k = n, \ldots, 1$  *do μέχρι οι στήλες του Υ να υπολογιστούν* 

$$
(r_{kk}P + t_{kk}S)y_k = f_k - \sum_{j=k+1}^{n} (r_{kj}P + t_{kj}S)y_j
$$

*Else, υπολόγισε τις στήλες*  $y_k$  *και*  $y_{k-1}$  *λύνοντας το σύστημα:* 

$$
\begin{pmatrix} r_{k-1,k-1}P + t_{k-1,k-1}S & r_{k-1,k}P + t_{k-1,k}S \ t_{k,k-1}S & r_{kk}P + t_{kk}S \end{pmatrix} \begin{pmatrix} y_{k-1} \ y_k \end{pmatrix} = \begin{pmatrix} d_{k-1} \ d_k \end{pmatrix},
$$

*όπου*

$$
(d_{k-1},d_k) = (f_{k-1},f_k) - \sum_{j=k+1}^n ((r_{k-1,j}P + t_{k-1,j}S)y_j, (r_{kj}P + t_{kj}S)y_j).
$$

**Bήμα 3.** Πάρε την λύση  $X : X = Z_1 Y Z_2^T$ .

 Βεβαίως τα παραπάνω γραµµικά συστήµατα µπορούν να λυθούν χρησιµοποιώντας απαλοιφή Gauss µε µερική οδήγηση.

τότε µπορούµε να εφαρµόσουµε τον ίδιο αλγόριθµο στο ανάστροφο Εάν *n* > *m* πρόβληµα

$$
BX^T A^T + DX^T C^T = E^T.
$$

µα παραθέτουµε ένα πρόγραµµα ,την συνάρτηση **genHessSch**, που Στο παράρτη έφτιαξε ο συγγραφέας αυτής της διπλωματικής ,που επιλύει την γενικευμένη εξίσωση Sylvester με την Hessenberg-Schur μέθοδο.

#### *ριση των δυο µεθόδων 2.7.6 Σύγκ*

 Σε αυτήν την παράγραφο γίνεται σύγκριση των δυο µεθόδων που έχουµε για την επίλυση της γενικευμένης εξίσωσης Sylvester, της Hessenberg-Schur μεθόδου και της Bartels-Stewart µεθόδου.

φορά την ακρίβεια των αποτελεσµάτων µας, θα θέλαµε να πούµε ότι η Όσον α Hessenberg-Schur μέθοδος δεν έχει κάποιο ιδιαίτερο πλεονέκτημα απέναντι στην Bartels-Stewart μέθοδο. Θα λέγαμε πως στον τομέα της ακρίβειας οι δυο αυτές μέθοδοι είναι πανοµοιότυπες.

Tώρα θα δώσουμε μια flop μέτρηση των δυο αυτών αλγορίθμων μας.

Στο πρώτο κάλεσμα του QZ αλγορίθμου για το ζευγάρι (A,C), στην Hessenberg-Schur μέθοδο αναγάγουμε τον πίνακα A σε άνω μορφή Hessenberg και τον C σε άνω τριγωνική μορφή κάτι το οποίο απαιτεί 17.6 *m<sup>3</sup> flops*, ενώ στην Bartels-Stewart μέθοδο έχουμε αναγωγή του πίνακα Α σε άνω πραγματική Schur μορφή και τον C σε άνω τριγωνική μορφή κάτι το οποίο απαιτεί 66 m<sup>3</sup> flops . Αυτό αν  $m \ge n$  . Ειδάλλως θα έχουμε το ανάστροφο πρόβλημα.

Schur μέθοδο αναγάγουμε τον πίνακα D σε άνω πραγματική μορφή Schur και τον B Στο δεύτερο κάλεσμα του OZ αλγορίθμου για το ζευγάρι (*D, B*), στην Hessenbergσε άνω τριγωνική μορφή κάτι το οποίο απαιτεί 66 *n<sup>3</sup> flops*, ενώ ομοίως στην Bartels-Stewart μέθοδο έχουμε αναγωγή του πίνακα D σε άνω πραγματική Schur μορφή και τον Β σε άνω τριγωνική μορφή κάτι το οποίο απαιτεί 66 *n<sup>3</sup> flops*.

H αναγωγή του πίνακα E στον πίνακα  $Q_1 E Q_2^T$  απαιτεί  $2m^2 n + 2n^2 m$  flops.

 Στο βήµα της πίσω αντικατάστασης όπου έχουµε την λύση των γραµµικών συστημάτων με την Hessenberg-Schur μέθοδο, αν ο πίνακας T, ο σχεδόν άνω υποδιαγώνιο του μη μηδενικά τότε απαιτούνται  $(6\!+\!5.5) m^2 n\!+\!2 m n^2$  flops , ενώ αν τα τριγωνικός πίνακας, στην χειρότερη περίπτωση έχει τα στοιχεία στην πρώτη

## **Αριθµητική επίλυση των εξίσωσεων Sylvester – Η εξίσωση Sylvester στη θεωρία έλεγχου – Εφαρµογές µε Matlab**

στοιχεία αυτά είναι μηδενικά τότε απαιτούνται  $6m^2n + 2mn^2$  flops . Εδώ για την Bartels-Stewart μέθοδο χρειαζόμαστε  $2m^2n + 2n^2m$  *flops*.

Tια τον υπολογισμό της λύσης  $X = Z_1 Y Z_2^T$  χρειαζόμαστε  $2m^2 n + 2n^2 m$  flops.

Έτσι συνολικά για τον Hessenberg-Schur αλγόριθµο θα έχουµε  $(17.6 m<sup>3</sup> + 66 n<sup>3</sup> + (10 + 5.5) m<sup>2</sup> n + 6mn<sup>2</sup>$  *flops*, ενώ για την Bartels-Stewart μέθοδο θα  $\frac{1}{2}$   $\frac{1}{2}$ 

Γενικά βλέπουμε ότι όπως και στην εξίσωση Sylvester έτσι και στην γενικευμένη ξίσωση Sylvester η Hessenberg-Schur µέθοδος έχει σηµαντικό πλεονέκτηµα απέναντι ε την Bartels-Stewart µέθοδο ως προς τον αριθµό των flops που χρειάζονται για τον σ υπολογισμό της λύσης. Αυτό γιατί η Hessenberg-Schur μέθοδος χρησιμοποιεί μονάχα πρώτο βήµα του QZ αλγορίθµου. το

- Αυτό δείχνει ότι η Hessenberg-Schur μέθοδος γίνεται ολοένα και πιο αποτελεσματική όσο το *m* ξεπερνά το *n*ή το *n* ξεπερνά το *m* (στο ανάστροφο πρόβλημα).

Τέλος παρουσιάζουμε ένα μικρό παράδειγμα όπου δυο από τους πίνακες της εξίσωσης ας είναι singular . µ

#### **αράδειγµα 2.7.1 Π** Έχουµε

$$
A = \begin{pmatrix} 0 & 1 \\ 0 & 2 \end{pmatrix}, \quad B = \begin{pmatrix} 2 \end{pmatrix}, \quad C = \begin{pmatrix} 3 & 4 \\ 0 & 0 \end{pmatrix}, \quad D = \begin{pmatrix} 1 \end{pmatrix}, \quad E = \begin{pmatrix} 9 \\ 4 \end{pmatrix}
$$

Tότε θα έχουμε  $(2A+C)X = E$ , δηλαδή

$$
2A+C=\begin{pmatrix}0&2\\0&4\end{pmatrix}+\begin{pmatrix}3&4\\0&0\end{pmatrix}=\begin{pmatrix}3&5\\0&2\end{pmatrix}.
$$

Η λύση που παίρνουμε από τους δυο αλγορίθμους είναι  $X = \begin{bmatrix} 1 \\ 0 \end{bmatrix}$ ,η οποία είναι συγχρόνως και η πραγματική λύση. 1  $X = \begin{pmatrix} 1 \\ 1 \end{pmatrix},$ 

## **2.8 Εφαρµογές**

δώ γίνεται υλοποίηση των αλγορίθµων στην Matlab µε προγράµµατα που έχει κάνει ο Ε συγγραφέας αυτής της διπλωματικής, για την επίλυση της εξίσωσης Sylvester.

#### *Εφαρµογή 2.8.1*

Eάν  $A = (a_{ij})$  και  $B = (b_{ij})$  είναι άνω τριγωνικοί πίνακες διάστασης  $m \times m$  και  $n \times n$ αντίστοιχα ,τότε να δειχθεί ότι η λύση $X = \left(x_{ij}\right)$ της εξίσωσης Sylvester  $AX + XB = C$ µπορεί να βρεθεί από τον παρακάτω τύπο

$$
x_{ij} = \frac{c_{ij} - \sum_{k=i+1}^{m} a_{ik} x_{kj} - \sum_{k=1}^{j-1} x_{ik} b_{kj}}{a_{ii} + b_{jj}}.
$$

#### *Απάντηση:*

Eάν  $A = (a_{ij})$  και  $B = (b_{ij})$  είναι άνω τριγωνικοί πίνακες διάστασης  $m \times m$  και  $n \times n$ , ηλαδή έχουµε δ

$$
A = \begin{pmatrix} a_{11} & a_{12} & \cdots & a_{1m} \\ 0 & a_{22} & \cdots & a_{2m} \\ \vdots & \vdots & \ddots & \vdots \\ 0 & \cdots & 0 & a_{mn} \end{pmatrix}
$$

και

$$
B = \begin{pmatrix} b_{11} & b_{12} & \cdots & b_{1n} \\ 0 & b_{22} & \cdots & b_{2n} \\ \vdots & \vdots & \ddots & \vdots \\ 0 & \cdots & 0 & b_{nn} \end{pmatrix}
$$

τότε εάν πάρουµε την εξίσωση *AX* + *XB* = *C* και κάνουµε στοιχείο µε στοιχείο της πράξεις θα μας προκύψει ένα σύστημα εξισώσεων τάξης  $m \times n$ . Εάν πάρουμε τις m αυτές εξισώσεις θα παρατηρήσουμε ότι όντως κάθε μια από αυτές επαληθεύονται από τον παραπάνω τύπο.

Μάλιστα παρακάτω παρουσιάζουμε και ένα πρόγραμμα, μια συνάρτηση, που χρησιµοποιεί τον παραπάνω τύπο για να υπολογίσει την λύση *Χ* της εξίσωσης Sylvester  $AX + XB = C$ . Θα θέλαμε να τονίσουμε όμως πως ο παραπάνω τύπος, και άρα με την σειρά της η παρακάτω συνάρτηση, ισχύει μονάχα όταν οι πίνακες μας A,B είναι σε άνω τριγωνική µορφή. Αν αυτό δεν ισχύει τότε θα έχουµε εσφαλµένα αποτελέσµατα.

Ακολουθεί λοιπόν η παρακάτω συνάρτηση, ενώ γίνεται επαλήθευση των αποτελεσμάτων της συνάρτησης, χρησιμοποιώντας ένα δικό μας παράδειγμα που αυτό με την σειρά του επαληθεύεται μέσω της συνάρτησης **lyap** της Matlab.

Έχουµε:

```
function xx = \psi(A, B, C)% Αυτή η συνάρτηση λύνει την εξίσωση AX+XB=C% έχοντας τους πίνακες Α,Β ως άνω τριγωνικούς
% Είσοδος :A(m,m),B(n,n),C(m,n) σε αυτήν την σειρά.
%---------------------ΚΑΤΩΤΟΙΚΙΔΗΣ ΔΗΜΗΤΡΙΟΣ Χ.---------------------------
[m1,m2]=size(A);
[m3,n3]=size(C);% πίνακες. 
[n1,n2]=size(B);
```
% Α,Β πρέπει να είναι ακριβώς άνω τριγωνικοί πίνακες

% Αν αυτό δεν γίνει τότε ο τύπος αυτός δεν θα ισχυεί

% και θα έχουμε λάθος αποτέλεσμα

disp('A,B πρέπει να είναι ακριβώς άνω τριγωνικοί πίνακες')

disp(' Αν αυτό δεν γίνει τότε ο τύπος αυτός δεν θα ισχυεί και θα έχουμε λάθος αποτέλεσµα')

if  $(m1 \sim m2) || (m2 \sim m3) || (n1 \sim m2) || (n2 \sim m3)$ 

 $disp('wrong dimensions,A is mxm,B is nxn,C is mxn')$ 

```
for i=m-1:1PP=PP+A(i,k)*X(k,j);X(i,j)=CC(i,j)/(A(i,i)+B(j,j));else 
m=m1; n=n1; 
CC=C;
P=0;
PP=0;
for j=1:nP=0;
   PP=0:
    if j>1for k=1:j-1P = P + X(i,k)*B(k,j); end 
      end 
  if i+1 \leq mfor k=i+1:m end 
      end 
   CC(i,j)=CC(i,j)-P-PP;
 end 
end
```
 $xx=X;$ end end

Αν τώρα εφαρμόσουμε στο παραπάνω πρόγραμμα τους εξής άνω τριγωνικούς πίνακες

$$
A = \begin{pmatrix} 3 & 2 & 8 \\ 0 & 12 & 3 \\ 0 & 0 & 7 \end{pmatrix},
$$

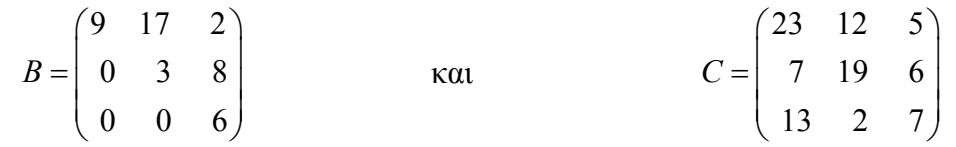

λύση της εξίσωσης Sylvester τότε σαν *AX* + *XB* = *C* από το πρόγραµµα µας θα την λύση πάρουµε *xx*

, 0.21726190476190 1.25668650793651 -0.43939831773165  $(1.33878968253968 - 0.63713293650794 - 0.09164401784772)$ 0.81250000000000 -1.18125000000000 1.14038461538462  $xx = \begin{pmatrix} 1.33878968253968 & -0.63713293650794 & -0.09164401784772 \ 0.21726190476190 & 1.25668650793651 & -0.43939831773165 \end{pmatrix}$  $(0.81250000000000 - 1.181250000000000 - 1.14038461538462)$ 

ενώ η πραγµατική λύση *X* µέσω της εξίσωσης **lyap** είναι η

 $(1.33878968253968$  - $0.63713293650794$  - $0.09164401784772)$  $=\Big|\ 0.21726190476190\quad 1.25668650793651\ \ -0.43939831773165\ \ \Big|$ 0.81250000000000 -1.18125000000000 1.14038461538462  $X = \begin{bmatrix} 0.21726190476190 & 1.25668650793651 & -0.43939831773165 \\ 0.81250000000000 & -1.18125000000000 & 1.14038461538462 \end{bmatrix}.$ 

Βλέπουμε ότι έχουμε ακρίβεια 14 δεκαδικών ψηφίων. Αναμέναμε τέτοια ακρίβεια καθώς και θα αναμένουμε ακρίβεια παρόμοιας περίπου τάξης και για δεδομένα μεγαλύτερης τάξης, καθώς είναι τέτοια η φύση του αλγορίθμου έτσι ώστε να έχουμε όσο το δυνατόν λιγότερα σφάλµατα. Πάντως δεν θα θέλαµε να γενικεύσουµε το παραπάνω σχόλιο.

## *Εφαρµογή 2.8.2*

 $\Delta$ ημιούργησε έναν αλγόριθμο για την επίλυση της εξίσωσης Sylvester  $XA + BX = C$ , ου να βασίζεται στην αναγωγή και των δυο πινάκων σε πραγµατικές Schur µορφές. π

Δώσε μια flop-μέτρηση αυτού του αλγορίθμου και σύγκρινε τον με τον Hessenberg-Schur αλγόριθμο.

### *Απάντηση*

 $E$ χουμε ήδη έναν αλγόριθμο για την επίλυση της εξίσωσης Sylvester  $AX + XB = C$ , ου να βασίζεται στην αναγωγή και των δυο πινάκων σε πραγµατικές Schur µορφές, π τον αλγόριθμο των Bartels-Stewart. Παρόλα αυτά έχουμε δημιουργήσει και έναν ακόμα γόριθµο που να βασίζεται στην αναγωγή και των δυο πινάκων σε πραγµατικές Schur αλ μορφές και βασίζεται πιστά στον Hessenberg-Schur αλγόριθμο με την διαφορά εδώ εβαίως ότι έχουµε αναγωγή των πινάκων β *A*, *B* σε πραγµατικές Schur µορφές, και όχι σε Hessenberg και Schur μορφές. Κατά τα άλλα ο αλγόριθμος αυτός είναι ανοµοιότυπος µε τον Hessenberg-Schur. π

Θα έχουμε δηλαδή

**Αλγόριθµος 2.8.1.** *Ο Schur-Schur αλγόριθµος για την AX* + *XB* = *C* **Είσοδος:** Οι πίνακες  $A, B, C, \delta$ ιάστασης  $p \times p, q \times q$  και  $p \times q$  αντίστοιχα. **Έξοδος:** *Ο πίνακας X που ικανοποιεί την AX* + *XB* = *C .* 

**Bήμα 1.** Μετασχημάτισε τον  $B<sup>T</sup>$  σε έναν πραγματικό πίνακα Schur RB, και τον A σε *ένα άνω πίνακα Schur RA µε τον εξής ορθογώνιο µετασχηµατισµό :* 

$$
U^T B^T U = R B, \qquad V^T A V = R A.
$$

Σχημάτισε τον  $\hat{C} = V^T C U$ , και διαμέρισε τον σε στήλες, δηλαδή  $\hat{C} = (c_1, \dots, c_q)$ .

**Βήμα 2.**  $\Lambda$ ύσε την  $RA \cdot Y + Y \cdot RB^T = \hat{C}$ :

*For k = q,..., l do μέχρι οι στήλες του Υ να υπολογιστούν* 

*If*  $rb_{k,k-1} = 0$ , τότε υπολόγισε την στήλη  $y_k$  λύνοντας το σύστημα:

$$
(RA + rb_{kk}I)y_k = c_k - \sum_{j=k+1}^{q} rb_{kj}y_j
$$

*Else, υπολόγισε τις στήλες*  $y_k$  *και*  $y_{k-1}$  *λύνοντας το σύστημα:* 

$$
\begin{pmatrix} RA + rb_{k-1,k-1}I & rb_{k-1,k}I \\ rb_{k,k-1}I & RA + rb_{kk}I \end{pmatrix} \begin{pmatrix} y_{k-1} \\ y_k \end{pmatrix} = \begin{pmatrix} d_{k-1} \\ d_k \end{pmatrix},
$$

*όπου*

$$
(d_{k-1},d_k) = (c_{k-1},c_k) - \sum_{j=k+1}^q (rb_{k-1,j}y_j,rb_{kj}y_j).
$$

**Bήμα 3.** Πάρε την λύση  $X: X = VYU^T$ .

Παρακάτω κάναμε και μια συνάρτηση που να βασίζεται στον παραπάνω Schur-Schur αλγόριθμο. Η παρακάτω συνάρτηση χρησιμοποιεί για την επίλυση του γραμμικού συστήματος , *Tx* = *d* όπου χρειάζεται, μια άλλη συνάρτηση την οποία κατασκευάσαμε **ssel,** η οποία µας βρίσκει το ,την συνάρτηση **mygau** *x* = *mygaussel*(*T*,*d* ),και την οποία αρουσιάζουµε αναλυτικά στο παράρτηµα. π

Έτσι θα έχουµε

function  $xx$ =schrschr $(A,B,C)$ % Αυτή η συνάρτηση λύνει την εξίσωση  $AX+XB=C$ % µετατρέποντας τους πίνακες A,B σε πραγµατικούς

```
% πίνακες Schur.
```

```
Είσοδος :A(p,p),B(q,q),C(p,q) σε αυτήν την σειρά. 
%
[p1,p2]=size(A);if (p1~=p2) \| (p2~=p3) \| (q1~=q2) \| (q2~=q3)
\text{disp}(\text{'wrong dimensions},A \text{ is } \text{pxp},B \text{ is } \text{qxq},C \text{ is } \text{pxq'})Y=mygaussel(F,Z);
       for i=1:pYY(i,1)=Y(i);if RB(k,k-1)=0F=(RA+RB(k, k)*I);PP=RB(k,j)*YY(:,j);% Η λύση είναι χχ
%------------------ΚΑΤΩΤΟΙΚΙ∆ΗΣ ∆ΗΜΗΤΡΙΟΣ Χ.-------------------------- 
[q1,q2]=size(B);
[p3,q3]=size(C);else 
   p=p1; 
   q=q1; 
[V,RA]=schur(A);[U,RB]=schur(transpose(B)); 
CC=V'*C*U;
  I=eye(p);if q=1F=(RA+RB(1,1)*I);Z=CC(:,1);end
  xx=V*YY*U'; 
else 
  for k=q-1:2P=0;
     if k+1 \leq qfor j=k+1:q P=P+PP;
```

```
end
    end 
     Z=CC(:,k)-P;Y=mygaussel(F,Z);FF=[RA+RB(k-1,k-1)*I RB(k-1,k)*I;RB(k,k-1)*I RA+RB(k,k)*I];
        for j=k+1:qPPPP=[RB(k-1,j)*YY(:,j);RB(k,j)*YY(:,j)];PPP=PPP+PPPP;
ZZ=[CC(:,k-1);CC(:,k)]-PPP;G=mygaussel(FF,ZZ); 
          for i=1:pfor i=p+1:2*pYY(i-p,k)=G(i);if RB(2,1)=0PP=RB(1,j)*YY(:,j);for i=1:pYY(i,k)=Y(i); end 
    else 
     PPP=0;if k+1 \leq q end 
         end 
          YY(i,k-1)=G(i);end
           end 
    end 
 end 
    F=(RA+RB(1,1)*I);P=0;if 2 \leq qfor j=2:qP = P + P
```

```
 end 
      end 
      Z=CC(:,1)-P;Y=mygaussel(F,Z);for i=1:pYY(i,1)=Y(i); end 
    end 
 xx=V*YY*U'; 
end 
end
```
Ο αλγόριθμος μας σίγουρα χρησιμοποιεί περισσότερα flops από τον Hessenberg-Schur αλγόριθμο αφού για ελάττωση σε πραγματική μορφή Schur και σε μορφή Hessenberg χρειάζεται:

$$
\frac{10}{3}p^3+26q^3
$$
, flops

ενώ για ελάττωση σε πραγµατικές µορφές Schur χρειάζεται:

$$
26p^3 + 26q^3
$$
 flops.

Τώρα θα εφαρμόσουμε ένα δικό μας παράδειγμα στην συνάρτηση αυτή και τα αποτελέσματα μας θα τα συγκρίνουμε με τα αποτελέσματα της συνάρτησης **lyap** της Matlab.

Έστω οι πίνακες

$$
A = \begin{pmatrix} 3 & 19 & 2 \\ 18 & 2 & 3 \\ 1 & 5 & 3 \end{pmatrix}, \qquad B = \begin{pmatrix} 2 & 15 \\ 10 & 3 \end{pmatrix}
$$

$$
C = \begin{pmatrix} 10 & 2 \\ 12 & 5 \\ 3 & 19 \end{pmatrix}.
$$

Τότε η υπολογισμένη λύση που θα πάρουμε από την συνάρτηση μας θα είναι η

$$
xx = \begin{pmatrix} 1.00972237747314 & 0.97265082768502 \\ -0.42949942585385 & -0.95350584816120 \\ 1.69268446350361 & -0.43256475657220 \end{pmatrix},
$$

ενώ η λύση *Χ* από την συνάρτηση **lyap** της Matlab θα είναι

$$
X = \begin{pmatrix} 1.00972237747314 & 0.97265082768502 \\ -0.42949942585385 & -0.95350584816120 \\ 1.69268446350361 & -0.43256475657220 \end{pmatrix}.
$$

Βλέπουμε ότι έχουμε ακρίβεια 14 δεκαδικών ψηφίων.

## *3 Εφαρµογή 2.8.*

∆ηµιούργησε έναν Hessenberg-Schur αλγόριθµο για την επίλυση της διακριτής εξίσωσης Sylvester  $BXA + C = X$ .

### *Απάντηση*

Παρακάτω παρουσιάζουμε έναν Hessenberg-Schur αλγόριθμο που δημιουργήσαμε για την επίλυση της διακριτής εξίσωσης Sylvester *BXA*+*C* = *X* , καθώς και µια συνάρτηση που δημιουργήσαμε για την επίλυση της διακριτής εξίσωσης Sylvester  $BXA+C=X$ , που βασίζεται σε αυτόν τον αλγόριθμο.

**Αλγόριθμος 2.8.2.** *Ένας Hessenberg-Schur αλγόριθμος για την ΒΧΑ* +  $C = X$ 

**Είσοδος:** *Οι πίνακες A, B, C, διάστασης*  $n \times n$ *,*  $m \times m$  *και*  $m \times n$  *αντίστοιχα, με*  $n \le m$ *. ακας* **Έξοδος:** *Ο πίν X που ικανοποιεί την BXA*+*C* = *X* .

**Bήμα 1.** Μετασχημάτισε τον  $A^T$  σε έναν πραγματικό πίνακα Schur-R ,και τον B σε ένα *enberg άνω πίνακα Hess H µε τον εξής ορθογώνιο µετασχηµατισµό :* 

 $U^T A^T U = R$ ,  $V^T B V = H$ .

Σχημάτισε τον  $\hat{C}=V^TCU$ , και διαμέρισε τον σε στήλες, δηλαδή  $\hat{C}=(c_{_1},\ldots,c_{_n})$ .

*Bήμα 2. Λύσε την*  $HYR^T + \hat{C} = Y$ 

*For k* = *n*,..., *l do μέχρι οι στήλες του Υ να υπολογιστούν* 

*If*  $r_{k,k-1} = 0$ *, τότε υπολόγισε την στήλη*  $y_k$  *λύνοντας το Hessenberg σύστημα:* 

$$
(Hr_{kk} - I)y_k = -c_k - H \sum_{j=k+1}^n r_{kj} y_j
$$

*Else, υπολόγισε τις στήλες*  $y_k$  *και*  $y_{k-1}$  *λύνοντας το σύστημα:* 

$$
\begin{pmatrix} Hr_{k-1,k-1} - I & r_{k-1,k}H \\ r_{k,k-1}H & Hr_{kk} - I \end{pmatrix} \begin{pmatrix} y_{k-1} \\ y_k \end{pmatrix} = \begin{pmatrix} d_{k-1} \\ d_k \end{pmatrix},
$$

*όπου*

$$
(d_{k-1},d_k) = (-c_{k-1},-c_k) - \sum_{j=k+1}^n \Bigl( Hr_{k-1,j}y_j, Hr_{kj}y_j \Bigr).
$$

 **Βήμα 3.** Πάρε την λύση  $X: X = VYU^T$ .

function X=discreteHessSch(B,A,C)

% Η συνάρτηση αυτή µας λύνει την διακριτή εξίσωση Sylvester µε την Hessenberg-Schur

## **Αριθµητική επίλυση των εξίσωσεων Sylvester – Η εξίσωση Sylvester στη θεωρία έλεγχου – Εφαρµογές µε Matlab**

% µέθοδο. Η εξίσωση είναι η Β\*Χ\*A+C=X.

Ο πίνακας Α είναι ένας n\*n πίνακας. %

```
% Ο πίνακας Β είναι ένας m*m πίνακας. 
% Ο πίνακας C είναι ένας m*n πίνακας.
% Είσοδος: B,Α,C σε αυτή την σειρά. 
Ο µεγαλύτερος από τους πίνακες Α,Β διαλέγεται να µετασχηµατιστεί σε
%
Η λύση είναι η Χ
%
- ΚΑΤΩΤΟΙΚΙ∆ΗΣ ∆ΗΜΗΤΡΙΟΣ Χ.-------------------------- 
%-------------- ---
[n1,n2]=size(A);
[m3,n3]=size(C);if (n1 \sim n2) || (n2 \sim n3) || (m1 \sim m2) || (m2 \sim m3)disp('wrong dimensions,A is nxn,B is mxm,C is mxn')m=m1;n=n1;
[U,R]=schur(transpose(A));
[V,H]=hess(B);CC=transpose(V)^*C^*U;I=eye(m);if n=1F=(H^*R(1,1)-I);Z = -CC(:,1);Y=mygaussel(F,Z);for i=1:mYY(i,1)=Y(i);end
 X=V*YY*U';
else
 for k=n:-1:2
  if R(k,k-1) == 0% Hessenberg µορφή, ενώ ο άλλος σε Schur µορφή. 
[m1,m2]=size(B);
else 
if m>=n
```

```
F=(H^*R(k,k)-I);for j=k+1:nPP=R(k,j)*H*YY(:,j);P=P+PP;end
  Z=CC(:,k)-P;
P=0;
if k+1 \leq n end 
 Y=mygaussel(F,Z);for i=1:mYY(i,k)=Y(i); end
```
## else

```
FF=[H^*R(k-1,k-1)-I R(k-1,k)*H;R(k,k-1)*H H^*R(k,k)-I];if k+1 \leq nPPPP=[H*R(k-1,j)*YY(:,j);H*R(k,j)*YY(:,j)];G=mygaussel(FF,ZZ);
          for i=1:mPPP=0;
        for j=k+1:n PPP=PPP+PPPP; 
         end 
         end 
          ZZ=[-CC(:,k-1);-CC(:,k)]-PPP;YY(i,k-1)=G(i); end 
          for i=m+1:2\text{*}mYY(i-m,k)=G(i);
```
end

end

end

if  $R(2,1) == 0$ 

```
F=(H^*R(1,1)-I);for j=2:nPP=R(1,j)*H*YY(:,j);end
      Y=mygaussel(F,Z);YY(i,1)=Y(i); end 
 X=V*YY*U';
  [U,R]=schur(B);if m == 1Y=mygaussel(F,Z);YY(i,1)=Y(i);end
 X=Xtran';
  for k=m:-1:2 
  if R(k,k-1) == 0P=0;
     if 2 \le nP = P + P end 
      Z=CC(:,1)-P;for i=1:m end 
end 
else 
[V,H]=hess(transpose(A)); 
CC=transpose(V)*C'*U;
I=eye(n);F=(H^*R(1,1)-I);Z=CC(:,1);for i=1:n Xtran=V*YY*U';
else
```

```
F=(H^*R(k,k)-I);P=0;
 if k+1 \le mfor j=k+1:m
     PP=R(k,j)*H*YY(:,j);P=P+PP;end
  for i=1:n end 
  Z=CC(:,k)-P;
  Y=mygaussel(F,Z);YY(i,k)=Y(i); end 
 else
```

```
 FF=[H*R(k-1,k-1)-I R(k-1,k)*H;R(k,k-1)*H H*R(k,k)-I]; 
         PPPP=[H*R(k-1,j)*YY(:,j);H*R(k,j)*YY(:,j)];PPP=PPP+PPPP;
       end
ZZ=[-CC(:,k-1);-CC(:,k)]-PPP; G=mygaussel(FF,ZZ); 
YY(i,k-1)=G(i); end 
         YY(i-n,k)=G(i);end
    PPP=0;
     if k+1 \leq mfor j=k+1:m end 
         for i=1:nfor i=n+1:2*n end
```
end

if  $R(2,1) == 0$ 

```
F=(H^*R(1,1)-I);P=0;
    if 2 \le mfor j=2:mPP=R(1,j)*H*YY(:,j);P=P+PP;
   end
     Y=mygaussel(F,Z);for i=1:nYY(i,1)=Y(i);end
end
       end 
     Z=CC(:,1)-P; end 
 Xtran=V*YY*U';
 X=Xtran';
end 
end
```
Τώρα θα εφαρμόσουμε ένα δικό μας παράδειγμα στην συνάρτηση αυτή και τα αποτελέσματα μας θα τα συγκρίνουμε κάνοντας επαλήθευση των πράξεων καθώς δεν υπάρχει συνάρτηση της Matlab που να υπολογίζει την λύση της διακριτής εξίσωσης Sylvester.

Ας έχουµε τους πίνακες

$$
A = \begin{pmatrix} 12 & 10 \\ 8 & 11 \end{pmatrix},
$$

$$
B = \begin{pmatrix} 3 & 8 & 12 \\ 2 & 1 & 4 \\ 8 & 1 & 6 \end{pmatrix} \qquad \text{Kau} \qquad C = \begin{pmatrix} 11 & 19 \\ 13 & 2 \\ 8 & 7 \end{pmatrix}.
$$

Τότε ο αλγόριθµος µας θα µας δώσει την υπολογισµένη λύση *X*

$$
X = \begin{pmatrix} 0.51518494556661 & -0.49651943926524 \\ 1.58130371006622 & -1.61191893226432 \\ -1.11787180285350 & 0.99183529746873 \end{pmatrix}.
$$

Σαν επαλήθευση των αποτελεσμάτων για το παραπάνω  $X$  στην εξίσωση μας  $BXA + C = X \theta \alpha \pi \alpha$ ρουμε

$$
X - BXA = \begin{pmatrix} 11.00000000000000 & 19.00000000000001 \\ 12.99999999999999 & 2.00000000000000 \\ 8.000000000000 & 7.0000000000001 \end{pmatrix} \approx C
$$

Έχουμε καλή ακρίβεια.

# **3. Η ΕΞΙΣΩΣΗ SYLVESTER**−**ΠΑΡΑΤΗΡΗΤΗΣ ΣΑΝ ΕΚΤΙΜΗΤΗΣ ΑΤΑΣΤΑΣΗΣ ΚΑΙ ΤΟ ΠΡΟΒΛΗΜΑ ΑΝΑΤΟΠΟΘΕΤΗΣΗΣ ΤΩΝ Κ Ι∆ΙΟΤΙΜΩΝ**

## **3.1 Εισαγωγή**

Σε όλα τα προβλήματα ανάδρασης-κατάστασης όπως, η ευστάθεια μέσω ανάδρασης ατάστασης, ανατοποθέτησης ιδιοτιµών, το LQR πρόβληµα καθώς και τα προβλήµατα κ ανάδρασης κατάστασης *Η*<sub>∞</sub> - ελέγχου αλλά και σε άλλα προβλήματα είναι απαραίτητο να διαθέτουμε με σαφήνεια το διάνυσμα κατάστασης  $x(t)$ . Παρόλα αυτά στις πιο πολλές περιπτώσεις οι καταστάσεις δεν είναι πλήρως γνωστές και συνήθως γνωρίζουμε μονάχα την είσοδο  $u(t)$  και την έξοδο  $\,y(t)$ . Οι μη-διαθέσιμες καταστάσεις θα πρέπει κάπως να υπολογιστούν με ακρίβεια χρησιμοποιώντας τους πίνακες Α, *B* και C καθώς επίσης και την είσοδο  $u(t)$  και την έξοδο  $y(t)$ .

Στο κεφάλαιο αυτό θα ασχοληθούμε κυρίως με το πώς μπορούμε να εκτιμήσουμε τις αταστάσεις ενός συστήµατος συνεχούς χρόνου µε την εξίσωση Sylvester-παρατηρητή. κ Έτσι θα ασχοληθούμε μόνο με την περίπτωση του συνεχούς χρόνου μιας και αυτά τα ποία θα παρουσιάσουµε εδώ ισχύουν και για την περίπτωση διακριτού χρόνου, ίσως ο βέβαια µε µερικές αλλαγές.

Θα παρουσιάσουμε την διαδικασία εκτίμησης κατάστασης μέσω της εξίσωσης Sylvester-παρατηρητή και θα παρουσιάσουμε σε γενικό πλαίσιο την αντίστοιχη ιαδικασία εκτίµησης κατάστασης µέσω των ιδιοτιµών, για σύγκριση και για καλύτερη δ κατανόηση της διαδικασίας εκτίµησης κατάστασης µέσω της εξίσωσης Sylvesterπαρατηρητή.

Τέλος θα δούµε πως εµπλέκεται η εξίσωση Sylvester στο πρόβληµα ανατοποθέτησης των ιδιοτιµών.

 Μπορούµε για την αριθµητική επίλυση της εξίσωσης Sylvester-παρατηρητή να ρησιµοποιήσουµε την Hessenberg-Schur µέθοδο για την εξίσωση Sylvester. χ

### **3.2 Εκτίµηση κατάστασης µέσω των ιδιοτιµών**

Εδώ σε αυτό το κομμάτι του κεφαλαίου παρουσιάζουμε εν συντομία και μονάχα για ενημερωτικούς σκοπούς την εκτίμηση κατάστασης μέσω των ιδιοτιμών.

Ας υποθέσουµε ότι έχουµε το γραµµικό και συνεχούς χρόνου αναλλοίωτο σύστηµα

$$
\dot{x}(t) = Ax(t) + Bu(t),
$$
  
\n
$$
y(t) = Cx(t),
$$
\n(3.1)

 $\acute{\sigma}$ που  $A \in \mathbb{R}^{n \times n}, B \in \mathbb{R}^{n \times m}$ , και  $C \in \mathbb{R}^{r \times n}$ .

 Ας είναι *x*ˆ(*t*) ένας εκτιµητής του διανύσµατος κατάστασης *x*(*t*). Προφανώς θα θέλαµε να κατασκευάσουµε ένα διάνυσµα *x*ˆ(*t*) τέτοιο ώστε το σφάλµα  $e(t)$ = $x(t)-\hat{x}(t)$  να πλησιάζει το μηδέν όσο το δυνατόν γρηγορότερα, για όλες τις αρχικές καταστάσεις και για κάθε είσοδο  $u(t)$ . Ας υποθέσουμε ότι σχεδιάζουμε ένα δυναμικό σύστημα χρησιμοποιώντας όπως είπαμε τα στοιχεία τα οποία διαθέτουμε, δηλαδή την είσοδο  $u(t)$  και την έξοδο  $y(t)$  καθώς επίσης και τους πίνακες Α,Βκαι C που ικανοποιούν

$$
\dot{\hat{x}}(t) = (A - KC)\hat{x}(t) + Ky(t) + Bu(t),
$$

όπου εδώ αναζητούμε το  $K \in \mathbb{R}^{n \times r}$ . Τότε,

### **Αριθµητική επίλυση των εξίσωσεων Sylvester – Η εξίσωση Sylvester στη θεωρία έλεγχου – Εφαρµογές µε Matlab**

$$
\dot{e}(t) = \dot{x}(t) - \dot{\dot{x}}(t) = Ax(t) + Bu(t) - A\hat{x}(t) + KC\hat{x}(t) - Ky(t) - Bu(t),
$$
  
=  $(A - KC)x(t) - (A - KC)\hat{x}(t) = (A - KC)e(t).$ 

Η λύση του συστήματος αυτού των διαφορικών εξισώσεων είναι  $e(t) = e^{(A-KC)t} e(0)$ , η οποία µας δείχνει ότι ο ρυθµός κατά τον οποίο τα στοιχεία του διανύσµατος σφάλµατος *e*( )*t* φτάνουν στο µηδέν µπορεί να ελεγχθεί από τις ιδιοτιµές του πίνακα *A K*− *C* . Εάν για παράδειγµα οι ιδιοτιµές του *A K*− *C* έχουν αρνητικά πραγµατικά µέρη µικρότερα από έναν αριθµό −*a* , τότε το σφάλµα *e t*( ) θα φτάσει το µηδέν γρηγορότερα από το  $e^{-at}e(0)$ .

Από τα παραπάνω βλέπουμε ότι το πρόβλημα της εκτίμησης κατάστασης μπορεί να λυθεί εάν βρεθεί ένας τέτοιος πίνακας Κ΄ έτσι ώστε ο πίνακας γ *A−KC* να έχει τις κατάλληλες επιθυμητές ιδιοτιμές.

Παραθέτουμε ότι εάν το ζευγάρι  $(\mathit{A},\mathit{C})$  είναι παρατηρήσιμο τότε μπορούμε να βρούμε πάντοτε ένα τέτοιο *K* , αφού η παρατηρησιµότητα του ( *A*,*C*) συνεπάγεται την ελεγξιμότητα του  $(A^T, C^T)$ . Μάλιστα στην συγκεκριμένη περίπτωση αν  $(A^T, C^T)$ *είναι ελέγξιμο τότε υπάρχει πίνακας L* **∈ R<sup>***r×n***</sup> τέτοιος ώστε ο πίνακας**  $(A^T + C^T L)$  **να** έχει τις κατάλληλες ιδιοτιμές. Έτσι αν  $K = -L^T$  τότε οι ιδιοτιμές του πίνακα  $A<sup>T</sup>$  −  $C<sup>T</sup>K<sup>T</sup>$  θα είναι οι ίδιες με τον πίνακα *A* − *KC*.

#### **εώρηµα 3.2.1 Θ**

Εάν  $\left( \emph{A},\emph{C} \right)$  είναι παρατηρήσιμο, τότε οι καταστάσεις  $\emph{x}(t)$  του συστήματος

$$
\dot{x}(t) = Ax(t) + Bu(t),
$$
  
\n
$$
y(t) = Cx(t),
$$

όπου  $A \in \mathbb{R}^{n \times n}$ ,  $B \in \mathbb{R}^{n \times m}$ , και  $C \in \mathbb{R}^{r \times n}$ , μπορούν να εκτιμηθούν από το

$$
\dot{\hat{x}}(t) = (A - KC)\hat{x}(t) + Ky(t) + Bu(t),
$$
\n(3.2)

όπου το *K* έχει κατασκευαστεί τέτοιο ώστε ο πίνακας *A K*− *C* είναι ένας ευσταθής πίνακας. Ένας πίνακας λέγεται ευσταθής εάν όλες οι ιδιοτιμές του πίνακα αυτού έχουν αρνητικά πραγματικά μέρη.

 $\Gamma$ ια το σφάλμα  $e(t) = x(t) - \hat{x}(t)$  θα έχουμε

$$
\dot{e}(t) = (A - KC) e(t)
$$

και *e*(*t*) → 0 καθώς *t* → ∞.

## **3.3 Εκτίµηση κατάστασης µέσω της εξίσωσης Sylvester**

Και τώρα θα δούµε πως µπορεί να γίνει εκτίµηση κατάστασης µέσω της εξίσωσης Sylvester. Ξέροντας λοιπόν την είσοδο *u(t)* και την έξοδο *y(t)* καθώς επίσης και τους  $\pi$ ίνακες  $\emph{A}$ ,  $\emph{B}$  και  $\emph{C}$  , κατασκευάζουμε το σύστημα

$$
\dot{z}(t) = Fz(t) + Gy(t) + Pu(t),\tag{3.3}
$$

όπου *F*, *G*, και *P* είναι αντίστοιχα πίνακες διάστασης  $n \times n$ ,  $n \times r$ , και  $n \times m$ , τέτοιοι ώστε να υπάρχει σταθερός nonsingular πίνακας X διάστασης  $n \times n$ , έτσι ώστε το διάνυσµα σφάλµατος να τείνει στο µηδέν δηλαδή

$$
e(t) = z(t) - X \cdot x(t) \to 0
$$

για κάθε αρχική κατάσταση *x z* (0 ,) (0 ,) και για κάθε είσοδο *u t*( ). Έτσι αν ισχύουν τα παραπάνω θα λέµε ότι το διάνυσµα *z*(*t*) θα είναι εκτιµητής του *X x*⋅ (*t*). Το σύστηµα

## **Αριθµητική επίλυση των εξίσωσεων Sylvester – Η εξίσωση Sylvester στη θεωρία έλεγχου – Εφαρµογές µε Matlab**

(3.3) θα λέγεται τότε ότι είναι παρατηρητής κατάστασης του συστήµατος (3.1). Η ιδέα αυτή ήταν του D.Luenberger (1964) και για αυτό τον λόγο το σύστηµα (3.3) είναι γνωστό στην θεωρία έλεγχου ως παρατηρητής Luenberger.

Το επόμενο θεώρημα παίζει βασικό ρόλο στην δημιουργία παρατηρητών κατάστασης. Μας λέει ότι οι πίνακες *X, F, G κ*αι *P πρέπει να ικανοποιούν ορισμένες προϋποθέσεις* έτσι ώστε το σύστηµα (3.3) να είναι παρατηρητής κατάστασης του συστήµατος (3.1).

**Θεώρηµα 3.3.1** Το σύστηµα (3.3) θα λέγεται ότι είναι παρατηρητής κατάστασης του συστήµατος (3.1), δηλαδή, το *z*(*t*) θα είναι εκτιµητής του *X x*⋅ (*t*) µε την έννοια ότι το σφάλμα  $e(t) = z(t) - X \cdot x(t) \rightarrow 0$  καθώς το  $t \rightarrow ∞$ για κάθε αρχική κατάσταση  $x(0), z(0),$  και για κάθε είσοδο  $u(t)$  εάν

- (i)  $XA-FX=GC$ ,
- $(i)$   $P = XB$ ,
- (iii) *F* είναι ευσταθής πίνακας.

**πόδειξη Α** Θα πρέπει να δείξουµε ότι εάν οι συνθήκες (i)-(iii) ικανοποιούνται, τότε  $e(t)$  → 0 καθώς το  $t \to \infty$ .

 $A\pi\acute{o}$  την  $e(t) = z(t) - X \cdot x(t)$ , έχουμε

$$
\dot{e}(t) = \dot{z}(t) - X \cdot \dot{x}(t)
$$
  
= Fz(t) + Gy(t) + Pu(t) – X (Ax(t) + Bu(t)).

Αν στην παραπάνω σχέση αντικαταστήσουµε το *y t*( ) µε *Cx*(*t*) και προσθαφαιρέσουµε το *F* ⋅ *X* ⋅ *x*(*t*) θα έχουµε

$$
\dot{e}(t) = Fe(t) + (FX - XA + GC)x(t) + (P - XB)u(t)
$$

από την παραπάνω σχέση βλέπουµε ότι αν ισχύουν οι συνθήκες (i) και (ii) τότε έχουµε

$$
\dot{e}(t)=Fe(t).
$$

Αν τώρα ισχύει και η συνθήκη (iii) τότε όντως το  $e(t) \rightarrow 0$  καθώς  $t \rightarrow \infty$  για κάθε αρχική κατάσταση  $x(0), z(0),$  και για κάθε είσοδο  $u(t)$ .

Άρα το *z*(*t*) θα είναι εκτιμητής του  $X \cdot x(t)$ . Δ

Από τις εξισώσεις (3.2) και (3.3) βλέπουμε ότι το σύστημα (3.2) θα είναι παρόμοιο με το σύστηµα (3.3) αν-ν

$$
F = A - KC, \qquad G = K, \qquad P = B.
$$

Η εξίσωση (3.2) µπορεί να γραφτεί στην µορφή

$$
\dot{\hat{x}}(t) = A\hat{x}(t) + Bu(t) + K(y(t) - C\hat{x}(t))
$$

$$
= A\hat{x}(t) + Bu(t) + K(y(t) - \hat{y}(t))
$$

που µας δείχνει ότι ο παρατηρητής είναι ένα µοντέλο του συστήµατος (3.1) µε έναν ακόμα όρο ανάλογο του σφάλματος  $y(t) - \hat{y}(t)$  όπου  $\hat{y}(t) = C\hat{x}(t)$  είναι η νακατασκευασµένη έξοδος. α

## **εξίσωση Sylvester παρατηρητής Η**

*ση πινάκων* **Ορισµός 3.3.1** *Η εξίσω*

$$
XA - FX = GC
$$

όπου έχουμε ως γνωστούς τους πίνακες Α και C και ψάχνουμε τους πίνακες  $X,F$  και *G θα λέγεται εξίσωση Sylvester παρατηρητής.*

## **Αριθµητική επίλυση των εξίσωσεων Sylvester – Η εξίσωση Sylvester στη θεωρία έλεγχου – Εφαρµογές µε Matlab**

∆ικαίως η παραπάνω εξίσωση ονοµάζεται *εξίσωση Sylvester παρατηρητής* µιας και η εξίσωση αυτή παίζει μεγάλο ρόλο για την κατασκευή ενός παρατηρητή, ενώ μάλιστα αποτελεί παραλλαγή της κλασσικής εξίσωσης Sylvester

$$
AX + XB = C
$$

όπου είναι γνωστοί οι πίνακες *A*, *B* και *C* ενώ αναζητούµε τον άγνωστο πίνακα *X* .

Ετσι θα έχουμε τον παρακάτω αλγόριθμο:

*παρατηρητή πλήρους τάξης µέσω της εξίσωσης Sylvester*  **Αλγόριθµος 3.3.1** *Σχεδιασµός αρατηρητή. π*

**Είσοδοι.** Οι πίνακες του συστήματος A, B και C διάστασης n × n, n × m, και r × n, *ντίστοιχα. α*

**Έξοδος.** Μια εκτίμηση  $\hat{x}(t)$  του διανύσματος κατάστασης  $x(t)$ .

**Υποθέσεις.** *Το ζευγάρι* ( *A*,*C*) *είναι παρατηρήσιµο.* 

**Βήµα 1.** *Βρες µια nonsingular λύση X της εξίσωσης Sylvester παρατηρητή*

$$
XA - FX = GC
$$

*διαλέγοντας τον F να είναι ευσταθής πίνακας και διαλέγοντας τον G µε τέτοιο τρόπο έτσι ώστε η λύση X να είναι nonsingular.*

**Βήμα 2.** *Υπολόγισε τον πίνακα*  $P = XB$ .

**Βήµα 3.** *∆ηµιούργησε τον παρατηρητή z*(*t*) *λύνοντας το σύστηµα διαφορικών εξισώσεων :* 

$$
\dot{z}(t) = Fz(t) + Gy(t) + Pu(t), \qquad z(0) = z_0.
$$

∆ηµήτριος Χ. Κατωτοικίδης

**Βήμα 4.** Βρες έναν εκτιμητή  $\hat{x}(t)$  του  $x(t)$ :  $\hat{x}(t) = X^{-1}z(t)$ .

Σε ενότητα που θα παρουσιάσουμε παρακάτω αποδεικνύεται ότι αν θέλουμε να έχουμε μια non-singular λύση  $X$  από την εξίσωση Sylvester παρατηρητή

$$
XA - FX = GC
$$

θα πρέπει να έχουμε τις εξής απαραίτητες συνθήκες : το ζευγάρι πινάκων  $(\mathit{A},\mathit{C})$  να είναι παρατηρήσιµο και το ζευγάρι πινάκων (*F G*, ) να είναι ελέγξιµο. Έτσι θα λέγαµε πως θα πρέπει να επιλέξουµε τους πίνακες *F G*, έτσι ώστε το ζευγάρι πινάκων ( ) *F G*, να είναι ελέγξιµο.

**αράδειγµα 3.3.1 Π** Ας έχουµε τους πίνακες

$$
A = \begin{pmatrix} 1 & 1 \\ 1 & 1 \end{pmatrix}, \qquad B = \begin{pmatrix} 1 \\ 0 \end{pmatrix}, \qquad C = \begin{pmatrix} 1 & 0 \end{pmatrix}.
$$

ο ζευγάρι Τ ( *A*,*C*) είναι παρατηρήσιµο.

**ήμα 1.** Διαλέγουμε  $G = \begin{pmatrix} 1 \\ 2 \end{pmatrix}$ ,  $F = diag(-1, -3)$ .  $G = \begin{pmatrix} 1 \\ 3 \end{pmatrix}, \qquad F = diag(-1)$ **Β**

Tότε η πραγματική λύση X (υπολογισμένη από την συνάρτηση **lyap** της Matlab) θα είναι

$$
X = \begin{pmatrix} 0.6667 & -0.3333 \\ 0.8000 & -0.2000 \end{pmatrix}.
$$

Ο πίνακας *X* είναι nonsingular.

**Βήµα 2.**

$$
P = XB = \begin{pmatrix} 0.6667 \\ 0.8000 \end{pmatrix}.
$$

**ήµα 3.** Θα έχουµε **Β**

$$
\dot{z}(t) = \begin{pmatrix} -1 & 0 \\ 0 & -3 \end{pmatrix} z(t) + \begin{pmatrix} 1 \\ 3 \end{pmatrix} y(t) + \begin{pmatrix} 0.6667 \\ 0.8000 \end{pmatrix} u(t), \quad z(0) = z_0
$$

όπου

$$
z(t) = \begin{pmatrix} z_1(t) \\ z_2(t) \end{pmatrix}
$$

οπότε ένας εκτιµητής *x*ˆ( )*t* του *x*(*t*) είναι

$$
\hat{x}(t) = X^{-1}z(t) = \begin{pmatrix} -1.5 & 2.5 \\ -6 & 5 \end{pmatrix} \begin{pmatrix} z_1(t) \\ z_2(t) \end{pmatrix} = \begin{pmatrix} -1.5z_1(t) + 2.5z_2(t) \\ -6z_1(t) + 5z_2(t) \end{pmatrix}.
$$

Σύγκριση της κατάστασης  $x(t)$  και του εκτιμητή κατάστασης  $\hat{x}(t)$  για το παράδειγμα 3.3.1 : Στον πίνακα 3.1 συγκρίνουμε το εκτιμώμενο  $\hat{x}(t)$  που πήραμε από τον αλγόριθμο *3.3.1 µε την κατάσταση x*( )*t που βρέθηκε απευθείας λύνοντας το σύστηµα (3.1) µε u t*( ) *την µοναδιαία βηµατική συνάρτηση και* ( ) 0 6( ,0) *. Η διαφορική συνάρτηση στο βήµα T x* = *3 λύθηκε με αρχικές συνθήκες*  $z(0) = 0$  *από την εξίσωση ode23 της Matlab. Η συνεχόµενη γραµµή αναφέρεται στην πραγµατική κατάσταση x*(*t*) *ενώ η διακεκοµµένη γραµµή αναφέρεται στην εκτιµώµενη κατάσταση x*ˆ(*t*)*.* 

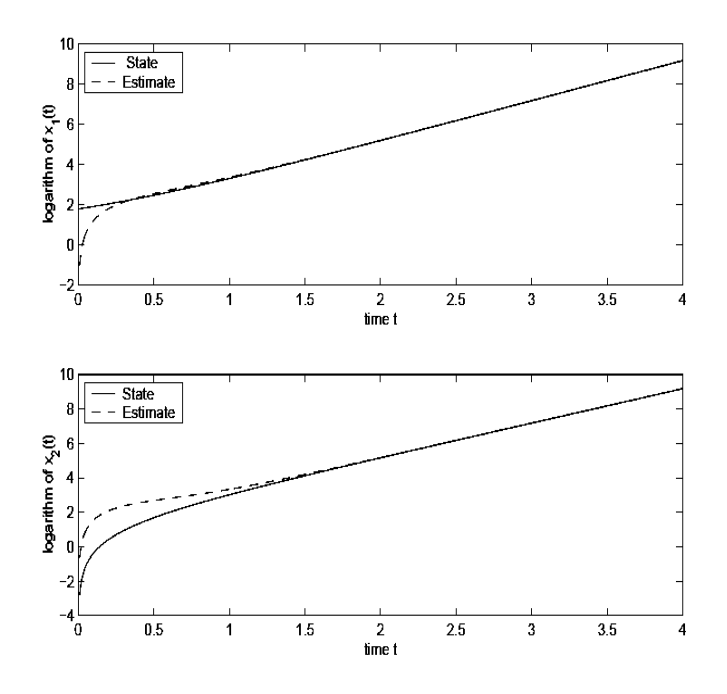

Eικόνα 3.1: Οι πρώτες και οι δεύτερες μεταβλητές των καταστάσεων  $x(t)$  και  $\hat{x}(t)$  για το παράδειγμα *3.3.1* 

Αν τώρα προσπαθήσουµε να εφαρµόσουµε το δικό µας πρόγραµµα, την συνάρτηση µας HessSch (που δημιούργησε ο συγγραφέας αυτής της διπλωματικής) και που βασίζεται πιστά στον αλγόριθμο Hessenberg-Schur και η οποία συνάρτηση παρατίθεται επτοµερώς στο παράρτηµα, για να πάρουµε την υπολογιζόµενη λύση της εξίσωσης λ Sylvester-παρατηρητή στο βήμα 1, ας την ονομάσουμε,  $\overline{X}$  θα δούμε πως η λύση που μας δίνει το πρόγραμμα μας συμφωνεί απολύτως με την πραγματική λύση που μας δίνει η συνάρτηση **lyap** της Matlab και στην περίπτωση που έχουμε ακρίβεια 4 δεκαδικών ψηφίων αλλά και στην περίπτωση που έχουμε ακρίβεια 14 δεκαδικών ψηφίων.

Έτσι θα έχουµε

$$
\overline{X} = X_{typ} = \begin{pmatrix} 0.6667 & -0.3333 \\ 0.8000 & -0.2000 \end{pmatrix}
$$

µε ακρίβεια 4 δεκαδικών ψηφίων, και

$$
\overline{X} = X_{typ} = \begin{pmatrix} 0.666666666666667 & -0.33333333333333 \\ 0.80000000000000 & -0.2000000000000 \end{pmatrix}
$$

µε ακρίβεια 14 δεκαδικών ψηφίων.

## **3.4 Εκτίµηση κατάστασης ελαττωµένης τάξης**

Σε αυτήν την παράγραφο θα δείξουμε ότι αν ο πίνακας *C* διάστασης *r × n* έχει πλήρη τάξη *r* δηλαδή ισχύει *rank C* = *r* τότε το πρόβληµα εύρεσης εκτιµητή ενός κατάστασης πλήρους τάξης *n γ*ια το σύστημα

$$
\dot{x}(t) = Ax(t) + Bu(t),
$$
  

$$
y(t) = C x(t),
$$

ανάγεται ή καλύτερα µπορεί να αναχθεί στο πρόβληµα εύρεσης ενός εκτιµητή *ης ελα κατάστασ ττωµένης τάξης.*  κατάστασης τάξης ( ) *n r* − . Ένας τέτοιος εκτιµητής είναι γνωστός ως *εκτιµητής*

− Συγκεκριμένα έχουμε γ στον αριθμό μεταβλητές εξόδου  $y(t)$  που είναι διαθέσιμες ια µέτρηση αν = *r* και χρειαζόµαστε και έναν εκτιµητή κατάστασης γ *rank C* ελαττωμένης τάξης (n−r) έτσι ώστε να εκτιμήσουμε τις υπόλοιπες (n−r) στον αριθμό καταστάσεις  $x(t)$  που δεν είναι διαθέσιμες από την εξίσωση  $y(t)$  = *C*  $x(t)$ .

Έτσι μόλις κατασκευάσουμε έναν εκτιμητή κατάστασης τάξης *(n−r*), και όχι *n* , οι πλήρεις καταστάσεις του συστήματος μπορούν να γίνουν γνωστές από τις (n−r) μεταβλητές κατάστασης του παρατηρητή κατάστασης και τις r μεταβλητές που είναι διαθέσιµες για µετρήσεις.
- Υπάρχουν, όπως και στην περίπτωση του πλήρους τάξεως εκτιμητή κατάστασης, δυο τρόποι για την εύρεση εκτιμητή κατάστασης ελαττωμένης τάξης. Έχουμε την εκτίμηση κατάστασης ελαττωμένης τάξης μέσω της ανατοποθέτησης των ιδιοτιμών, μια μέθοδος με την οποία δεν θα ασχοληθούμε εδώ, μονάχα γίνεται αναφορά στην ύπαρξη της, και ο άλλος τρόπος είναι με την επίλυση της Sylvester-παρατηρητή εξίσωσης που θα παρουσιάσουµε ευθύς αµέσως. Για χάριν απλότητας σε αυτήν την παράγραφο αντί για  $x(t)$  και  $\dot{x}(t)$  γράφουμε απλά  $x$  και  $\dot{x}$  αντίστοιχα καθώς και για τα άλλα διανύσματα.

Η διαδικασία έχει ως εξής

**Αλγόριθµος 3.4.1** *Σχεδιασµός παρατηρητή ελαττωµένης τάξης µέσω της Sylvesterπαρατηρητή εξίσωσης.* 

*Είσοδοι: Οι πίνακες Α,Β, C διάστασης αντίστοιχα*  $n \times n$ *,*  $n \times m$ *,*  $r \times n$ *. Έξοδος: Μια εκτίµηση x*ˆ *του διανύσµατος κατάστασης x .* 

*Υποθέσεις:*  $(i)$  $(A, C)$  είναι παρατηρήσιμο

*ο πίνακας έχει πλήρη τάξη* ( ) *ii C*

*Bήμα 1: Διάλεξε έναν ευσταθή*  $(n-r) \times (n-r)$  πίνακα *F* .

**Βήμα 2**: Λύσε την ελαττωμένη εξίσωση Sylvester-παρατηρητή για να βρεθεί η λύση X, *ένας πίνακας διάστασης*  $(n - r) \times n$ , *από την εξίσωση:* 

$$
XA - FX = GC
$$

*διαλέγοντας κατάλληλα τον πίνακα G διάστασης* (*n r* − )×*n .* 

*Bήμα 3: Υπολόγισε τον πίνακα*  $P = XB$ .

**Βήμα 4**: Βρες τον (n-r) ελαττωμένης-τάζης παρατηρητή zλύνοντας το σύστημα *διαφορικών εξισώσεων :* 

$$
\dot{z} = Fz + Gy + Pu, \qquad z(0) = z_0
$$

*Bήμα 5: Βρες έναν εκτιμητή*  $\hat{x}$  *του <i>x* :

$$
\hat{x} = \left(\frac{C}{X}\right)^{-1} \left(\frac{y}{z}\right)
$$

Θα θέλαµε να πούµε πως η εξίσωση

 $\hat{x} = \left(\begin{array}{c} C \\ V \end{array}\right)^{-1} \left(\begin{array}{c} y \end{array}\right)$ *X z*  $=\left(\frac{C}{X}\right)^{-1}\left(\frac{y}{z}\right)$ 

µπορεί να γραφτεί στην µορφή

 $\hat{x} = \overline{S}_1 y + \overline{S}_2 z$ 

αν

$$
\binom{C}{X}^{-1} = (\overline{S}_1, \overline{S}_2).
$$

 Επίσης θα θέλαµε να ξαναπούµε ότι σε ενότητα που θα παρουσιάσουµε παρακάτω ποδεικνύεται ότι αν θέλουµε να έχουµε µια non-singular λύση *X* από την εξίσωση α Sylvester παρατηρητή

$$
XA - FX = GC
$$

θα πρέπει να έχουμε τις εξής απαραίτητες συνθήκες : το ζευγάρι πινάκων  $(\mathit{A},\mathit{C})$  να είναι παρατηρήσιµο και το ζευγάρι πινάκων (*F G*, ) να είναι ελέγξιµο. Έτσι θα λέγαµε

πως θα πρέπει να επιλέξουμε τους πίνακες  $F,G$  έτσι ώστε το ζευγάρι πινάκων  $\big(F,G\big)$ να είναι ελέγξιµο.

**αράδειγµα 3.4.1 Π** Ας πάρουµε το πρόβληµα σχεδιασµού ενός παρατηρητή ελαττωμένης τάξης για το γραμμικό μοντέλο γνωστό και ως πρόβλημα ελικοπτέρου, που έχει τα εξής στοιχεία :

$$
A = \begin{pmatrix} -0.02 & 0.005 & 2.4 & -32 \\ -0.14 & 0.44 & -1.3 & -30 \\ 0 & 0.018 & -1.6 & 1.2 \\ 0 & 0 & 1 & 0 \end{pmatrix}
$$

$$
B = \begin{pmatrix} 0.14 & -0.12 \\ 0.36 & -8.6 \\ 0.35 & 0.009 \\ 0 & 0 \end{pmatrix} \qquad \qquad C = \begin{pmatrix} 0 & 1 & 0 & 0 \\ 0 & 0 & 0 & 57.3 \end{pmatrix}
$$

*όπου έχουμε εδώ rank*  $(C) = 2, r = 2$ .

**μα 1:** Διαλέγουμε  $F = \begin{pmatrix} 1 & 0 \\ 0 & -2 \end{pmatrix}$ .  $\begin{pmatrix} -1 & 0 \end{pmatrix}$ **Βή**

 $(1 \t2)$ **Βήμα 2:** Διαλέγουμε  $G = \begin{pmatrix} 1 & 2 \\ 3 & 4 \end{pmatrix}$ .

λύση Η *X* της εξίσωσης Sylvester-παρατηρητή εξίσωσης *XA*− *FX* = *GC* είναι

$$
X = \begin{pmatrix} -0.0117 & -0.0822 & 62.1322 & 37.2007 \\ -0.1364 & -1.9296 & 428.2711 & -173.4895 \end{pmatrix}.
$$

 $(21.7151 \quad 1.2672)$ **Βήµα 3:**   $P = XB = \begin{pmatrix} 211161 & 1.2812 \\ 149.1811 & 20.4653 \end{pmatrix}$ 21.7151 1.2672

**Βήµα 4:** θα έχουµε τον ελαττωµένης τάξης παρατηρητή

$$
\dot{z}(t) = \begin{pmatrix} -1 & 0 \\ 0 & -2 \end{pmatrix} z(t) + \begin{pmatrix} 1 & 2 \\ 3 & 4 \end{pmatrix} y(t) + \begin{pmatrix} 21.7151 & 1.2672 \\ 149.1811 & 20.4653 \end{pmatrix} u(t)
$$

Ένας εκτιμητής  $\hat{x}$  του x είναι

$$
\hat{x} = \begin{pmatrix} C \\ X \end{pmatrix}^{-1} \begin{pmatrix} y \\ z \end{pmatrix} = \begin{pmatrix} -24.5513 & -135.1240 & 124.1400 & -18.0098 \\ 1 & 0 & 0 & 0 \\ -0.0033 & -0.0360 & 0.0395 & -0.0034 \\ 0 & 0.0175 & 0 & 0 \end{pmatrix} \begin{pmatrix} y \\ z \end{pmatrix},
$$

όπου αν

$$
\hat{x} = \begin{pmatrix} \hat{x}_1 & \hat{x}_2 & \hat{x}_3 & \hat{x}_4 \end{pmatrix}^T \qquad \qquad \text{k} \alpha \iota \qquad y = \begin{pmatrix} y_1 \\ y_2 \end{pmatrix}
$$

τότε θα έχουµε

$$
\hat{x} = (\hat{x}_1 \quad y_1 \quad \hat{x}_3 \quad 0.0175 y_2)^T.
$$

Σύγκριση της κατάστασης  $x(t)$  και του εκτιμητή κατάστασης  $\hat{x}(t)$  για το παράδειγμα 3.4.1 : Στον πίνακα 3.2 συγκρίνουμε το εκτιμώμενο  $\hat{x}(t)$  που πήραμε από τον αλγόριθμο *3.4.1 µε την κατάσταση x*( )*t που βρέθηκε απευθείας λύνοντας το σύστηµα (3.1) µε*  $u(t)$  =  $H(t)$  $\begin{pmatrix} 1 \\ 1 \end{pmatrix}$  όπου  $H(t)$  η μοναδιαία βηματική συνάρτηση και  $x(0)$  =  $(6,0,0,0)^T$  . Η *λύθηκ ε αρχικές συνθήκες διαφορική συνάρτηση στο βήµα 3 ε µ z*(0 0 ) = *από την εξίσωση*

*ode23 της Matlab. Η συνεχόµενη γραµµή αναφέρεται στην πραγµατική κατάσταση x*(*t*) *ενώ η διακεκοµµένη γραµµή αναφέρεται στην εκτιµώµενη κατάσταση x*ˆ( )*t .* 

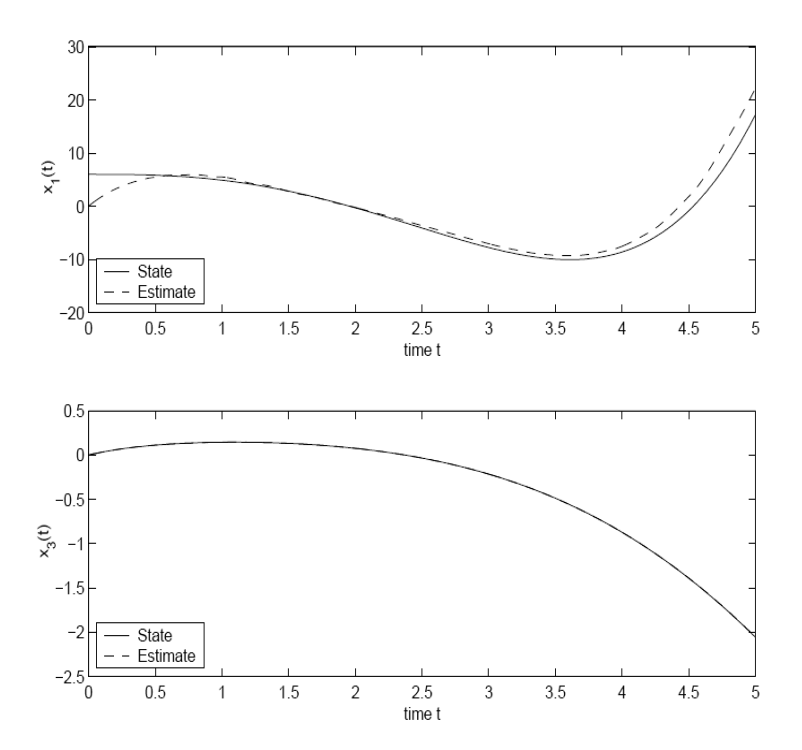

Εικόνα 3.2 : Οι πρώτες και οι τρίτες μεταβλητές των καταστάσεων  $x(t)$  και  $\hat{x}(t)$  για το παράδειγμα *4.1 3.*

Αν τώρα προσπαθήσουμε να εφαρμόσουμε το δικό μας πρόγραμμα, την συνάρτηση μας **essSch** (που δηµιούργησε ο συγγραφέας αυτής της διπλωµατικής) και που βασίζεται **H** πιστά στον αλγόριθμο Hessenberg-Schur και η οποία συνάρτηση παρατίθεται επτοµερώς στο παράρτηµα, για να πάρουµε την υπολογιζόµενη λύση της εξίσωσης λ Sylvester-παρατηρητή στο βήµα 1, ας την ονοµάσουµε, *X* θα δούµε πως η λύση που μας δίνει το πρόγραμμα μας συμφωνεί σχεδόν απόλυτα με την πραγματική λύση που ας δίνει η συνάρτηση **lyap** της Matlab στην περίπτωση που έχουµε ακρίβεια 4 µ δεκαδικών ψηφίων αλλά στην περίπτωση που έχουμε ακρίβεια 12 δεκαδικών ψηφίων η λύση μας συμφωνεί με την πραγματική στα 11 δεκαδικά ψηφία σίγουρα ενώ συμφωνεί και στην ακρίβεια των 12 δεκαδικών ψηφίων σε πολλά από τα στοιχεία του πίνακα που εκπροσωπεί την λύση.

Έτσι θα έχουμε

$$
\overline{X} = X_{typ} = \begin{pmatrix} -0.0117 & -0.0822 & 62.1322 & 37.2007 \\ -0.1364 & -1.9296 & 428.2711 & -173.4895 \end{pmatrix}
$$

µε ακρίβεια 4 δεκαδικών ψηφίων, και

$$
\overline{X} = \begin{pmatrix} -0.011738221579 & -0.082167551053 & 62.132220256919 & 37.200686069572 \\ -0.136435587629 & -1.929589025034 & 428.271077723355 & -173.489451411576 \end{pmatrix}
$$

$$
X_{\text{Lyap}} = \begin{pmatrix} -0.011738221579 & -0.082167551053 & 62.132220256919 & 37.200686069572 \\ -0.136435587629 & -1.929589025033 & 428.271077723357 & -173.489451411576 \end{pmatrix}
$$

με ακρίβεια 12 δεκαδικών ψηφίων.

### **.5 Non-singular λύσεις τις εξίσωσης Sylvester-παρατηρητή 3**

Έχουμε δει ότι ο σχεδιασμός σενός παρατηρητή μέσω της εξίσωσης Sylvesterπαρατηρητής χρειάζεται μια non-singular λύση  $\,X\,$  είτε είχαμε σχεδιασμό παρατηρητή πλήρους τάξης είτε είχαμε σχεδιασμό παρατηρητή ελαττωμένης τάξης. Σε αυτήν την παράγραφο θα περιγράψουμε μερικές απαραίτητες συνθήκες έτσι ώστε η μοναδική λύση της εξίσωσης Sylvester να έχει τέτοιες ιδιότητες. Για χάρη ευκολίας θα παρουσιάσουμε μονάχα την περίπτωση της πλήρους τάξης. Βεβαίως τα αποτελέσματα ισχύουν και για την περίπτωση ελαττωμένης τάξης.

Το παρακάτω θεώρηµα έχει αποδειχθεί από τον Bhattacharyya και DeSousa (1981). Η απόδειξη αυτή έχει παρθεί από τον Chen (1984).

**.1.** *Aπαραίτητες συνθήκες για να έχουµε µια nonsingular λύση της* **Θεώρηµα 3.5** *εξίσωσης Sylvester-παρατηρητή.* Ας είναι *A,F,G* και C, αντίστοιχα διάστασης και Ας *n n* × × , , *n n n*× *r*, *r n* × . είναι *X* µια µοναδική λύση της εξίσωσης Sylvesterπαρατηρητή

$$
XA - FX = GC.
$$

Τότε απαραίτητες συνθήκες για την λύση *X* να είναι non-singular είναι: το ζευγάρι πινάκων (A,C) να είναι παρατηρήσιμο και το ζευγάρι πινάκων (F,G) να είναι ελέγξιµο.

**Απόδειξη :** Από την εξίσωση *XA*− *FX* = *GC ,* θα έχουµε

$$
XA^{0} - F^{0}X = 0, \quad (A^{0} = I_{n \times n}, \quad F^{0} = I_{n \times n}.)
$$
  
\n
$$
XA - FX = GC,
$$
  
\n
$$
XA^{2} - F^{2}X = GCA + FGC,
$$
  
\n
$$
\vdots
$$
  
\n
$$
XA^{n} - F^{n}X = GCA^{n-1} + FGCA^{n-2} + \dots + F^{n-1}GC.
$$

Aς είναι  $a(\lambda) = \lambda^n + a_1 \lambda^{n-1} + \cdots + a_n$  $a(\lambda)$  = λ" +  $a_1\lambda$ "<sup>-1</sup> +  $\cdots$  +  $a_n$  το χαρακτηριστικό πολυώνυμο του πίνακα  $\ A$  , και ας ορίσουμε τον πίνακα ελεγξιμότητας του ζευγαριού  $\left(F,G\right)$  ως  $C_{_{FG}}$ , και τον πίνακα παρατηρησιμότητας του ζευγαριού  $\big(A,C\big)$  ως  $O_{_{AC}}$  .

**Πρώτα από όλα, τονίζουμε ότι η μοναδικότητα της λύσης X προϋποθέτει ότι ο** πίνακας *a F*( ) είναι non-singular και το αντίστροφο. Αυτό ισχύει ως εξής : Ξέρουµε ότι η λύση *X* είναι µοναδική λύση αν και µόνο αν *A*, *F* δεν έχουν όµοιες ιδιοτιµές. *A*, *F* δεν έχουν όµοιες ιδιοτιµές εάν και µόνο εάν ο πίνακας *a F*( ) είναι non-singular επειδή οι ιδιοτιμές του πίνακα  $a(F)$  είναι *n* αριθμοί

$$
\prod\nolimits_{j=1}^n (\mu_i - \lambda_j), i = 1, \ldots, n
$$

όπου  $\lambda_j^-$  είναι οι ιδιοτιμές του πίνακα  $A$  και  $\mu_i^-$  οι ιδιοτιμές του πίνακα  $F$  . Έτσι  $a(F)$  είναι non-singular αν και μόνο αν  $X$  είναι μοναδική λύση της εξίσωσης  $XA-FX=GC$ .

**Tώρα αν πολλαπλασιάσουμε τις παραπάνω εξισώσεις αντίστοιχα με**  $a_n, a_{n-1}, \ldots, 1$ **, και** χρησιμοποιήσουμε το θεώρημα των Cayley-Hamilton, μετά από αρκετές αλγεβρικές πράξεις θα έχουμε ότι :

$$
X = -\left[a(F)\right]^{-1} C_{FG} R O_{AC},\tag{3.4}
$$

όπου

$$
R = \begin{pmatrix} a_{n-1}I & a_{n-2}I & \cdots & a_1I & I \\ a_{n-2}I & a_{n-3}I & \cdots & I & 0 \\ \vdots & \vdots & & \vdots & \vdots \\ a_1I & I & \cdots & 0 & 0 \\ I & 0 & \cdots & 0 & 0 \end{pmatrix}.
$$

Aπό την εξίσωση (3.4) έχουμε ότι για να είναι το X non-singular λύση οι πίνακες  $C_{FG}$ και *O<sub>AC</sub>* πρέπει να έχουν πλήρη τάξη, δηλαδή το ζευγάρι πινάκων  $(A, C)$  να είναι παρατηρήσιμο και το ζευγάρι πινάκων  $(F, G)$  να είναι ελέγξιμο. Δ

**Πόρισµα 3.5.1** Εάν *G* είναι πίνακας διάστασης *n*×1 και *C* πίνακας διάστασης 1×*n* τότε ικανές και αναγκαίες συνθήκες για να έχουμε μια nonsingular λύση της εξίσωσης Sylvester-παρατηρητή είναι το ζευγάρι πινάκων  $(A, C)$  να είναι παρατηρήσιμο και το ζευγάρι πινάκων  $\left(F,G\right)$  να είναι ελέγξιμο.

**Απόδειξη.** Σε αυτήν την περίπτωση οι πίνακες  $C_{_{FG}}$  και  $O_{_{AC}}$  θα είναι τετραγωνικοί πίνακες και από την εξίσωση (3.4) προκύπτει τότε ότι για να έχουμε μια nonsingular λύση της εξίσωσης Sylvester-παρατηρητή θα πρέπει τότε το ζευγάρι πινάκων ( *A*,*C*) να είναι παρατηρήσιµο και το ζευγάρι πινάκων (*F G*, ) να είναι ελέγξιµο.

### **.6 Συνδυασµός ανάδρασης κατάστασης και σχεδιασµού παρατηρητή 3**

Όταν αντί για τις πραγματικές καταστάσεις x εμείς χρησιμοποιούμε τις εκτιμώμενες καταστάσεις  $\hat{x}$  τότε θα έχουμε τον νόμο ανάδρασης

$$
u = s(t) - K \hat{x}(t)
$$
 (3.5)

και τότε αναρωτιόµαστε αν θα υπάρξει κάποιο πρόβληµα στην ανατοποθέτηση των ιδιοτιμών.

 Γίνεται αναφορά µονάχα στην περίπτωση ελαττωµένης τάξης, ενώ βεβαίως ισχύουν τα ίδια αποτελέσματα και για την περίπτωση της πλήρους τάξης.

Από τις εξισώσεις (3.5) και (3.1) θα έχουμε

$$
\begin{aligned} \n\dot{x} &= Ax + B\left(s - K\hat{x}\right) \\ \n&= Ax + B\left(s - K\overline{S}_1 y - K\overline{S}_2 z\right) \\ \n&= Ax + B\left(s - K\overline{S}_1 Cx - K\overline{S}_2 z\right) \\ \n&= \left(A - BK\overline{S}_1 C\right)x - BK\overline{S}_2 z + Bs\n\end{aligned}
$$

αν θυμηθούμε πως το *x̂ μπ*ορεί να γραφτεί στην μορφή

$$
\hat{x} = \overline{S}_1 y + \overline{S}_2 z .
$$

Θα έχουµε επίσης πως

$$
\begin{aligned} \n\dot{z} &= Fz + Gy + Pu \\ \n&= Fz + GCx + P\left(s - K\overline{S}_1y - K\overline{S}_2z\right) \\ \n&= \left(GC - PK\overline{S}_1C\right)x + \left(F - PK\overline{S}_2\right)z + Ps \n\end{aligned}
$$

Έτσι το συνδυασµένο σύστηµα (εικόνα 3.3)

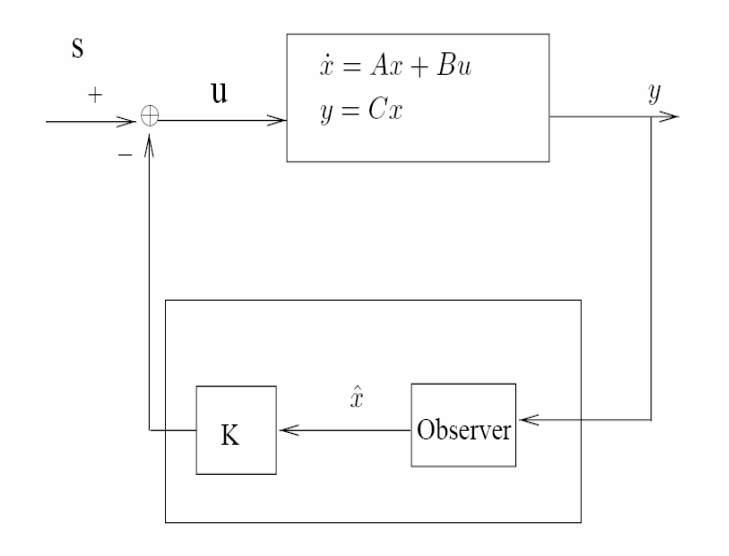

*εικόνα 3.3 ανάδραση κατάστασης βασισµένη σε παρατηρητή*

Θα δίνεται από το σύστηµα

$$
\begin{pmatrix} \dot{x} \\ \dot{z} \end{pmatrix} = \begin{pmatrix} A - BK\overline{S_1}C & -BK\overline{S_2} \\ GC - PK\overline{S_1}C & F - PK\overline{S_2} \end{pmatrix} \begin{pmatrix} x \\ z \end{pmatrix} + \begin{pmatrix} B \\ P \end{pmatrix} s
$$

$$
y = (C, 0) \begin{pmatrix} x \\ z \end{pmatrix}.
$$

Εφαρμόζοντας στο σύστημα αυτό τον μετασχηματισμό ομοιότητας, που δίνεται από τον non-singular πίνακα και ξέροντας επίσης ότι

$$
e = z - Xx, \quad XA - FX = GC, \quad P = XB
$$

και µετά από αρκετές αλγεβρικές πράξεις θα καταλήξουµε από το παραπάνω σύστηµα στο σύστηµα

$$
\begin{pmatrix} \dot{x} \\ \dot{e} \end{pmatrix} = \begin{pmatrix} A - BK & -BK\overline{S}_2 \\ 0 & F \end{pmatrix} \begin{pmatrix} x \\ e \end{pmatrix} + \begin{pmatrix} B \\ 0 \end{pmatrix} s
$$

$$
y = (C, 0) \begin{pmatrix} x \\ e \end{pmatrix}.
$$

Έτσι έχουμε πως οι ιδιοτιμές του συνδυασμένου συστήματος είναι η ένωση των ιδιοτιμών του πίνακα *A* − *BK* και του πίνακα παρατηρητή *F*.

- Έτσι συμπεραίνουμε ότι ο σχεδιασμός παρατηρητή και ανάδρασης μπορούν να γίνουν νεξάρτητα ο ένας από τον άλλο και ο υπολογισµός του κέρδους ανάδρασης δεν α επηρεάζεται εάν χρησιμοποιήσουμε είτε την πραγματική κατάσταση είτε την εκτιµηµέ νη.

Αυτή η ιδιότητα είναι γνωστή ως ιδιότητα διαχωρισμού.

# **3.7 Αριθµητική επίλυση της περιορισµένης Sylvester-παρατηρητή εξίσωσης**

Σε αυτόν τον τομέα θεωρούμε το πρόβλημα επίλυσης της περιορισμένης, ελαττωμένης τάξης, εξίσωσης Sylvester-παρατηρητή. Συγκεκριµένα έχουµε το ακόλουθο πρόβληµα:

Λύσε την ελαττωμένης τάξης εξίσωση Sylvester-παρατηρητή

$$
XA - FX = GC
$$

έτσι ώστε να ισχυεί

$$
XB=0
$$

καθώς επίσης και να ισχύει ο πίνακας

#### *<sup>X</sup> C*  $\mid X \mid$  $\lfloor c \rfloor$

να έχει πλήρη τάξη.

σηµαντικότητα επίλυσης της ελαττωµένης εξίσωσης Sylvester κείτεται στο γεγονός Η ότι εάν ισχύει ο περιορισμός

 $XB = 0$ 

ε ελαττωµένης τάξης παρατηρητή έχει τις ίδιες εύρωστες ιδιότητες µε αυτές που θα είχ ευθύ σύστηµα ανάδρασης (Tsui 1988). το εάν δηλαδή ο περιορισµός αυτός ικανοποιείται, τότε το σύστηµα ανάδρασης µε τον

αρακάτω παρουσιάζουµε τον αλγόριθµο για το πώς θα επιλύσουµε µια τέτοιου είδους Π ξίσωση (Barlow *et al* 1992). ε

Αλγόριθμος 3.7.1 Ένας αλγόριθμος για την επίλυση της περιορισμένης ελαττωμένης τάξης *ίσωση Sylvester εξ*

**Είσοδοι:** *οι πίνακες του συστήματος Α,Β και C διάστασης n × n, n × m, και r × n, αντίστοιχα καθώς και ένας πίνακας Ϝ διάστασης*  $(n - r) \times (n - r)$ *.* 

**ξοδοι:** *Ένας πίνακας X διάστασης* (*n r* − )×*n και ένας πίνακας διάστασης*  **Έ** *G*

*, έτσι ώστε να ικανοποιείται η εξίσωση* ( ) *n r* − ×*<sup>r</sup> XA*<sup>−</sup> *FX* <sup>=</sup> *GC , <sup>ο</sup> πίνακας <sup>X</sup> C*  $\mid X \mid$  $\begin{bmatrix} 1 \\ C \end{bmatrix}$  va *πλήρη τάξη, να είναι δηλαδή nonsingular, και τέλος να ισχύει XB* = 0*. έχει*

**:** *το ζευγάρι* **Υποθέσεις** ( *A*,*C*) *είναι παρατηρήσιµο ,θα ισχύει n r* > > *m, και*  $rank(CB) = rank(B) = m$ .

**Βήµα 1.** *Βρες την QR παραγοντοποίηση του B :* 

$$
B=W\binom{S}{0},
$$

*δπου S είναι διάστασης m*×m, άνω τριγωνικός και έχει πλήρη τάζη, και W είναι *ορθογώνιος και διάστασης n*×*n*.

*- Χώρισε τον W* σε  $W = (W_1, W_2)$ , όπου  $W_1$  είναι διάστασης n×m και  $W_2$  είναι *διάστασης n* × (*n* − *m*).

**Βήµα 2.** *Θέσε*

$$
A_1 = W_2^T A W_1, \qquad A_2 = W_2^T A W_2, \qquad C_1 = C W_1, \qquad C_2 = C W_2
$$

*γοντοποίηση του πίνακα* **Βήµα 3.** *Βρες µια QR παρα C :* <sup>1</sup>

$$
C_1 = (Q_1, Q_2) {R \choose 0},
$$

*όπου Q<sub>1</sub> έχει διάσταση r*×m, *Q<sub>2</sub> έχει διάσταση r*×(*r*−m), και R είναι ένας πίνακας *διάστασης m×m, άνω τριγωνικός και έχει πλήρη τάζη.* 

**Βήµα 4.** *Όρισε το E ως εξής:*

$$
E = \begin{pmatrix} E_1 \\ E_2 \end{pmatrix} = Q^T C_2
$$

*όπου E*<sub>1</sub> είναι διάστασης  $m \times (n - m)$ , *E*<sub>2</sub> είναι διάστασης  $(r - m) \times (n - m)$ , και  $Q = (Q_1, Q_2)$ .

**Βήμα 5.** Σχημάτισε τον πίνακα  $\hat{A} = A_2 - A_1 R^{-1} E_1$ . Λύσε την εξίσωση Sylvester :

$$
Z\hat{A} - FZ = G_2 E_2
$$

*διαλέγοντας τον πίνακα G<sub>2</sub> τυχαία. Ο πίνακας Ζ έχει διάσταση*  $(n - r) \times (n - m)$ *.* 

**.** *Θέσε* **Βήµα 6**

$$
G_1 = Z A_1 R^{-1} = Z J
$$
,  $G = (G_1, G_2) Q^T$ ,  $\kappa \alpha I \quad X = Z W_2^T$ .

*O* πίνακας  $J = A_1 R^{-1}$  υπολογίζεται λύνοντας το άνω τριγωνικό σύστημα  $JR = A_1$ .

Υλοποίηση του αλγορίθμου αυτού και εφαρμογή αυτού στο παράδειγμα που ακολουθεί έχουμε στο παράρτημα στην συνάρτηση που έφτιαξε ο συγγραφέας της διπλωματικής ε όνοµα **constrainedSylvEq.** αυτής µ

**Παράδειγµα 3.7.1**Ας λύσουµε την εξίσωση *XA*− *FX* = *GC* χρησιµοποιώντας τον παραπάνω αλγόριθμο με

$$
A = \begin{pmatrix} -0.02 & 0.005 & 2.4 & -3.2 \\ -0.14 & 0.44 & -1.3 & -3 \\ 0 & 0.018 & -1.6 & 1.2 \\ 0 & 0 & 1 & 0 \end{pmatrix}, \qquad B = \begin{pmatrix} 1 \\ 1 \\ 1 \\ 1 \end{pmatrix},
$$

$$
C = \begin{pmatrix} 0 & 1 & 0 & 0 \\ 0 & 0 & 0 & 57.3 \end{pmatrix}, \qquad \text{Kau} \qquad F = \begin{pmatrix} -1 & 0 \\ 1 & -2 \end{pmatrix}.
$$

Tότε θα έχουμε  $n = 4$ ,  $r = 2$ ,  $m = 1$ .

**Βήμα 1.** 
$$
W_1 = \begin{pmatrix} -0.5 & -0.5 & -0.5 & -0.5 \end{pmatrix}^T
$$

$$
W_2 = \begin{pmatrix} -0.5 & -0.5 & -0.5 \\ 0.8333 & -0.1667 & -0.1667 \\ -0.1667 & 0.8333 & -0.1667 \\ -0.1667 & -0.1667 & 0.8333 \end{pmatrix}, \qquad S = -2
$$

**Βήµα 2.** 

$$
A_{1} = W_{2}^{T} A W_{1} = \begin{pmatrix} 1.5144 \\ -0.2946 \\ -0.9856 \end{pmatrix},
$$

$$
A_2 = W_2^T A W_2 = \begin{pmatrix} 0.9015 & -1.6430 & 0.5596 \\ 0.1701 & -2.5976 & 2.9907 \\ -0.4185 & -0.2230 & 1.5604 \end{pmatrix},
$$

$$
C_1 = CW_1 = \begin{pmatrix} -0.5 \\ -28.65 \end{pmatrix}, \qquad \qquad C_2 = CW_2 = \begin{pmatrix} 0.8333 & -0.1667 & -0.1667 \\ -9.55 & -9.55 & 47.75 \end{pmatrix}
$$

**Βήµα 3.** 

$$
Q = \begin{pmatrix} -0.0174 & -0.9998 \\ -0.9998 & 0.0174 \end{pmatrix}, \qquad R = 28.6544
$$

**Βήµα 4.** 

$$
E = QT C2 = \begin{pmatrix} 9.5340 & 9.5515 & -47.7398 \\ -0.9998 & 0 & 0.9998 \end{pmatrix}
$$

$$
E_2 = (-0.9998 \quad 0 \quad 0.9998)
$$

**Βήμα 5.** 
$$
\hat{A} = A_2 - A_1 R^{-1} E_1 = \begin{pmatrix} 0.3976 & -2.1478 & 1.96 \\ -0.0721 & -2.4944 & 2.4999 \\ -0.0905 & 0.1056 & -0.0817 \end{pmatrix}
$$

∆ιαλέγουµε

$$
G_2 = \begin{pmatrix} 1 \\ 0 \end{pmatrix}.
$$

 $H$  λύση *Z* της εξίσωσης Sylvester :  $Z\hat{A} - FZ = G_{2}E_{2}$  είναι

$$
Z = \begin{pmatrix} -0.6715 & 0.9589 & -0.0860 \\ -0.2603 & -0.5957 & 0.9979 \end{pmatrix}
$$

**Bi[**
$$
\mu \alpha
$$
 6.  $G_1 = Z J = \begin{pmatrix} -0.0424 \\ -0.0420 \end{pmatrix}$ 

$$
G = (G_1, G_2) Q^T = \begin{pmatrix} -0.9991 & 0.0598 \\ 0.0007 & 0.0419 \end{pmatrix}
$$

$$
X = \begin{pmatrix} -0.1007 & -0.7050 & 0.9254 & -0.1196 \\ -0.0709 & -0.2839 & -0.6199 & 0.9743 \end{pmatrix}
$$

Έτσι επιβεβαιώνουµε ότι

(i)  $\|XA - FX - GC\| = O(10^{-15})$  $(iii)$   $rank\begin{pmatrix} 1 \\ C \end{pmatrix} =$ (ii)  $XB = 10^{-16} \begin{pmatrix} 0.1163 \\ 0.4163 \end{pmatrix}$  $10^{-16} \binom{0.4163}{0.4163}$  $\binom{X}{\infty} = 4$ 

Εάν είχαμε μεγαλύτερη ακρίβεια τα στοιχεία του πίνακα *XB* θα πλησίαζαν ακόμα περισσότερο το µηδέν.

Να πούμε επίσης πως αν διαλέξουμε ως *G* το

$$
G_2 = \begin{pmatrix} 1 \\ 1 \end{pmatrix}
$$

*X*  $\begin{bmatrix} X \ C \end{bmatrix}$ τότε η λύση  $X$  και συνεπώς ο πίνακας  $\begin{bmatrix} 1 \end{bmatrix}$  δεν θα έχουν πλήρη τάξη. Σε αυτήν την περίπτωση η λύση *X* θα έχει τάξη 1 και θα είναι η

$$
X = \begin{pmatrix} -0.1006 & -0.7044 & 0.9246 & -0.1195 \\ -0.1006 & -0.7044 & 0.9246 & -0.1195 \end{pmatrix}.
$$

# **Η εξίσωση Sylvester-παρατηρητής και το πρόβληµα ανατοποθέτησης 3.8 ιδιοτιµών. των**

− Ας υποθέσουμε ότι το διάνυσμα κατάστασης - x(*t*)-μας είναι γνωστό, ή έχει εκτιμηθεί χρησιμοποιώντας την μέθοδο Luenberger ή κάποια άλλη μέθοδο. Τότε μπορούμε να σταθεροποιήσουμε επιτυχώς ένα ασταθές σύστημα ως εξής :

*kς* έχουμε *u* = *Fx*(*t*). Τότε το σύστημα

$$
\dot{x}(t) = Ax(t) + Bu(t)
$$

γίνεται

$$
\dot{x}(t) = (A + BF)x(t).
$$

Το πρόβληµα είναι να διαλέξουµε τον πίνακα *F* έτσι ώστε το κλειστό σύστηµα

$$
\dot{x}(t) = (A + BF)x(t)
$$

να γίνει ασυµπτωτικά ευσταθές, δηλαδή να βρεθεί πίνακας *F* έτσι ώστε ο πίνακας *A*+ *BF* να έχει όλες τις ιδιοτιµές του µε αρνητικά πραγµατικά µέρη. Αυτό είναι ένα γνωστό πρόβλημα σταθεροποίησης ανάδρασης κατάστασης.

Σε μερικές περιπτώσεις μάλιστα δεν είναι απλά αρκετό να σταθεροποιήσουμε ένα σύστημα. Σε πολλά πρακτικά προβλήματα θα μας ήταν χρήσιμο να διαλέξουμε εμείς ποιες θα είναι η ιδιοτιμές του κλειστού συστήματος έτσι ώστε το κλειστό σύστημα μας να έχει και διάφορες ακόμα ιδιότητες εκτός από το να είναι ευσταθές , ιδιότητες όπως ευρωστία, επιθυμητή χρονική απόκριση και πολλά άλλα.

Αυτές οι απαιτήσεις μας οδηγούν στο αρκετά γνωστό πρόβλημα ανατοποθέτησης ιδιοτιµών : ∆οθέντος του ζευγαριού ( *A*,*B*) και των επιθυµητών ιδιοτιµών  $\Omega = \{\lambda_1, ..., \lambda_n\}$ , κλειστό ως προς τη μιγαδική συζυγία, βρες έναν πίνακα *F* έτσι ώστε ο πίνακας *A*+ *BF* του κλειστού συστήµατος να έχει ως ιδιοτιµές τις ιδιοτιµές του συνόλου Ω = {λ1,...,λ*n*}. Είναι γνωστό πως το πρόβληµα αυτό έχει λύση αν και µόνο αν το ζεύγος πινάκων ( *A*,*B*) είναι ελέγξιµο.

Kαι τώρα θα δείξουμε πως οι nonsingular λύσεις τις εξίσωσης Sylvester-παρατηρητή μπορούν να δώσουν λύση στο πρόβλημα ανατοποθέτησης ιδιοτιμών.

- Ας θεωρήσουμε ότι έχουμε την Sylvester-παρατηρητή εξίσωση

$$
XT - AX = BG.
$$

Οι πίνακες *A*, *B* είναι οι πίνακες του συστήµατος

$$
\dot{x}(t) = Ax(t) + Bu(t)
$$

διάστασης αντίστοιχα *n* × *n* και *n* × *m* . Ο πίνακας Τ είναι τέτοιος ώστε οι ιδιοτιμές του πίνακα αυτού να είναι το επιθυμητό σύνολο ιδιοτιμών  $\Omega$  =  $\big\{\mathcal{A}_{1},...,\mathcal{A}_{n}\big\}$  .

 Ας υποθέσουµε ότι η εξίσωση *XT* − *AX* = *BG* έχει µια nonsingular λύση *X* . Τότε σαν επακόλουθο θα έχουµε τον πίνακα ανάδρασης *F* που τον παίρνουµε αν λύσουµε το σύστηµα

$$
FX = G
$$

ως προς *F*. Αν έχουμε μια nonsingular λύση *X* μπορούμε να λύσουμε το σύστημα  $FX = G$  ως  $F = GX^{-1}$ , αλλά γενικά για καλύτερα αποτελέσματα καλύτερα να προτιμήσουμε μια άλλη μέθοδο επίλυσης του  $\mathit{FX} = G$  , όπως με την μέθοδο απαλοιφής Gauss με μερική οδήγηση.

Eφόσον πάρουμε τον πίνακα F από το σύστημα  $FX = G$  δημιουργούμε τον πίνακα  $A + BF$  όπου οι ιδιοτιμές του πίνακα αυτού θα έχουν το επιθυμητό σύνολο ιδιοτιμών  $\Omega = {\lambda_1, ..., \lambda_n}$ .

Όπως είπαµε όµως αν θέλουµε µια nonsingular λύση *X* από την εξίσωση

$$
XT - AX = BG
$$

τότε σύµφωνα µε τον Bhattacharya και Desouza (1981), οι οποίοι πρώτοι ασχολήθηκαν µε την µέθοδο αυτήν, απαραίτητη συνθήκη για να έχουµε µια nonsingular λύση *X* : θα πρέπει το ζεύγος πινάκων ( *A*,*B*) είναι ελέγξιµο και το ζεύγος πινάκων (*G T*, ) να είναι παρατηρήσιµο.

Ο πίνακας *Τ* μπορεί να έχει διδιαγώνια μορφή, δηλαδή έχει τις επιθυμητές ιδιοτιμές την διαγώνιο του και κάτω ή πάνω από αυτήν κάποια αλλά επιθυµητά στοιχεία, ενώ σ αν θέλουμε παραδείγματος χάριν να έχουμε στο σύστημα μας τις μιγαδικές ιδιοτιμές *x* ± *y i* µπορούµε σαν πίνακα *T* µπορούµε να έχουµε ένα πίνακα τις µορφής

$$
\begin{bmatrix} x & -y \\ y & x \end{bmatrix}.
$$

Βεβαίως ο *Τ* μπορεί να έχει διαγώνια μορφή ή τριγωνική μορφή, αλλά γενικά θέλουμε να πούμε ότι δεν έχουμε κανένα περιορισμό πάνω σε αυτό το θέμα. Ο *Τ* µπορεί να έχει οποιαδήποτε µορφή.

ηµιουργία της παραπάνω µεθόδου σε συνάρτηση µε όνοµα **SylvEqInPolePlacement** ∆ και εφαρμογή αυτής σε δικό μας παράδειγμα παρουσιάζεται εκτενώς στο παράρτημα.

# **ΠΑΡΑΡΤΗΜΑ**

Eδώ γίνεται υλοποίηση των αλγορίθμων στην Matlab με προγράμματα που έχει κάνει ο υγγραφέας αυτής της διπλωµατικής για την επίλυση της εξίσωσης Sylvester και της σ γενικευµένης εξίσωσης Sylvester.

 *Συνάρτηση επίλυσης του συστήµατος ΑΧ=Β που βασίζεται στην µέθοδο απαλοιφής Gauss µε µερική οδήγηση.*

```
function xx=mygaussel(A,b)% A^*X=b A(n,n),b(n,1)% P*A=L*U 
% L^*v = P^*b% U^*x = V%------------------ΚΑΤΩΤΟΙΚΙ∆ΗΣ ∆ΗΜΗΤΡΙΟΣ Χ.-------------------------- 
[n1,n2]=size(A);[n3,ena]=size(b);if (n1 \sim n2) || (n2 \sim n3) || (ena \sim 1)disp('wrong dimensions,A(n,n),b(n,1)')
else 
  n=n1;y(i)=(1/L(i,i))*(bb(i)-sum);end 
[L, U, P] = lu(A);bb = P^*b;
y(1)=bb(1)/L(1,1);for i=2:nsum=0;
  for j=i-1:-1:1sum=sum+L(i,j)*y(j);
   end
```

```
yy=y;
x(n)=yy(n)/U(n,n);for i=n-1:-1:1 sum=0; 
  for j=i+1:nsum=sum+U(i,j)*x(i);
   end 
  x(i)=(1/U(i,i))*(vy(i)-sum);end 
xx=x;
end
```
Η συνάρτηση αυτή φτιάχτηκε για να χρησιμοποιηθεί στα προγράμματα μας.

# *ωσης Sylvester BX+XΑ=C µε την Hessenberg-Schur Συνάρτηση επίλυσης της εξίσ µέθοδο.*

Αυτή η συνάρτηση βασίζεται στον αλγόριθµο 2.5.2, ενώ γίνεται εφαρµογή µέσω αυτής του παραδείγµατος 2.5.3. Η συνάρτηση µας θα είναι η :

function  $X=HessSch(B,A,C)$ 

- % Η συνάρτηση αυτή μας λύνει την εξίσωση Sylvester με την Hessenberg-Schur
- % μέθοδο. Η εξίσωση είναι η  $B^*X+X^*A=C$ .
- % Ο πίνακας Α είναι ένας n\*n πίνακας.
- % Ο πίνακας Β είναι ένας m\*m πίνακας.
- % Ο πίνακας C είναι ένας m\*n πίνακας.
- % Είσοδος: B,A,C σε αυτή την σειρά.
- % Ο μεγαλύτερος από τους πίνακες Α,Β διαλέγεται να μετασχηματιστεί σε

% Hessenberg μορφή, ενώ ο άλλος σε Schur μορφή.

-------------ΚΑΤΩΤΟΙΚΙ∆ΗΣ ∆ΗΜΗΤΡΙΟΣ Χ.-------------------------- %-----

 $[n1,n2]$ =size $(A)$ ;

```
[m1,m2]=size(B);[m3,n3]=size(C);
if (n1 \sim n2) || (n2 \sim n3) || (m1 \sim m2) || (m2 \sim m3)disp('wrong dimensions,A is nxn,B is mxm,C is mxn')[U,R]=schur(transpose(A));
[V,H]=hess(B);CC=transpose(V)^*C^*U;F=(H+R(1,1)*I);Z=CC(:,1);YY(i,1)=Y(i);end
X=V*YY*U';
     F=(H+R(k, k)*I);for j=k+1:nPP=R(k,j)*YY(:,j);P = P + PZ=CC(:,k)-P;Y=mygaussel(F,Z);else 
  n=n1;m=m1;if m>=n 
I=eye(m);if n==1Y=mygaussel(F,Z);for i=1:melse 
  for k=n:-1:2 
  if R(k,k-1) == 0P=0;
     if k+1 \leq n end 
    end
```

```
for i=1:mYY(i,k)=Y(i);FF=[H+R(k-1,k-1)*I R(k-1,k)*I;R(k,k-1)*I H+R(k,k)*I];if k+1 \leq nfor j=k+1:nPPPP=[R(k-1,j)*YY(:,j);R(k,j)*YY(:,j)];PPP=PPP+PPPP;
        end
        end
ZZ=[CC(:,k-1);CC(:,k)]-PPP;G=mygaussel(FF,ZZ); 
          for i=1:mYY(i,k-1)=G(i);end
          for i=m+1:2\text{*}mYY(i-m,k)=G(i);end
    F=(H+R(1,1)*I);for j=2:nPP=R(1,j)*YY(:,j);P = P + PY=mygaussel(F,Z); end 
    else 
     PPP=0;
    end 
 end 
  if R(2,1) == 0P=0;
    if 2 \le n end 
     end 
     Z=CC(:,1)-P;
```

```
for i=1:mYY(i,1)=Y(i);end<br>X=V*YY*U';
if m == 1n==<br>F=(
F=(H+R(1,1)*I);<br>
Z=CC(:,1);<br>
Y=mygaussel(F,Z);YY(i,1)=Y(i);e
n
d
  X
t
r
an=V*YY*U';
  X=Xtran';
  for k=m-1:2F=(H+R(k, k)*I);P=0;
      if k+1 \le mPP=R(k,j)*YY(:,j); P=P+PP; end Z=CC(:,k)-P; end 
end 
else 
  [U,R]=schur(B);[V,H]=hess(transpose(A));CC=transpo
se(V)*C'
*U;
I = eye(n);Z=CC(:,1);for i=1:nelse 
  if R(k,k-1) == 0for j=k+1:m end 
 Y=m
ygaussel(F,Z);
```

```
for i=1:nend
    else 
     FF=[H+R(k-1,k-1)*I R(k-1,k)*I;R(k,k-1)*I H+R(k,k)*I];
     if k+1 \leq mfor j=k+1:mPPPP=[R(k-1,j)*YY(:,j);R(k,j)*YY(:,j)];end
ZZ=[CC(:,k-1);CC(:,k)]-PPP;
G=mygaussel(FF,ZZ);
          YY(i,k-1)=G(i);for i=n+1:2*nYY(i-n,k)=G(i);end
end
  if R(2,1) == 0F=(H+R(1,1)*I);if 2 \le mY = mygaussel(F,Z);YY(i,k)=Y(i);PPP=0;
          PPP=PPP+PPPP; 
        end 
          for i=1:n end 
   end 
    P=0;
     for j=2:mPP=R(1,j)*YY(:,j);P = P + P end 
    end 
     Z=CC(:,1)-P;
```

```
for i=1:nYY(i,1)=Y(i); end 
    end 
 Xtran=V*YY*U';
 X=Xtran';
end
end
end
```
2.5.3,δηλαδή : Αν δώσουµε σε αυτήν τα δεδοµένα του παραδείγµατος

 $\gg$  A=[1 -1 0;1 1 0;0 0 2]

$$
A = \left(\begin{array}{rrr} 1 & -1 & 0 \\ 1 & 1 & 0 \\ 0 & 0 & 2 \end{array}\right)
$$

 $\gg$  B=[1 2 3 4;4 5 6 7;7 8 9 1;10 0 0 0]

$$
B = \left(\begin{array}{rrrr} 1 & 2 & 3 & 4 \\ 4 & 5 & 6 & 7 \\ 7 & 8 & 9 & 1 \\ 10 & 0 & 0 & 0 \end{array}\right)
$$

> C=[12 10 12;24 22 24;27 25 27;12 10 12] >

$$
C = \begin{pmatrix} 12 & 10 & 12 \\ 24 & 22 & 24 \\ 27 & 25 & 27 \\ 12 & 10 & 12 \end{pmatrix}
$$

Τότε σαν αποτέλεσμα θα πάρουμε

 1.00000000000000 1.000000 *X* = ⎜ ⎜ 1.00000000000000 1.00000000000000 1.00000000000000 00000000 1.00000000000000 1.00000000000000 1.00000000000000 1.00000000000000 0 1.00000000000000 1.00000000000000 ⎛ ⎞⎟ <sup>⎟</sup> ⎜ ⎟ ⎠ ⎝1.000000000000 0

που συμφωνεί με το αποτέλεσμα του παραδείγματος 2.5.3.

Μπορούμε επίσης να ζητήσουμε και τους πίνακες R, U, V, H,  $\hat{C}$  (εδώ ως CC) και Υ (εδώ ως ΥΥ).

$$
R = \begin{pmatrix} 1 & 1 & 0 \\ -1 & 1 & 0 \\ 0 & 0 & 2 \end{pmatrix}
$$

$$
U = \begin{pmatrix} 1 & 0 & 0 \\ 0 & 1 & 0 \\ 0 & 0 & 1 \end{pmatrix}
$$

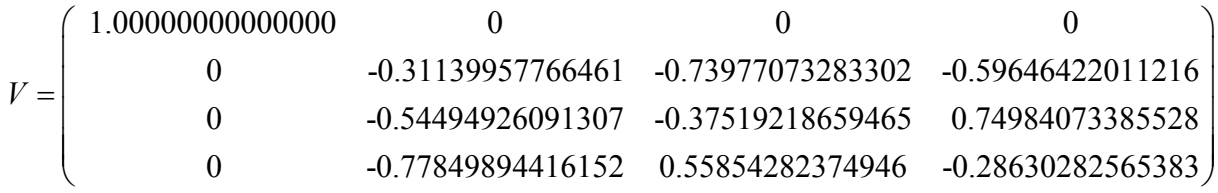

= *H* 0 0 -5.33396264593099 1.55835782576875  $\left( \begin{array}{cccc} 1.0000000000000 & -5.37164271471451 & -0.37094673045214 & -0.08861754127381 \ -12.84523257866513 & 7.654545454546 & 5.39618856048896 & -0.76948892583061 \ 0 & 10.66893226628042 & 4.78709671968580 & -0.27371950888108 \ 0 & 0 & -5.3$ 1.00000000000000 -5.37164271471451 -0.37094673045214 -0.08861754127381 -12.84523257866513 7.65454545454546 5.39618856048896 -0.76948892583061 0 10.66893226628042 4.78709671968580 -0.27371950888108

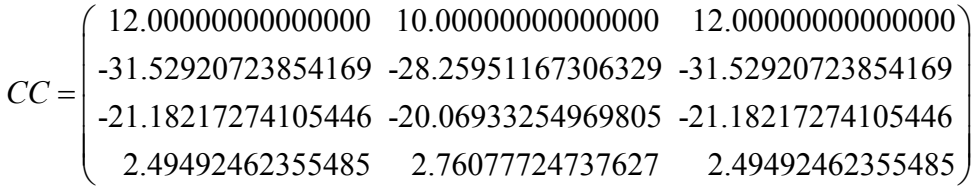

*Y* = ⎜ ⎟ ⎛ 1.00000000000000 1.00000000000000 1.00000000000000⎞ -1.63484778273920 -1.63484778273920 -1.63484778273920 -0.55642009567820 -0.55642009567820 -0.55642009567820 *Y* ⎝ -0.13292631191071 -0.13292631191070 -0.13292631191071 ⎠

# *Συνάρτηση επίλυσης της εξίσωσης Sylvester AX+ΧΒ=C µε την Schur µέθοδο.(Bartels-Stewart)*

.

Αυτή η συνάρτηση βασίζεται στον αλγόριθμο 2.5.1 των Bartels και Stewart. Η συνάρτηση αυτή έχει δυο μεθόδους . Στην πρώτη μέθοδο χρησιμοποιούμε πίνακες τάξης ένα για να βρούµε την λύση *X* . Στην δεύτερη µέθοδο χρησιµοποιούµε πίνακες τάξης δυο για να βρούµε την λύση *X* .Κανονικά χρησιµοποιείται η πρώτη µέθοδος. ταν όµως οι πίνακες µας *A*, *B* δεν µετατρέπονται σε κανονικούς πίνακες Schur Ό ,δηλαδή κάποια στοιχεία των πινάκων αυτών θα έπρεπε να ήταν μηδέν αλλά δεν είναι. Στην δεύτερη μέθοδο απαιτείται να επέμβει και ο χρήστης έτσι ώστε να χωρίσει τους πίνακες Schur καθώς και τον μετασχηματισμένο πίνακα C σε 2×2 πίνακες με την εντολή mat2cell.Αν οι πίνακες μας αυτοί έχουν περιττή διάσταση τότε το πρόγραμμα μας τους χωρίζει σε 2×2 πίνακες ξανά ,αφού πρώτα προσθέσει μια μηδενική γραμμή ή στήλη όπου χρειάζεται έτσι ώστε να έχουμε άρτιες διαστάσεις. Για να δουλέψει σωστά θα πρέπει την συνάρτηση αυτή να την καλέσουμε σαν m-file καθώς θα πρέπει επίσης ο χρήστης να έχει εξοικειωθεί με την χρήση της εντολής mat2cell. Γίνεται εφαρμογή του παραδείγματος 2.5.2 με την δεύτερη μέθοδο, ενώ δημιουργούμε και ένα δικό μας παράδειγμα για να εφαρμόσουμε και την πρώτη μέθοδο. Την ορθότητα του αποτελέσματος του δικού μας παραδείγματος μας την επαληθεύει η Matlab. Η συνάρτηση µας θα είναι η :

```
function xx=schrblockschr(A,B,C)
```
% Αυτη η συναρτηση λυνει την εξισωση AX+XB=C

% μετατρεποντας τους πινακες Α,Β σε κατω και ανω πραγματικους

% πινακες Schur.

% Εισοδος :A(p,p),B(q,q),C(p,q) σε αυτην την σειρα.

............... %..........................

% Εδω εχουµε δυο µεθοδους:

% 1. Εχουμε πινακες ταξης 1. Λυση γραμμικων συστηματων ταξης 1 με εμπρος αντικατασταση.

% 2.Εχουµε πινακες ταξης 2.Λυση γραµµικων συστηµατων ταξης 4 µε Kronecker γινοµενο.

....................................... %.....

% οι πινακες Α,Β,C μπορουν να λυθουν με την πρωτη μεθοδο αν

% η μετατροπη τους σε Schur πινακες ειναι κανονικη.(T==1)

% Αν οχι τοτε η λυση βρισκεται με την δευτερη μεθοδο.(T==2)

% Και οι δυο μεθοδοι βασιζονται πιστα στον αλγοριθμο των Bartels και Stewart.

%--------------------ΚΑΤΩΤΟΙΚΙΔΗΣ ΔΗΜΗΤΡΙΟΣ Χ.----------------------------

 $[p1,p2]$ =size $(A);$ 

 $[q1,q2]$ =size(B);

 $[p3,q3]=size(C);$ 

if  $\left(p1 \rightleftharpoons p2\right)$   $\| \left(q1 \rightleftharpoons q2\right)$   $\| \left(p2 \rightleftharpoons p3\right)$   $\| \left(q2 \rightleftharpoons q3\right)$ 

disp('wrong dimensions, A is  $pxp$ , B is  $qxq$ , C is  $pxq'$ )

else

 $p=p1;$ 

 $q=q1;$ 

 $[U, RA]$ =schur(transpose(A));

RA=RA';

 $[V,RB]=schur(B);$ 

 $CC=U^*C^*V;$ 

%.....εξεταση της Schur μετατροπης των δυο πινακων..............

%..... και επιλογη μεθοδου...............

 $T=1$ :

if  $nnz(RB-triu(RB))\sim=0$ 

 $T=2$ :

end if  $nnz(RA-tril(RA))\sim=0$ ........................................ %........................  $PP=PP+RA(k, j)*X(j, L);$  $X(k,L)=CC(k,L)/(RA(k,k)+RB(L,L));$ X\*V'; xx=U\*  $[q,q]$ =size(B);  $T=2$ ; end  $if T == 1$  $P=0$ ;  $PP=0$ ; for k=1:p for  $L=1:q$  $P=0$ ;  $PP=0;$  $if L>1$ for  $i=1: L-1$  $P = P + X(k,i)*RB(i,L);$  end end if  $k>1$ for  $j=1:k-1$  end end  $CC(k,L)=CC(k,L)-P-PP;$  end end else  $[p,p]=size(A);$ 

```
 p11=p; 
q11=q;
```

```
if mod(p,2) \sim=0p=p+1;for i=1:pA(i,p)=0;q=q+1;for i=1:qB(i,q)=0;B(q,i)=0;for i=1:pend
[U,RA]=schur(transpose(A));
RA=RA';
CC=U^*C^*V;display(RB)
I2 = eye(2);RAA=input('Χωρισε σε 2x2 κομματια τον RA με την mat2cell εντολη: RAA=')
RBB=input('Χωρισε σε 2x2 κομματια τον RB με την mat2cell εντολη: RBB=')
RCC=input('Χωρισε σε 2x2 κομματια τον CC με την mat2cell εντολη: RCC=')
 P = zeros(2);
    A(p,i)=0; end 
  for i=1:qC(p,i)=0; end 
 end 
if mod(q,2) \sim = 0 end 
    C(i,q)=0;end 
[V,RB]=schur(B);display(RA) 
display(CC)
 PP = zeros(2);
```

```
for k=1:p/2P = zeros(2);if L>1P=P+CX{k,i} * RBB{i, L};end
  if k>1for j=1:k-1end
   RCC{k,L}=RCC{k,L}-P-PP;
   T=kron(I2,RAA{k,k})+kron(RBB{L,L}',I2);
   d=reshape(RCC\{k,L\},[4 1]);
  RCX=mygaussel(T,d);end
for L=1:q/2PP = zeros(2);for i=1:L-1 end 
         PP=PP+RAA\{k,j\} * CX\{j,L\}; end 
   CX{k,L}=reshape(RCX,[2 2]);
 end 
X=cell2mat(CX); 
xxtest=U*X*V';
xx=xxtest(1:p11,1:q11); 
end 
end
```
Αν εφαρµόσουµε το παράδειγµα 2.5.2 τότε µε την δεύτερη µέθοδο για τους πίνακες

 $\gg$  A=[-5 2 7 1 -8;3 -6 2 -2 -4;-1 4 -2 6 3;-4 -7 -1 5 -2;-2 3 1 0 9]

$$
A = \begin{pmatrix} -5 & 2 & 7 & 1 & -8 \\ 3 & -6 & 2 & -2 & -4 \\ -1 & 4 & -2 & 6 & 3 \\ -4 & -7 & -1 & 5 & -2 \\ -2 & 3 & 1 & 0 & 9 \end{pmatrix}
$$

 $\gg$  B=[-13 -14;4 5]

$$
B = \begin{pmatrix} -13 & -14 \\ 4 & 5 \end{pmatrix}
$$

 $\gg$  C=[4 7;-52 -27;-2 -9;15 36;-3 -46]

$$
C = \begin{pmatrix} 4 & 7 \\ -52 & -27 \\ -2 & -9 \\ 15 & 36 \\ -3 & -46 \end{pmatrix}
$$

Χωρίζουμε τους πίνακες Schur των A,B καθώς και τον μετασχηματισμένο πίνακα του  $C$ , εδώ ως CC ως εξής:

RAA=mat2cell(RA,[2 2 2],[2 2 2]);  $RBB=mat2cell(RB,[2])$ ;  $RCC = mat2cell(CC, [2 2 2])$ ;

Και θα πάρουμε σαν αποτέλεσμα

$$
xx = \begin{pmatrix} -1.0000000000000 & 2.00000000000001 \\ 3.0000000000000 & 1.0000000000000 \\ -2.0000000000000 & -2.99999999999999 \\ -6.0000000000000 & -4.0000000000000 \\ 1.000000000000 & -1.99999999999999 \end{pmatrix}
$$

∆ηµήτριος Χ. Κατωτοικίδης

ενώ η λύση που µας δίνει το παράδειγµα 2.5.2 είναι

$$
X = \begin{pmatrix} -1 & 2 \\ 3 & 1 \\ -2 & -3 \\ -6 & -4 \\ 1 & -2 \end{pmatrix}
$$

Πολύ καλή ακρίβεια. Ο µετασχηµατισµένος C και οι άνω και κάτω Schur πίνακες των πινάκων Ακαι Βαντίστοιχα είναι

 $RA =$ 

Columns 1 through 3

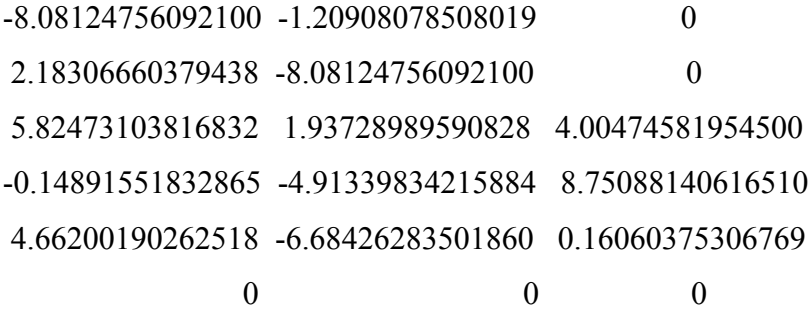

Columns 4 through 6

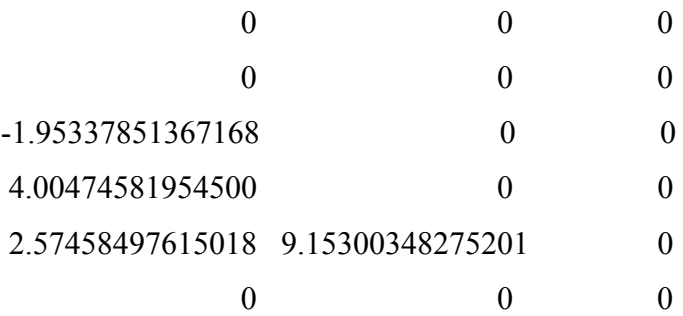

-9.00000000000000 -18.00000000000000  $RB = \begin{pmatrix} -9.0000000000000 & -18.00000000000000 \\ 0 & 1.0000000000000 \end{pmatrix}$ 

$$
CC = \left(\begin{array}{ccc} -37.56756288188821 & -36.12628033825931 \\ 0.21316197455794 & 4.04495728900706 \\ -10.25968871819843 & -51.41780619440419 \\ 1.54952943479863 & -31.42597557787879 \\ 20.34301972551386 & -18.52780424272021 \\ 0 & 0 \end{array}\right)
$$

Schur. Για αυτό τον λόγο το παράδειγμα αυτό λύθηκε με την δεύτερη μέθοδο του προγράμματος μας. Αν χρησιμοποιούνταν η πρώτη μέθοδος για τα παραπάνω δεδομένα είχαµε τότε ανακριβή αποτελέσµατα. θα Βλέπουµε πως ο πίνακας Α δεν µετασχηµατίστηκε ακριβώς σε κάτω πραγµατική µορφή

Τώρα ας κάνουμε εφαρμογή της πρώτης μεθόδου σε ένα δικό μας παράδειγμα. Έστω οι πίνακες :

 $\gg$  A=[1 2 3 4;4 5 6 7;7 8 9 1;10 0 0 0]

$$
A = \begin{pmatrix} 1 & 2 & 3 & 4 \\ 4 & 5 & 6 & 7 \\ 7 & 8 & 9 & 1 \\ 10 & 0 & 0 & 0 \end{pmatrix}
$$

 $\gg$  B=[1 -1 1;1 1 2;3 5 2]

$$
B = \begin{pmatrix} 1 & -1 & 1 \\ 1 & 1 & 2 \\ 3 & 5 & 2 \end{pmatrix}
$$

>> C=[12 10 12;24 22 24;27 25 27;12 10 12]
$$
C = \begin{pmatrix} 12 & 10 & 12 \\ 24 & 22 & 24 \\ 27 & 25 & 27 \\ 12 & 10 & 12 \end{pmatrix}
$$

μετασχηματίστηκαν επιτυχώς σε κάτω και άνω πραγματικούς πίνακες Schur. Το πρόγραµµα µας χρησιµοποιεί την πρώτη µέθοδο, αφού οι πίνακες Α και Β

1546524896087 -6.11200014609071 0 .48769002032916 6.03755603177135 3.19166312415674 0 0 0 1.70214731843237 -4.73617468597196 0.80886489662907 ⎞  $\overline{\phantom{a}}$  $\overline{\phantom{a}}$  $\overline{\phantom{a}}$  $\int$ 0000000000000⎟ ⎠  $RA = \begin{pmatrix} 17.11147212530491 & 0 & 0 \\ -5.21546524896087 & -6.11200014609071 & 0 \\ 0 & 0 & 0 & 0 & 0 \\ 0 & 0 & 0 & 0 & 0 \end{pmatrix}$ -4 0.93745481589933  $\mathsf I$  $\overline{\mathcal{K}}$  $(\; 4.9999999999999999 \;\; 2.09761769634030 \;\; \; 3.36242209618917)$  $RB =$  0 1.00000000000000 -1.13759291798904  $\begin{pmatrix} 0 & 1.000000000000000 & -1.15739291798904 \\ 0 & 0 & -2.00000000000000 \end{pmatrix}$ 

Το πρόγραµµα µας λοιπόν µας δίνει :

$$
xx = \left(\begin{array}{ccc} 1.08943904116318 & 0.73409961685824 & 1.27383829452795 \\ 0.86208861381275 & 0.19050987326849 & 2.38836820905786 \\ 1.22235976029080 & 2.42198644267611 & -0.71230965713725 \\ -0.03143727281658 & -1.09873268493958 & 0.74525984870813 \end{array}\right)
$$

H συνάρτηση  $X_{\mathit{bap}} = \mathit{lyap}\bigl(A, B, -C\bigr)$  της Matlab μας δίνει την ακριβή λύση, που είναι

$$
X_{\text{type}} = \left(\begin{array}{ccc} 1.08943904116318 & 0.73409961685824 & 1.27383829452795 \\ 0.86208861381275 & 0.19050987326849 & 2.38836820905786 \\ 1.22235976029080 & 2.42198644267610 & -0.71230965713724 \\ -0.03143727281658 & -1.09873268493958 & 0.74525984870813 \end{array}\right)
$$

Βλέπουμε ότι η λύση μας έχει πολύ καλή ακρίβεια 13 δεκαδικών ψηφίων.

### *Συνάρτηση επίλυσης της γενικευµένης εξίσωσης Sylvester µε την Bartels-Stewart µέθοδο*

Εδώ παρουσιάζουμε την συνάρτηση την οποία φτιάξαμε για την επίλυση της γενικευμένης εξίσωσης Sylvester η οποία ακολουθεί πιστά τον αλγόριθμο Bartels-Stewart για την γενικευμένη εξίσωση Sylvester. Την συνάρτηση αυτή την εφαρμόζουμε σε ένα δικό μας παράδειγμα, ενώ επαληθεύουμε την εγγύτητα των αποτελεσμάτων μας κάνοντας τις πράξεις, δηλαδή επαληθεύουμε την εξίσωση Sylvester για την υπολογισµένη λύση *X* που θα πάρουµε.

Έτσι θα έχουµε την παρακάτω συνάρτηση,

function  $X = \text{genSchSch}(A, B, C, D, E)$ 

- % Η συνάρτηση αυτή µας λύνει την γενική εξίσωση Sylvester µε την
- % Bartels-Stewart µέθοδο.

% Η εξίσωση είναι η  $A^*X^*B'+C^*X^*D'=E$ 

............. ........................

% Ο πίνακας Α είναι ένας m\*m πίνακας.

% Ο πίνακας Β είναι ένας n\*n πίνακας.

% Ο πίνακας C είναι ένας m\*m πίνακας.

% Ο πίνακας D είναι ένας n\*n πίνακας.

% Ο πίνακας Ε είναι ένας m\*n πίνακας.

% Είσοδος: A,B,C,D,E σε αυτή την σειρά.

```
%------------------AA*Y*transpose(BB)+CC*Y*transpose(DD)=EE---------------------
```

```
--------------- 
%-----The solution is X------------------------
```
ΚΑΤΩΤΟΙΚΙ∆ΗΣ ∆ΗΜΗΤΡΙΟΣ Χ.-------------------------- %------------------

```
[m1,m2]=size(A);
```

```
[n1,n2]=size(B);
```
 $[m3,m4]=size(C);$ 

 $[n3,n4]=size(D);$ 

 $[m5, n5]$ =size(E);

if (n1 ~=n2)  $\|$  (n2 ~=n3)  $\|$  (n3 ~=n4)  $\|$  (n4 ~=n5)  $\|$  (m1 ~=m2)  $\|$  (m2 ~=m3)  $\|$  (m3 ~=m4)

 $\|$  (m4 $\sim$ =m5)

 disp('matrix A,C must have n\*n dimensions , matrix B,D must have m\*m ,matrix E must have n\*m')

```
[AA,CC,U1,R1]=qz(A,C,'real'); % U1*A*R1=AA, U1*C*R1=CC
[DD,BB,U2,R2]=qz(D,B,'real'); % U2*B*R2=BB, U2*D*R2=DD
EE=U1*E*transpose(U2);
    F=(BB(1,1)*AA+DD(1,1)*CC);Z=EE(:,1);Y = mygaussel(F,Z);for i=1:mfor k=n-1:2F=(BB(k,k)*AA+DD(k,k)*CC);PP=(BB(k,j)*AA+DD(k,j)*CC)*YY(:,j);Z=EE(:,k)-P;Y=mygaussel(F,Z);YY(i,k)=Y(i);else 
 n=n1;m=m1;if n==1YY(i,1)=Y(i); end 
  X=R1*YY*R2'; 
else 
  if DD(k,k-1) == 0P=0;
    if k+1 \leq nfor j=k+1:nP = P + Pend
    end 
     for i=1:m end
```
else

```
FF=[BB(k-1,k-1)*AA+DD(k-1,k-1)*CC BB(k-1,k)*AA+DD(k-1,k)*CC; 
                                  DD(k,k-1)*CC BB(k,k)*AA+DD(k,k)*CC];
        for j=k+1:nPPPP=[(BB(k-1,j)*AA+DD(k-1,j)*CC)*YY(:,j);(BB(k,j)*AA+DD(k,j)*CC)*YY(:,j)];PPP=PPP+PPPP;
          ZZ=[EE(:,k-1);EE(:,k)]-PPP;G=mygaussel(FF,ZZ); 
          for i=m+1:2\text{*}mYY(i-m,k)=G(i);if DD(2,1)=0F=(BB(1,1)*AA+DD(1,1)*CC);PP=(BB(1,i)*AA+DD(1,i)*CC)*YY(:,i);P = P + PZ=EE(:,1)-P;Y=mygaussel(F,Z);for i=1:mYY(i,1)=Y(i);PPP=0;
     if k+1 \leq n end 
         end 
          for i=1 m
          YY(i,k-1)=G(i);end
           end 
    end 
  end 
     P=0;
    if 2 \le nfor j=2:n end 
     end
```
 end end X=R1\*YY\*R2'; end end

Λοιπόν για τους πίνακες

 $\gg$  A=[1 2;3 4]

$$
A = \begin{pmatrix} 1 & 2 \\ 3 & 4 \end{pmatrix}
$$

 $>> B=[6 3 8; 2 9 1; 7 2 4]$ 

$$
B = \begin{pmatrix} 6 & 3 & 8 \\ 2 & 9 & 1 \\ 7 & 2 & 4 \end{pmatrix}
$$

 $>> C=[6 1; 8 4]$ 

$$
C = \begin{pmatrix} 6 & 1 \\ 8 & 4 \end{pmatrix}
$$

 $\gg$  D=[4 2 7;12 7 8;7 15 3]

$$
D = \begin{pmatrix} 4 & 2 & 7 \\ 12 & 7 & 8 \\ 7 & 15 & 3 \end{pmatrix}
$$

 $\gg$  E=[21 23 12;13 17 20]

$$
E = \begin{pmatrix} 21 & 23 & 12 \\ 13 & 17 & 20 \end{pmatrix}
$$

παίρνουµε την υπολογισµένη λύση *X*

$$
X = \begin{pmatrix} -0.67404235868105 & 0.31739825477626 & 1.13439830339412 \\ -0.92235587343585 & 0.84826516703287 & -0.53426285183511 \end{pmatrix}
$$

παληθεύουµε την λύση αυτή στην γενικευµένη εξίσωση Sylvester, θα έχουµε ε

0 0000005 17.00000000000004 20.00000000000005  $T + CXD^T = \left( \begin{array}{c} 21.0000000000002 & 23.00000000000001 & 12.00000000000002 \end{array} \right) \cong E$  $AXB<sup>T</sup> + CXD<sup>T</sup> = \begin{pmatrix} 21.0000000000000 & 29.000000000000 & 12.00000000000005 \end{pmatrix} \approx$ ⎠  $\overline{\phantom{a}}$ ⎝

# *Συνάρτηση επίλυσης της γενικευµένης εξίσωσης Sylvester µε την Hessenberg-Schur µέθοδο*

 Εδώ παρουσιάζουµε την συνάρτηση την οποία φτιάξαµε για την επίλυση της ενικευµένης εξίσωσης Sylvester η οποία ακολουθεί πιστά τον αλγόριθµο Hessenberg-γ Schur για την γενικευμένη εξίσωση Sylvester. Την συνάρτηση αυτή την εφαρμόζουμε σε ένα δικό μας παράδειγμα, ενώ επαληθεύουμε την εγγύτητα των αποτελεσμάτων μας κάνοντας τις πράξεις, δηλαδή επαληθεύουµε την εξίσωση Sylvester για την υπολογισµένη λύση *X* που θα πάρουµε.

 Η συνάρτηση µας αυτή χρησιµοποιεί µια άλλη συνάρτηση µας την **myqzpart1**, την ποία φτιάξαµε, η οποία θεωρείται στην ουσία το πρώτο βήµα του αλγορίθµου QZ. Η ο συνάρτηση αυτή παίρνει ας πούμε το ζευγάρι πινάκων (A,B) και επιστρέφει το ζευγάρι πινάκων ας πούμε (HA,TB) όπου HA είναι ένας πίνακας σε Hessenberg ορφή και ΤΒ ένας πίνακας σε άνω τριγωνική µορφή. Η συνάρτηση αυτή µας δίνει και µ πίνακες Q, Z, έτσι ώστε να ισχύει ταυτοχρόνως HA=Q'\*A\*Z και TB=Q'\*B\*Z.

Έτσι πρώτα θα έχουµε την βοηθητική συνάρτηση **myqzpart1**

```
function [HA, TB, Q, Z] = myqzpart1(A, B)
```

```
αυτή η συνάρτηση παίρνει το ζευγάρι (Α,Β) και αναγάγει τον ΗΑ σε άνω πίνακα
%
hessenberg
```

```
% και τον πίνακα TB σε άνω τριγωνικό πίνακα ενώ μας δίνει και τους πίνακες \rm Q
```

```
% kai Z έτσι ώστε να ισχυεί HA=Q'*A*Z και TB=Q'*B*Z.
```
% Αυτό στην ουσία θεωρείται το πρώτο βήµα του αλγορίθµου QZ

% Βεβαίως και οι δυο πίνακες είναι τάξης nxn

```
%----------------------ΚΑΤΩΤΟΙΚΙΔΗΣ ΔΗΜΗΤΡΙΟΣ Χ.-------------------------------
```
 $[n1,n2]=size(A);$ 

 $[n3,n4]=size(B);$ 

if  $(n1 \sim n2) || (n2 \sim n3) || (n3 \sim n4)$ 

disp('error kai oi dyo pinakes prepei na einai nxn')

else

 $n=n1;$ 

 $Ia=eye(n);$ 

 $Ib = eye(n);$ 

```
[U, Tb] = qr(B); % B = U * Tb
```
Ha=U'\*A;

Ta=Ha;

TTb=Tb;

...................................................... .......

if  $n < = 2$ 

Ra=eye(n);

Ta=Ra\*Ta; % πολλαπλασιασμός από αριστερά

TTb=Ra\*TTb; % update B

Ia=Ra\*Ia;

 $Rb = eye(n);$ 

TTb=TTb\*Rb; % πολλαπλασιασµός από δεξιά

Ta=Ta\*Rb; % update A

Ib=Ib\*Rb;

 $Q=U^*Ia'$ ;

```
Z=Ib;HA=Ta;
TB=TTb; 
end
......................................................................
..
[GA, ya]=planerot([Ta(n-i,j) Ta(n-i+1,j)]');Ra(n-i+1, n-i)=GA(2,1);λλαπλασιασµός από αριστερά
Ta=Ra*Ta; % πο
TTb=Ra*TTb; % update B
[GB, yb] = planerot([TTb(n+1-j, n-i+1), TTb(n+1-j, n-i)]');
Rb(n-i,n-i)=GB(1,1);Rb(n-i, n-i+1)=GB(1,2);Rb(n-i+1, n-i)=GB(2,1);TTb=TTb*Rb; % πολλαπλασιασμός από δεξιά
 Ib=Ib*Rb;
if n>2 
for j=1:n-2for i=1:n-1-iRa=eye(n);Ra(n-i, n-i)=GA(1,1);Ra(n-i, n-i+1)=GA(1,2);Ra(n-i+1, n-i+1)=GA(2,2);Ia=Ra*Ia; 
 Rb=eye(n);Rb(n-i+1,n-i+1)=GB(2,2); Ta=Ta*Rb; % update A
end 
end 
Q=U*Ia';
Z=Ib;HA=Ta;
TB=TTb; 
end
```
#### end

Ενώ παρουσιάζουµε τώρα και την συνάρτηση την οποία φτιάξαµε για την επίλυση της γενικευμένης εξίσωσης Sylvester η οποία ακολουθεί πιστά τον αλγόριθμο Hessenberg-Schur για την γενικευμένη εξίσωση Sylvester. Αν *m≥n* όλα λειτουργούν πιστά σύμφωνα με τον αλγόριθμο. Αν *n > m* τότε η συνάρτηση κάνει χρήση του αλγορίθμου λύνοντας το ανάστροφο πρόβλημα, όπως και θα έπρεπε.

function  $X = \text{genHessSch}(A, B, C, D, E)$ 

% Η συνάρτηση αυτή μας λύνει την γενικευμένη εξίσωση Sylvester με την Hessenberg-Schur

% μέθοδο. Η εξίσωση είναι η  $A^*X^*B^{\dagger}+C^*X^*D^{\dagger}=E$ .

% Ο πίνακας Α είναι ένας m\*m πίνακας.

Ο πίνακας Β είναι ένας n\*n πίνακας. %

% Ο πίνακας C είναι ένας m\*m πίνακας.

% Ο πίνακας D είναι ένας n\*n πίνακας.

% Είσοδος: A,B,C,D,E σε αυτή την σειρά.

% Ο μεγαλύτερος από τους πίνακες A,B από τα ζευγάρια (A,C),(B,D) διαλέγεται να μετασχηματιστεί σε

% Hessenberg μορφή, ενώ ο άλλος σε Schur μορφή. Οι υπόλοιποι δυο πίνακες C,D

% μετασχηματίζονται σε άνω τριγωνικούς πίνακες.

%------------------AA\*Y\*transpose(BB)+CC\*Y\*transpose(DD)=EE---------------------

--The solution is X--------------------------------------- %---

------ΚΑΤΩΤΟΙΚΙ∆ΗΣ ∆ΗΜΗΤΡΙΟΣ Χ.-------------------------- %------------

```
[m1,m2]=size(A);
[m3,m4]=size(C);[n3,n4]=size(D);
[m5,n5]=size(E);
if (n1 ~= n2) \| (n2 ~= n3) \| (n3 ~= n4) \| (n4 ~= n5) \| (m1 ~= m2) \| (m2 ~= m3) \| (m3 ~= m4)
[n1,n2]=size(B);
```

```
\| (m4\sim=m5)
```

```
 disp('matrix A,C must have n*n dimensions , matrix B,D must have m*m ,matrix E 
       must have n*m') 
[AA, CC, U1, R1] = myqzpart1(A, C);% U1*A*R1=AA, U1*C*R1=CC
                                    % U2*B*R2=BB, U2*D*R2=DD
EE=U1*E*transpose(U2);
    F=(BB(1,1)*AA+DD(1,1)*CC);Z=EE(:,1);for i=1:mYY(i,1)=Y(i);end
else 
 for k=n:-1:2
    F=(BB(k,k)*AA+DD(k,k)*CC);if k+1 \leq nPP=(BB(k,j)*AA+DD(k,j)*CC)*YY(:,j);P = P + Pend
    end 
      Z=EE(:,k)-P;Y=mygaussel(F,Z); 
else 
 n=n1;
 m=m1;if m>=n 
U1=U1;
[DD,BB,U2,R2]=qz(D,B,real');if n==1Y=mygaussel(F,Z); X=R1*YY*R2'; 
  if DD(k,k-1) == 0P=0;
      for j=k+1:n
```

```
for i=1:mYY(i,k)=Y(i);FF=[BB(k-1,k-1)*AA+DD(k-1,k-1)*CC BB(k-1,k)*AA+DD(k-1,k)*CC;DD(k,k-1)*CC BB(k,k)*AA+DD(k,k)*CC];
     PPP=0;for j=k+1:nPPPP=[(BB(k-1,j)*AA+DD(k-1,j)*CC)*YY(:,j);(BB(k,j)*AA+DD(k,j)*CC)*YY(:,j)]; end 
        end 
          ZZ=[EE(:,k-1);EE(:,k)]-PPP; 
          for i=1:mYY(i-m,k)=G(i);PP=(BB(1,i)*AA+DD(1,i)*CC)*YY(:,j); end 
   else 
     if k+1 \leq n PPP=PPP+PPPP; 
          G=mygaussel(FF,ZZ); 
          YY(i,k-1)=G(i); end 
          for i=m+1:2\text{*}m end 
   end 
 end 
  if DD(2,1) == 0F=(BB(1,1)*AA+DD(1,1)*CC);P=0;
    if 2 \le nfor j=2:nP = P + P end
```

```
 end
```

```
Z=EE(:,1)-P;τροφο πρόβληµα........................... 
................το ανάσ
  [AA, CC, U1, R1] = myqzpart1(D,B);[DD,BB,U2,R2]=qz(A,C, 'real'); % U2*A'*R2=DD, U2*C'*R2=BB
EE=U1*E*transpose(U2);F=(BB(1,1)*AA+DD(1,1)*CC);Y=mygaussel(F,Z);X=Xtrans';
  if DD(k,k-1) == 0F=(BB(k,k)*AA+DD(k,k)*CC);if k+1 \le mPP=(BB(k,j)*AA+DD(k,j)*CC)*YY(:,j); Y=mygaussel(F,Z); 
     for i=1:mYY(i,1)=Y(i); end 
    end 
  X=R1*YY*R2'; 
end 
................ 
else 
U1=U1'; \% U1*B'*R1=CC, U1*D'*R1=AA
if m==1Z=EE(:,1);for i=1:nYY(i,1)=Y(i); end 
  Xtrans=R1*YY*R2';
else 
 for k=m-1:2P=0;
     for j=k+1:m
```

```
P = P + P end 
    end 
     Z=EE(:,k)-P;Y = mygaussel(F,Z);YY(i,k)=Y(i);end
     FF=[BB(k-1,k-1)*AA+DD(k-1,k-1)*CC BB(k-1,k)*AA+DD(k-1,k)*CC;
                               DD(k,k-1)*CC BB(k,k)*AA+DD(k,k)*CC];
     PPP=0;for j=k+1:mPPPP=[(BB(k-1,j)*AA+DD(k-1,j)*CC)*YY(:,j);(BB(k,j)*AA+DD(k,j)*CC)*YY(:,j)];PPP=PPP+PPPP;
       end
         ZZ=[EE(:,k-1);EE(:,k)]-PPP;G=mygaussel(FF,ZZ);
         for i=1:nYY(i,k-1)=G(i);end
         for i=n+1:2*nYY(i-n,k)=G(i); end 
end
   if DD(2,1)=0F=(BB(1,1)*AA+DD(1,1)*CC);for i=1:n else 
     if k+1 \le m end 
          end 
    P=0;
    if 2 \le m
```

```
for j=2:mPP=(BB(1,j)*AA+DD(1,j)*CC)*YY(:,j);P = P + PZ=EE(:,1)-P;Y=mygaussel(F,Z);for i=1:nYY(i,1)=Y(i);end
   end
Xtrans=R1*YY*R2';
end
end
      end 
     end 
 X=Xtrans';
end
```
Για τους πίνακες πάλι

 $>> A=[1 2; 3 4]$ 

$$
A = \begin{pmatrix} 1 & 2 \\ 3 & 4 \end{pmatrix}
$$

 $>>$  B=[6 3 8;2 9 1;7 2 4]

$$
B = \begin{pmatrix} 6 & 3 & 8 \\ 2 & 9 & 1 \\ 7 & 2 & 4 \end{pmatrix}
$$

 $\gg C=[6\;1;8\;4]$ 

∆ηµήτριος Χ. Κατωτοικίδης

$$
C = \begin{pmatrix} 6 & 1 \\ 8 & 4 \end{pmatrix}
$$

 $\gg$  D=[4 2 7;12 7 8;7 15 3]

$$
D = \begin{pmatrix} 4 & 2 & 7 \\ 12 & 7 & 8 \\ 7 & 15 & 3 \end{pmatrix}
$$

 $\gg$  E=[21 23 12;13 17 20]

$$
E = \begin{pmatrix} 21 & 23 & 12 \\ 13 & 17 & 20 \end{pmatrix}
$$

θα έχουµε

$$
X = \begin{pmatrix} -0.67404235868105 & 0.31739825477626 & 1.13439830339412 \\ -0.92235587343585 & 0.84826516703287 & -0.53426285183511 \end{pmatrix}
$$

παληθεύουµε την λύση αυτή στην γενικευµένη εξίσωση Sylvester, θα έχουµε Ε

$$
AXBT + CXDT = \begin{pmatrix} 21.00000000000002 & 22.999999999999999 & 12.00000000000001 \\ 13.0000000000002 & 16.99999999999999 & 20.0000000000001 \end{pmatrix} \cong E
$$

πίσης θα θέλαµε να δείξουµε για την βοηθητική δική µας συνάρτηση **myqzpart1** ότι Ε το συγκεκριµένο παράδειγµα η συνάρτηση παίρνει το ζεύγος πινάκων (D,B), επειδή σ και το µετατρέπει στο συγκεκριµένο παράδειγµα στο ζεύγος (AA,CC), δηλαδή *n* > *m* πίνακας D ανάγεται στην άνω Hessenberg µορφή : ο

> $\overline{\phantom{a}}$  $\overline{\phantom{a}}$  $\sqrt{2}$

-10.28197943606169 -7.03700464476891 -14.60905150426337 10.16272103702569 1.29283181177245 7.77087551861361 0 -8.64308932786502 -0.54338405065618  $AA = \begin{pmatrix} -10.28197943606169 & -7.03700464476891 & -14.60905150426337 \\ 10.16272103702569 & 1.29283181177245 & 7.77087551861361 \end{pmatrix}$  $($  0 -8.64308932786502 -0.54338405065618

ενώ ο πίνακας Β ανάγεται στην παρακάτω άνω τριγωνική μορφή :

$$
CC = \begin{pmatrix} -9.43398113205660 & 0.09038252219556 & -9.82045157830987 \\ 0 & 7.24792590617632 & 3.21093831983032 \\ 0 & 0 & 3.96333280996892 \end{pmatrix}
$$

Eπίσης παίρνουμε τους πίνακες U1,R1 ( στην συνάρτηση μας **myqzpart1** είναι  $Q^T$ ,Z ) έτσι ώστε να ισχύει

$$
U_1DR_1 = AA
$$
  

$$
U_1BR_1 = CC
$$

Οι πίνακες αυτοί είναι οι

$$
U_1 = \left(\begin{array}{ccc} -0.63599872800382 & -0.21199957600127 & -0.74199851600445 \\ -0.24986672697648 & 0.96629875830727 & -0.06191387925081 \\ 0.73011796083071 & 0.14602359216614 & -0.66753642133093 \end{array}\right)
$$

$$
R_1 = \begin{pmatrix} 1.00000000000000 & 0 & 0 \\ 0 & 0.83687687926316 & 0.54739116631049 \\ 0 & -0.54739116631049 & 0.83687687926316 \end{pmatrix}
$$

Πράγματι επαληθεύουμε ότι

$$
U_1DR_1 = \begin{pmatrix} -10.28197943606169 & -7.03700464476891 & -14.60905150426337 \\ 10.16272103702569 & 1.29283181177245 & 7.77087551861361 \\ 0 & -8.64308932786502 & -0.54338405065618 \end{pmatrix} = AA
$$

και

$$
U_1 BR_1 = \begin{pmatrix} -9.43398113205660 & 0.09038252219556 & -9.82045157830987 \\ 0 & 7.24792590617632 & 3.21093831983032 \\ 0 & 0 & 3.96333280996892 \end{pmatrix} = CC
$$

## *Συνάρτηση επίλυσης της περιορισµένης εξίσωσης Sylvester-παρατηρητή*

Παρακάτω παρουσιάζουµε την συνάρτηση που επιλύει αριθµητικά την περιορισµένη εξίσωση Sylvester-παρατηρητή, ενώ γίνεται και εφαρμογή του παραδείγματος 3.7.1 για την εγγύτητα των αποτελεσµάτων.

```
Αυτή η συνάρτηση µας λύνει την εξίσωση XA-FX=G*C έτσι ώστε να ισχυεί
%
X*B=0 και ο πίνακας [ X ; C ] να έχει πλήρη τάξη n 
%
Λύνοντας την εξίσωση µε αυτόν τον τρόπο το σύστηµα ανάδρασης µε τον
%
του ευθύ συστήµατος ανάδρασης. 
%
----ΚΑΤΩΤΟΙΚΙ∆ΗΣ ∆ΗΜΗΤΡΙΟΣ Χ.----------- 
%
[n3,m]=size(B);if (n1 \sim n2) || (n2 \sim n3) || (n3 \sim n4)if (q1 \sim=q2) || (q2 \sim=q3)function X = constrained SylvEq(A,B,C,F)
\frac{0}{0}% ελαττωµένης τάξη παρατηρητή θα έχει τις ίδιες εύρωστες ιδιότητες µε αυτές
\frac{0}{0}[n1,n2]=size(A);[r,n4]=size(C);disp('wrong dimensions A is <math>nxn, B</math> is <math>nxm, C</math> is <math>rxn'</math>)else 
 n=n1;q1=n-r;[q2,q3]=size(F); %q=n-r
```

```
disp('wrong dimensions F is (n-r)x(n-r)')
elseif (rank(C*B)\sim=m) || (rank(B)\sim=m)
elseif (r>=n) \| (m>=n) \| (r>=n)
E = Q' C2;E1 = E(1:m,:);%---------------------
for i=1:(n-m)J=mygaussel(TrR,TrA1(:,i)); 
J
  else 
    q=q1;if (rank(obsv(A,C))\sim=n) disp('the pair (A,C) is not observable') 
  disp('(rank(C*B)~=m) \| (rank(B)~=m)')
  disp('(r>=n) \| (m>=n) \| (r>=n)')
else 
[W, S]=qr(B);W1=W(:,1:m);W2=W(:,m+1:n); 
A1=W2'*A*W1;A2=W2'*A*W2; 
C1=C*W1;C2=C*W2;[Q,R]=qr(C1);R=R(1:m,1:m);Q1 = Q(:,1:m);Q2=Q(:,m+1:r);E2=F(m+1:r,:);%-solve for J J*R=A1-- 
%--------------------- 
TrAI=AI;
TrR=R';
Jtrans(:,i)=JJ;
```
∆ηµήτριος Χ. Κατωτοικίδης

end =Jtrans'; J %---------------------Ahat= $A2-J*E1;$  $disp('n-r=')$  $disp(n-r)$  $disp('r-m=')$  $disp(r-m)$ disp('G2 is  $(n-r)x(r-m)'$ ) G2=input('please give a, correct in dimensions, desireable G2. G2=') G2E2=G2\*E2;  $FF=-F;$ Z=HessSch(FF,Ahat,G2E2);  $G1 = Z^*J;$  $G=[G1 G2]*Q';$  $X=Z^*W2$ end end end

Ας κάνουµε εφαρµογή στο παράδειγµα 3.7.1. Αν έχουµε τους πίνακες

$$
A = \begin{pmatrix} -0.02 & 0.005 & 2.4 & -3.2 \\ -0.14 & 0.44 & -1.3 & -3 \\ 0 & 0.018 & -1.6 & 1.2 \\ 0 & 0 & 1 & 0 \end{pmatrix}, \qquad B = \begin{pmatrix} 1 \\ 1 \\ 1 \\ 1 \end{pmatrix},
$$
  

$$
C = \begin{pmatrix} 0 & 1 & 0 & 0 \\ 0 & 0 & 0 & 57.3 \end{pmatrix}, \qquad \text{Kau} \qquad F = \begin{pmatrix} -1 & 0 \\ 1 & -2 \end{pmatrix}.
$$

Tότε θα έχουμε  $n = 4$ ,  $r = 2$ ,  $m = 1$ .

Τότε για *G*<sup>2</sup>

$$
G_2 = \begin{pmatrix} 1 \\ 0 \end{pmatrix}
$$

θα έχουµε:

$$
X = \begin{pmatrix} -0.10072035163287 & -0.70504246143007 & 0.92536823062697 & -0.11960541756403 \\ -0.07094522558486 & -0.28393710732251 & -0.61939366600667 & 0.97427599891404 \end{pmatrix}
$$

ενώ το παράδειγµα µας µας έδινε λύση *X paradeigmatos*

$$
X_{\text{paradeigmatos}} = \begin{pmatrix} -0.1007 & -0.7050 & 0.9254 & -0.1196 \\ -0.0709 & -0.2839 & -0.6199 & 0.9743 \end{pmatrix}
$$

Επίσης θα έχουµε

$$
rank\binom{X}{C} = 4
$$

ενώ

$$
XB = 10^{-16} \begin{pmatrix} -0.69388939039072 \\ 0 \end{pmatrix}
$$

## <sup>U</sup>*Συνάρτηση ανατοποθέτησης ιδιοτιµών µέσω της εξίσωσης Sylvester –παρατηρητή*

Εδώ έχουµε δηµιουργήσει µια συνάρτηση η οποία καταρχήν µας λύνει την εξίσωση *XT − AX* = BG, για τυχαίο *G* και επιθυμητό *T*, μέσω της συνάρτησης που έχουμε ήδη φτιάξει, την συνάρτηση **HessSch**, και εφόσον το ζεύγος πινάκων ( *A*,*B*) είναι ελέγξιµο και το ζεύγος πινάκων (*G T*, ) είναι παρατηρήσιµο µας δίνει µια nonsingular λύση *X*

που την χρησιµοποιούµε για να λύσουµε ως προς *F* το σύστηµα *FX G*= . Ο πίνακας *T* θα πρέπει να έχει τις επιθυµητές ιδιοτιµές που θα θέλαµε να έχει το κλειστό σύστηµα µας. Έτσι δηµιουργούµε τον επιθυµητό *T* και τον εισαγάγουµε ως δεδοµένο. Σαν έξοδο θα πάρουµε τον πίνακα ανάδρασης *F* έτσι ώστε το κλειστό µας σύστηµα, δηλαδή ο πίνακας *A* + *BF* να έχει τις επιθυµητές ιδιοτιµές.

Το σύστηµα *FX G*= επιλέγουµε να λυθεί µε την συνάρτηση µας **mygaussel** για καλύτερα αποτελέσµατα.

Στην συνάρτηση αυτήν εφαρµόζουµε ένα δικό µας παράδειγµα για να δείξουµε πως δουλεύει.

```
function F=SylvEqInPolePlacement(A,B,T,G)
```

```
% Αυτή η συνάρτηση βρίσκει από την εξίσωση X^* - A^*X = B^*G την λύση X όπου
% Τ είναι ένας πίνακας τέτοιος ώστε να έχει τις επιθυµητές ιδιοτιµές που
% θέλουµε να έχει ο πίνακας A+B*F , ενώ ο G είναι ένας τυχαίος πίνακας
% Ο πίνακας F θα δίνεται αν λύσουµε το σύστηµα F*X=G 
% Εν τέλει η συνάρτηση αυτή µας δίνει αυτόν το πίνακα F. 
%------------ΚΑΤΩΤΟΙΚΙ∆ΗΣ ∆ΗΜΗΤΡΙΟΣ Χ.--------------------- 
[n1,n2]=size(A);[n3,m1]=size(B);[n4, n5]=size(T);
[m2,n6]=size(G);if (n1 \sim n2) || (n2 \sim n3) || (n3 \sim n4) || (n4 \sim n5) || (n5 \sim n6) || (m1 \sim n2)disp('wrong dimensions,A is nxn,B is nxm,T is nxn,G is mxn')else 
  n=n1;
  m=m1;BG=B*G;disp('rank (A,B)')Rab=rank(ctrb(A,B))disp('rank(G,T))')Rtg=rank(obsv(G,T))
```

```
if (Rab \rightleftharpoons n) disp('the problem has no solution') 
end 
if (Rtg \sim = n)disp(' X is singular ')
end 
X=HessSch(-A,T,BG); 
disp('the eigenvalues of T are :') 
disp(eig(T))%------------------- 
% επιλυση του F*X=G 
%----------------------- 
[g1,g2]=size(G);TrX=X'; 
TrG=G'; 
for i=1:g1xx=mygaussel(TrX,TrG(:,i));TrF(:,i)=xx;end 
F=TrF'; 
%-------------------- 
disp('F is:')
disp(F)disp('the eigenvalues of A+BF are :') 
disp(eig(A+B*F))end
```
Αν έχουµε σαν είσοδο τους πίνακες

$$
A = \begin{pmatrix} 3 & 19 & 2 \\ 18 & 2 & 3 \\ 1 & 5 & 3 \end{pmatrix}
$$

9.50129285147175 4.85982468709300 4.56467665168341 2.31138513574288 8.91298966148902 0.18503643248224 6.06842583541787 7.62096833027395 8.21407164295253  $B = \begin{pmatrix} 9.50129285147175 & 4.85982468709300 & 4.56467665168341 \ 2.31138513574288 & 8.91298966148902 & 0.18503643248224 \end{pmatrix}$  $(6.0684258354178777.620968330273958.21407164295253)$ -1 0 0 5 -2 0  $0 \t 7 \t -3$ *T*  $=\begin{pmatrix} -1 & 0 & 0 \\ 5 & -2 & 0 \\ 0 & 7 & -3 \end{pmatrix}$ 4.44703364353194 9.21812970744802 4.05706213062096 6.15432348100095 7.38207245810665 9.35469699107605 7.91937037427035 1.76266144494618 9.16904439913408  $G = \begin{pmatrix} 4.44703364353194 & 9.21812970744802 & 4.05706213062096 \\ 6.15432348100095 & 7.38207245810665 & 9.35469699107605 \end{pmatrix}$  $(7.91937037427035\; \; 1.76266144494618\; \; 9.16904439913408)$ 

Συγκεκριµένα αν θέλουµε να δούµε τις ιδιοτιµές του συστήµατος πριν την ανάδραση δεν έχουµε παρά να πάρουµε τις ιδιοτιµές του πίνακα *A* που εδώ είναι:

 $eig(A)$ -16.12124632650563 21.78657182413286 2.33467450237278  $eig(A) = \begin{pmatrix} -16.12124632650563 \\ 21.78657182413286 \end{pmatrix}$  $(2.33467450237278)$ 

Από την συνάρτηση θα έχουµε ότι το ζεύγος πινάκων ( *A*,*B*) είναι ελέγξιµο και το ζεύγος πινάκων (*G T*, ) είναι παρατηρήσιµο ενώ θα έχουµε και

$$
F = \left(\begin{array}{ccc} -4.15053952638447 & 1.94734639883989 & -0.47953540453813\\ 2.01381067015951 & -2.86069663820170 & 0.08679719179506\\ 7.62057734327776 & -6.22232656901345 & 0.64029740887236 \end{array}\right)
$$

ενώ

$$
eig(A + BF) = \begin{pmatrix} -0.9999999999947 \\ -2.00000000000147 \\ -2.9999999999906 \end{pmatrix} \equiv \begin{pmatrix} -1 \\ -2 \\ -3 \end{pmatrix}
$$

 $*$  \* \* \*

167

# **Επιλεγµένες συναρτήσεις (της Matlab)**

Εκτός από τις κλασικές (βασικές) συναρτήσεις τις Matlab έχουµε χρησιµοποιήσει και τις παρακάτω συναρτήσεις :

**lyap** :Αν δοθεί ως lyap( *A, B, C*) λύνει την εξίσωση Sylvester  $AX + XB = -C$ .

- **qz** : Χρησιµοποιεί τον αλγόριθµο qz και µας ανάγει τον πίνακα A σε σχεδόν τριγωνική µορφή και τον Β σε τριγωνική µορφή
- **qr :** Χρησιµοποιεί τον αλγόριθµο qr και µας ανάγει τον πίνακα A σε τριγωνική µορφή
- hess: Ανάγει έναν πίνακα σε μορφή Hessenberg

**schur :** Ανάγει έναν πίνακα σε µορφή Schur

- **lu :** lu παραγοντοποίηση. ∆οθέντος ενός πίνακα Χ µας δίνει πίνακες L, U έτσι ώστε να ισχύει X = L\*U **.** L κάτω τριγωνικός πίνακας και U άνω τριγωνικός πίνακας.
- **ctrb :** υπολογίζει τον πίνακα ελεγξιµότητας
- **obsv :** υπολογίζει τον πίνακα παρατηρησιµότητας
- **mat2cell :** σε γενικές γραμμές με αυτήν την συνάρτηση μπορούμε να γωρίσουμε έναν πίνακα σε κελιά (block) πινάκων.
- **cell2mat :** κάνει την αντίθετη ακριβώς δουλειά από την mat2cell συνάρτηση
- **planerot :** συνάρτηση επίπεδης περιστροφής για ένα 2×1 διάνυσμα
- **nnz :** αριθµός µη µηδενικών στοιχείων ενός πίνακα
- **triu :** µας δίνει το άνω τριγωνικό µέρος ενός πίνακα
- **tril :** µας δίνει το κάτω τριγωνικό µέρος ενός πίνακα

∆ηµήτριος Χ. Κατωτοικίδης

**reshape :** ανασχηµατίζει έναν πίνακα

**kron :** µας δίνει το γινόµενο Kronecker 2 πινάκων

Για περισσότερες πληροφορίες για τις παραπάνω συναρτήσεις µπορεί κανείς να ανατρέξει στα help files της Matlab.

**Συναρτήσεις που έφτιαξε ο συγγραφέας της διπλωµατικής αυτής** 

**discreteHessSch :** συνάρτηση επίλυσης της διακριτής εξίσωσης Sylvester  $BXA + C = X$ 

- schrschr : συνάρτηση επίλυσης της εξίσωσης Sylvester  $AX + XB = C$  που βασίζεται στον αλγόριθµο Schur – Schur
- **uptrig** : συνάρτηση επίλυσης της εξίσωσης Sylvester  $AX + XB = C$  σύμφωνα με τον τύπο

$$
x_{ij} = \frac{c_{ij} - \sum_{k=i+1}^{m} a_{ik} x_{kj} - \sum_{k=1}^{j-1} x_{ik} b_{kj}}{a_{ii} + b_{jj}}
$$

*όπου*  $A = (a_{ii})$  *και*  $B = (b_{ii})$  *είναι άνω τριγωνικοί πίνακες διάστασης m m*× και *n n* × αντίστοιχα .

- **genHessSch :** συνάρτηση επίλυσης της γενικευµένης εξίσωσης Sylvester που βασίζεται στον αλγόριθµο Hessenberg – Schur
- **myqzpart1 :** Θεωρείται στην ουσία το πρώτο βήµα του αλγορίθµου QZ. Η συνάρτηση αυτή παίρνει ας πούµε το ζευγάρι πινάκων (Α,Β) και επιστρέφει το ζευγάρι πινάκων ας πούµε (ΗΑ,ΤΒ) όπου ΗΑ είναι ένας πίνακας σε Hessenberg µορφή και ΤΒ ένας πίνακας σε άνω τριγωνική µορφή. Η συνάρτηση αυτή µας δίνει και πίνακες Q, Z, έτσι ώστε να ισχύει ταυτοχρόνως ΗΑ=Q'\*A\*Z και TB=Q'\*B\*Z.
- **SchrblockSchr** : συνάρτηση επίλυσης της εξίσωσης Sylvester που βασίζεται στον αλγόριθµο των Bartels-Stewart
- **SylvEqInPolePlacement :** συνάρτηση ανατοποθέτησης ιδιοτιµών µέσω της εξίσωσης Sylvester-παρατηρητή

**constrainedSylvEq :** επιλύει την περιορισµένη εξίσωση Sylvester-παρατηρητή

- **genSchSch :** συνάρτηση επίλυσης της γενικευµένης εξίσωσης Sylvester που βασίζεται στον αλγόριθµο των Bartels - Stewart
- **HessSch** : συνάρτηση επίλυσης της εξίσωσης Sylvester που βασίζεται στον αλγόριθµο Hessenberg – Schur
- **mygaussel :** συνάρτηση επίλυση του συστήματος  $AX = B$  που βασίζεται στην µέθοδο απαλοιφής Gauss µε µερική οδήγηση.

# **ΒΙΒΛΙΟΓΡΑΦΙΑ**

- Barlow J.B., Monahemi M.M., and O'Leary D.P. "Constrained matrix Sylvester Equations," *SIAM J. Matrix Anal. Appl.,* Vol. 13, pp.1-9, 1992.
- Bartels R.H. and Stewart G.W. "Algorithm 432: solution of the matrix equation  $AX + XB = C$ ," Comm. *ACM*, Vol. 15, pp. 820-826, 1972
- Bhattacharyya S.P. and Desouza E, "Controllability, observability and the solution of  $AX - XB = C$ , ", *Lin. Alg. Appl.*, Vol. 39, pp.167-188, 1981.
- Bhattacharyya S.P. and Desouza E, "Pole assignment via Sylvester equation",  *Systems Control Lett.* 1(4):261-263 (1982).
- Chen C.-T. *Linear System Theory and Design,* CBS College Publishing, New York, 1984
- Γουσίδου-Κουτίτα Μ., *Αριθµητικές Μέθοδοι µε Εφαρµογές στην Θεωρία Ελέγχου (Στοιχεία από το βιβλίο Computational Methods for Linear Control Systems των Petkov, Christov και Konstantinov)*. Θεσσαλονίκη, 2002.
- Datta B. N., *Linear and numerical linear algebra in control theory: Some research problems,* Linear *Algebra Appl*. 197/198:755-790 1994.
- Datta B. N., *Numerical Methods for Linear Control Systems Design and Analysis*. Illinois, 2003.
- Gardiner, J. D., Laub, A. L., Amato, J. A., and Moler, C. B. 1992b. "Solution of the Sylvester matrix equation  $AXB^T + CXD^T = E$ ." ACM Trans. Math. Softw. 18, 2, pp 223–231.
- Golub G.H., Nash S., and Van Loan C.F. "A Hessenberg-Schur method for the problem  $AX + XB = C$ ," IEEE Trans. Autom. Control, Vol. AC-24, pp. 909-913, 1979
- Higham N.J.( 1996), *Accuracy and Stability of Numerical Algorithms,* SIAM Philadelphia.
- Luenberger D.G. ( 1964), "Observing the state of a linear system," *IEEE Trans. Mil. Electr.,* Vol. 8, 74-80.
- Luenberger D.G. (1966), "Observers for multivariable systems," *IEEE Trans. Autom. Control,* Vol. 11, pp. 190-197.

Luenberger D.G. (1971), "An introduction to observers," *IEEE Trans. Autom.* 

 *Control,* Vol. AC-16, pp. 596-602.

 Luenberger D.G. (1979), *Introduction to Dynamic Systems; Theory, Models, and Applications*, *John Wiley & Sons, New York.* 

*Matlab 6.5 - Help Files* 

 Petkov P., Christov N.D., and Konstantinov M.M. *Computational Methods for Linear Control Systems*, Prentice Hall, London, 1991.

 Tsui C.-C. (1988), "A new approach to robust observer design," *Int. J. Control,* Vol. 47, pp.745-751.

# **ΧΡΗΣΙΜΑ SITES**

*www.ams.org/mathscinet/search*

*anemos.math.auth.gr/datta.zip*

*www.springerlink.com* 

 $*$  \* \* \*